# <span id="page-0-0"></span>Package: mia (via r-universe)

September 28, 2024

Type Package

Version 1.13.36

Title Microbiome analysis

Description mia implements tools for microbiome analysis based on the SummarizedExperiment, SingleCellExperiment and TreeSummarizedExperiment infrastructure. Data wrangling and analysis in the context of taxonomic data is the main scope. Additional functions for common task are implemented such as community indices calculation and summarization.

biocViews Microbiome, Software, DataImport

License Artistic-2.0 | file LICENSE

Encoding UTF-8

LazyData false

Depends R (>= 4.0), SummarizedExperiment, SingleCellExperiment, TreeSummarizedExperiment (>= 1.99.3), MultiAssayExperiment

Imports methods, stats, utils, MASS, ape, decontam, vegan, BiocGenerics, S4Vectors, IRanges, Biostrings, DECIPHER, BiocParallel, DelayedArray, DelayedMatrixStats, scuttle, scater, DirichletMultinomial, rlang, dplyr, tibble, tidyr, bluster, MatrixGenerics, mediation, rbiom

Suggests testthat, knitr, patchwork, BiocStyle, yaml, phyloseq, dada2, stringr, biomformat, reldist, ade4, microbiomeDataSets, rmarkdown, rhdf5, topicmodels, topicdoc, NMF

URL <https://github.com/microbiome/mia>

BugReports <https://github.com/microbiome/mia/issues>

Roxygen list(markdown = TRUE)

RoxygenNote 7.3.2

VignetteBuilder knitr

Repository https://bioc.r-universe.dev

RemoteUrl https://github.com/bioc/mia

RemoteRef HEAD

RemoteSha 2d52298c998e86601c03fa884503c1b58c372341

# **Contents**

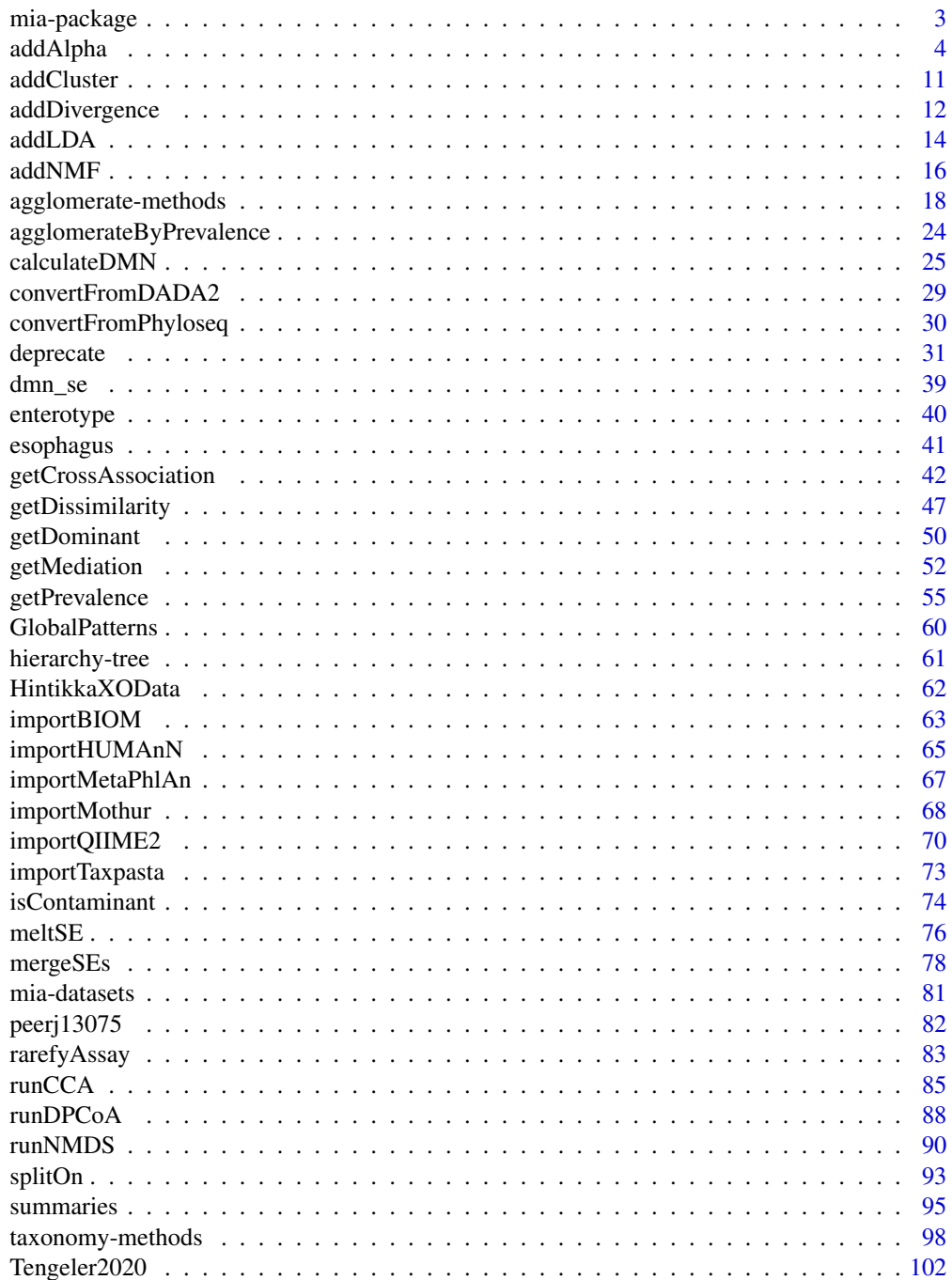

# <span id="page-2-0"></span>mia-package 3

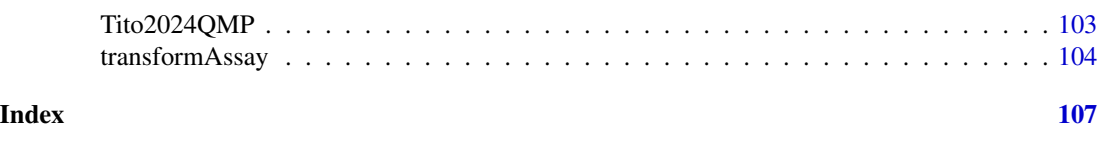

mia-package mia *Package.*

#### Description

mia implements tools for microbiome analysis based on the SummarizedExperiment, SingleCellExperiment and TreeSummarizedExperiment infrastructure. Data wrangling and analysis in the context of taxonomic data is the main scope. Additional functions for common task are implemented such as community indices calculation and summarization.

# Author(s)

Maintainer: Tuomas Borman <tuomas.v.borman@utu.fi> [\(ORCID\)](https://orcid.org/0000-0002-8563-8884)

Authors:

- Felix G.M. Ernst <felix.gm.ernst@outlook.com> [\(ORCID\)](https://orcid.org/0000-0001-5064-0928)
- Sudarshan A. Shetty <sudarshanshetty9@gmail.com> [\(ORCID\)](https://orcid.org/0000-0001-7280-9915)
- Leo Lahti<br/>
<br/>
Leo Lahti<br/>
<br/>
Leo Lahti<br/>
<br/>
Leo Lahti<br/><br/>
Leo Lahti<br/><br/>
Leo Lahti<br/><br/>
Leo Lahti<br/><br/>
Leo Lahti<br/><br/>
Leo Lahti<br/><br/>
Leo Lahti $\leq$

Other contributors:

- Yang Cao [contributor]
- Nathan D. Olson <nolson@nist.gov> [contributor]
- Levi Waldron [contributor]
- Marcel Ramos [contributor]
- Héctor Corrada Bravo [contributor]
- Jayaram Kancherla [contributor]
- Domenick Braccia <dbraccia@umd.edu> [contributor]
- Basil Courbayre [contributor]
- Muluh Muluh [contributor]
- Giulio Benedetti [contributor]
- Moritz Emanuel Beber <moritz.beber@igdore.org> [\(ORCID\)](https://orcid.org/0000-0003-2406-1978) [contributor]
- Nitesh Turaga [contributor]
- Chouaib Benchraka [contributor]
- Akewak Jeba [contributor]
- Himmi Lindgren [contributor]
- Noah De Gunst [contributor]
- Théotime Pralas [contributor]
- <span id="page-3-0"></span>• Shadman Ishraq [contributor]
- Eineje Ameh [contributor]
- Artur Sannikov [contributor]
- Hervé Pagès [contributor]
- Rajesh Shigdel [contributor]
- Katariina Pärnänen [contributor]
- Pande Erawijantari [contributor]
- Danielle Callan [contributor]

# See Also

[TreeSummarizedExperiment](#page-0-0)

#### addAlpha *Estimate alpha diversity indices*

# Description

The function estimates alpha diversity indices optionally using rarefaction, then stores results in [colData](#page-0-0).

#### Usage

```
addAlpha(
 x,
  assay.type = "counts",
  index = c("coverage_diversity", "fisher_diversity", "faith_diversity",
    "gini_simpson_diversity", "inverse_simpson_diversity",
    "log_modulo_skewness_diversity", "shannon_diversity", "absolute_dominance",
  "dbp_dominance", "core_abundance_dominance", "gini_dominance", "dmn_dominance",
    "relative_dominance", "simpson_lambda_dominance", "camargo_evenness",
    "pielou_evenness", "simpson_evenness", "evar_evenness", "bulla_evenness",
    "ace_richness", "chao1_richness", "hill_richness", "observed_richness"),
  name = index,niter = NULL,
  ...
)
## S4 method for signature 'SummarizedExperiment'
addAlpha(
 x,
  assay.type = "counts".index = c("coverage_diversity", "fisher_diversity", "faith_diversity",
    "gini_simpson_diversity", "inverse_simpson_diversity",
    "log_modulo_skewness_diversity", "shannon_diversity", "absolute_dominance",
```

```
"dbp_dominance", "core_abundance_dominance", "gini_dominance", "dmn_dominance",
 "relative_dominance", "simpson_lambda_dominance", "camargo_evenness",
  "pielou_evenness", "simpson_evenness", "evar_evenness", "bulla_evenness",
  "ace_richness", "chao1_richness", "hill_richness", "observed_richness"),
name = index,niter = NULL,
...
```
# Arguments

 $\mathcal{L}$ 

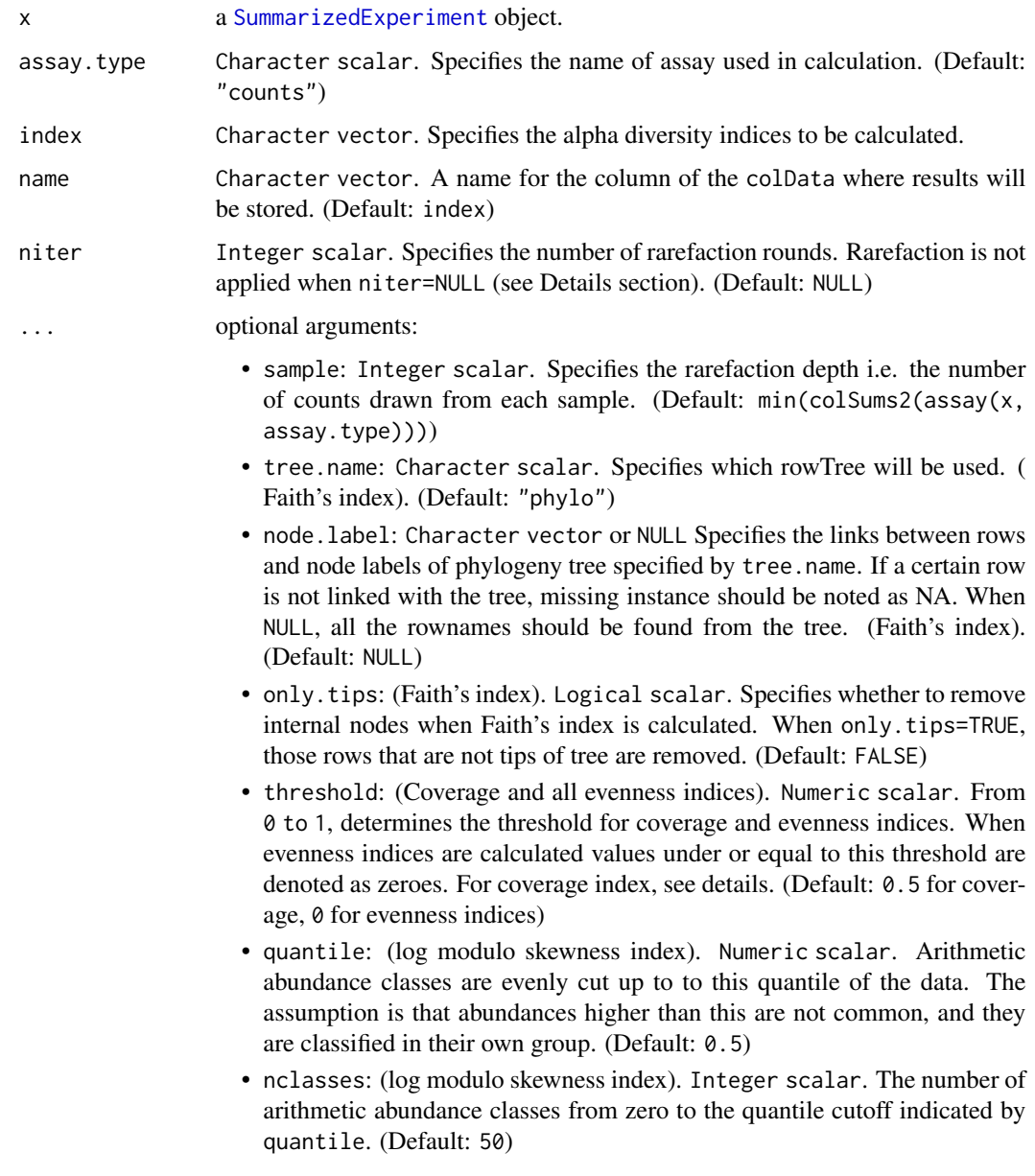

- ntaxa: (absolute and relative indices). Integer scalar. The n-th position of the dominant taxa to consider. (Default: 1)
- aggregate: (absolute, dbp, dmn, and relative indices). Logical scalar. Aggregate the values for top members selected by ntaxa or not. If TRUE, then the sum of relative abundances is returned. Otherwise the relative abundance is returned for the single taxa with the indicated rank (default: aggregate = TRUE).
- detection: (observed index). Numeric scalar Selects detection threshold for the abundances (Default: 0)

#### Details

# Diversity:

Alpha diversity is a joint quantity that combines elements or community richness and evenness. Diversity increases, in general, when species richness or evenness increase.

The following diversity indices are available:

- 'coverage': Number of species needed to cover a given fraction of the ecosystem (50 percent by default). Tune this with the threshold argument.
- 'faith': Faith's phylogenetic alpha diversity index measures how long the taxonomic distance is between taxa that are present in the sample. Larger values represent higher diversity. Using this index requires rowTree. (Faith 1992)

If the data includes features that are not in tree's tips but in internal nodes, there are two options. First, you can keep those features, and prune the tree to match features so that each tip can be found from the features. Other option is to remove all features that are not tips. (See only.tips parameter)

- 'fisher': Fisher's alpha; as implemented in [vegan::fisher.alpha](#page-0-0). (Fisher et al. 1943)
- 'gini\_simpson': Gini-Simpson diversity i.e.  $1 lambda$ , where lambda is the Simpson index, calculated as the sum of squared relative abundances. This corresponds to the diversity index 'simpson' in vegan: diversity. This is also called Gibbs–Martin, or Blau index in sociology, psychology and management studies. The Gini-Simpson index (1-lambda) should not be confused with Simpson's dominance (lambda), Gini index, or inverse Simpson index (1/lambda).
- 'inverse\_simpson': Inverse Simpson diversity:  $1/lambda$  where  $lambda = sum(p^2)$  and p refers to relative abundances. This corresponds to the diversity index 'invsimpson' in vegan::diversity. Don't confuse this with the closely related Gini-Simpson index
- 'log\_modulo\_skewness': The rarity index characterizes the concentration of species at low abundance. Here, we use the skewness of the frequency distribution of arithmetic abundance classes (see Magurran & McGill 2011). These are typically right-skewed; to avoid taking log of occasional negative skews, we follow Locey & Lennon (2016) and use the log-modulo transformation that adds a value of one to each measure of skewness to allow logarithmization.
- 'shannon': Shannon diversity (entropy).

#### Dominance:

A dominance index quantifies the dominance of one or few species in a community. Greater values indicate higher dominance.

Dominance indices are in general negatively correlated with alpha diversity indices (species richness, evenness, diversity, rarity). More dominant communities are less diverse.

The following community dominance indices are available:

- 'absolute': Absolute index equals to the absolute abundance of the most dominant n species of the sample (specify the number with the argument ntaxa). Index gives positive integer values.
- 'dbp': Berger-Parker index (See Berger & Parker 1970) calculation is a special case of the 'relative' index. dbp is the relative abundance of the most abundant species of the sample. Index gives values in interval 0 to 1, where bigger value represent greater dominance.

$$
dbp = \frac{N_1}{N_{tot}}
$$

where  $N_1$  is the absolute abundance of the most dominant species and  $N_{tot}$  is the sum of absolute abundances of all species.

• 'core abundance': Core abundance index is related to core species. Core species are species that are most abundant in all samples, i.e., in whole data set. Core species are defined as those species that have prevalence over 50\ species must be prevalent in 50\ calculate the core abundance index. Core abundance index is sum of relative abundances of core species in the sample. Index gives values in interval 0 to 1, where bigger value represent greater dominance.

$$
core_{a} bundle = \frac{N_{core}}{N_{tot}}
$$

where  $N_{core}$  is the sum of absolute abundance of the core species and  $N_{tot}$  is the sum of absolute abundances of all species.

- 'gini': Gini index is probably best-known from socio-economic contexts (Gini 1921). In economics, it is used to measure, for example, how unevenly income is distributed among population. Here, Gini index is used similarly, but income is replaced with abundance. If there is small group of species that represent large portion of total abundance of microbes, the inequality is large and Gini index closer to 1. If all species has equally large abundances, the equality is perfect and Gini index equals 0. This index should not be confused with Gini-Simpson index, which quantifies diversity.
- 'dmn': McNaughton's index is the sum of relative abundances of the two most abundant species of the sample (McNaughton & Wolf, 1970). Index gives values in the unit interval:

$$
dmn = (N_1 + N_2)/N_t \omega t
$$

where  $N_1$  and  $N_2$  are the absolute abundances of the two most dominant species and  $N_{tot}$  is the sum of absolute abundances of all species.

• 'relative': Relative index equals to the relative abundance of the most dominant n species of the sample (specify the number with the argument ntaxa). This index gives values in interval 0 to 1.

$$
relative = N_1/N_tot
$$

where  $N_1$  is the absolute abundance of the most dominant species and  $N_{tot}$  is the sum of absolute abundances of all species.

• 'simpson\_lambda': Simpson's (dominance) index or Simpson's lambda is the sum of squared relative abundances. This index gives values in the unit interval. This value equals the probability that two randomly chosen individuals belongs to the same species. The higher the probability, the greater the dominance (See e.g. Simpson 1949).

$$
lambda = \sum (p^2)
$$

where p refers to relative abundances.

There is also a more advanced Simpson dominance index (Simpson 1949). However, this is not provided and the simpler squared sum of relative abundances is used instead as the alternative index is not in the unit interval and it is highly correlated with the simpler variant implemented here.

# Evenness:

Evenness is a standard index in community ecology, and it quantifies how evenly the abundances of different species are distributed. The following evenness indices are provided:

By default, this function returns all indices.

The available evenness indices include the following (all in lowercase):

- 'camargo': Camargo's evenness (Camargo 1992)
- 'simpson\_evenness': Simpson's evenness is calculated as inverse Simpson diversity (1/lambda) divided by observed species richness S: (1/lambda)/S.
- 'pielou': Pielou's evenness (Pielou, 1966), also known as Shannon or Shannon-Weaver/Wiener/Weiner evenness; H/ln(S). The Shannon-Weaver is the preferred term; see Spellerberg and Fedor (2003).
- 'evar': Smith and Wilson's Evar index (Smith & Wilson 1996).
- 'bulla': Bulla's index (O) (Bulla 1994).

Desirable statistical evenness metrics avoid strong bias towards very large or very small abundances; are independent of richness; and range within the unit interval with increasing evenness (Smith & Wilson 1996). Evenness metrics that fulfill these criteria include at least camargo, simpson, smith-wilson, and bulla. Also see Magurran & McGill (2011) and Beisel et al. (2003) for further details.

#### Richness:

The richness is calculated per sample. This is a standard index in community ecology, and it provides an estimate of the number of unique species in the community. This is often not directly observed for the whole community but only for a limited sample from the community. This has led to alternative richness indices that provide different ways to estimate the species richness.

Richness index differs from the concept of species diversity or evenness in that it ignores species abundance, and focuses on the binary presence/absence values that indicate simply whether the species was detected.

The function takes all index names in full lowercase. The user can provide the desired spelling through the argument [name](#page-0-0) (see examples).

The following richness indices are provided.

• 'ace': Abundance-based coverage estimator (ACE) is another nonparametric richness index that uses sample coverage, defined based on the sum of the probabilities of the observed species. This method divides the species into abundant (more than 10 reads or observations) and rare groups in a sample and tends to underestimate the real number of species. The ACE index ignores the abundance information for the abundant species, based on the assumption that the abundant species are observed regardless of their exact abundance. We use here the bias-corrected version (O'Hara 2005, Chiu et al. 2014) implemented in [estimateR](#page-0-0). For an exact formulation, see [estimateR](#page-0-0). Note that this index comes with an additional column with standard error information.

- 'chao1': This is a nonparametric estimator of species richness. It assumes that rare species carry information about the (unknown) number of unobserved species. We use here the biascorrected version (O'Hara 2005, Chiu et al. 2014) implemented in [estimateR](#page-0-0). This index implicitly assumes that every taxa has equal probability of being observed. Note that it gives a lower bound to species richness. The bias-corrected for an exact formulation, see [estimateR](#page-0-0). This estimator uses only the singleton and doubleton counts, and hence it gives more weight to the low abundance species. Note that this index comes with an additional column with standard error information.
- 'hill': Effective species richness aka Hill index (see e.g. Chao et al. 2016). Currently only the case 1D is implemented. This corresponds to the exponent of Shannon diversity. Intuitively, the effective richness indicates the number of species whose even distribution would lead to the same diversity than the observed community, where the species abundances are unevenly distributed.
- 'observed': The *observed richness* gives the number of species that is detected above a given detection threshold in the observed sample (default 0). This is conceptually the simplest richness index. The corresponding index in the vegan package is "richness".

#### Value

x with additional colData column(s) named code

#### References

Beisel J-N. et al. (2003) A Comparative Analysis of Diversity Index Sensitivity. *Internal Rev. Hydrobiol.* 88(1):3-15. [https://portais.ufg.br/up/202/o/2003-comparative\\_evennes\\_index.](https://portais.ufg.br/up/202/o/2003-comparative_evennes_index.pdf) [pdf](https://portais.ufg.br/up/202/o/2003-comparative_evennes_index.pdf)

Berger WH & Parker FL (1970) Diversity of Planktonic Foraminifera in Deep-Sea Sediments. *Science* 168(3937):1345-1347. doi: 10.1126/science.168.3937.1345

Bulla L. (1994) An index of diversity and its associated diversity measure. *Oikos* 70:167–171

Camargo, JA. (1992) New diversity index for assessing structural alterations in aquatic communities. *Bull. Environ. Contam. Toxicol.* 48:428–434.

Chao A. (1984) Non-parametric estimation of the number of classes in a population. *Scand J Stat.* 11:265–270.

Chao A, Chun-Huo C, Jost L (2016). Phylogenetic Diversity Measures and Their Decomposition: A Framework Based on Hill Numbers. Biodiversity Conservation and Phylogenetic Systematics, Springer International Publishing, pp. 141–172, doi:10.1007/978-3-319-22461-9\_8.

Chiu, C.H., Wang, Y.T., Walther, B.A. & Chao, A. (2014). Improved nonparametric lower bound of species richness via a modified Good-Turing frequency formula. *Biometrics* 70, 671-682.

Faith D.P. (1992) Conservation evaluation and phylogenetic diversity. *Biological Conservation* 61(1):1-10.

Fisher R.A., Corbet, A.S. & Williams, C.B. (1943) The relation between the number of species and the number of individuals in a random sample of animal population. *Journal of Animal Ecology 12*, 42-58.

Gini C (1921) Measurement of Inequality of Incomes. *The Economic Journal* 31(121): 124-126. doi: 10.2307/2223319

Locey KJ and Lennon JT. (2016) Scaling laws predict global microbial diversity. *PNAS* 113(21):5970- 5975; doi:10.1073/pnas.1521291113.

Magurran AE, McGill BJ, eds (2011) Biological Diversity: Frontiers in Measurement and Assessment (Oxford Univ Press, Oxford), Vol 12.

McNaughton, SJ and Wolf LL. (1970). Dominance and the niche in ecological systems. *Science* 167:13, 1–139

O'Hara, R.B. (2005). Species richness estimators: how many species can dance on the head of a pin? *J. Anim. Ecol.* 74, 375-386.

Pielou, EC. (1966) The measurement of diversity in different types of biological collections. *J Theoretical Biology* 13:131–144.

Simpson EH (1949) Measurement of Diversity. *Nature* 163(688). doi: 10.1038/163688a0

Smith B and Wilson JB. (1996) A Consumer's Guide to Evenness Indices. *Oikos* 76(1):70-82.

Spellerberg and Fedor (2003). A tribute to Claude Shannon (1916 –2001) and a plea for more rigorous use of species richness, species diversity and the 'Shannon–Wiener' Index. *Alpha Ecology & Biogeography* 12, 177–197.

# See Also

- [plotColData](#page-0-0)
- [estimateR](#page-0-0)
- [diversity](#page-0-0)

tse\$observed\_richness

#### Examples

```
data("GlobalPatterns")
tse <- GlobalPatterns
# Calculate the default Shannon index with no rarefaction
tse <- addAlpha(tse, index = "shannon")
# Shows the estimated Shannon index
tse$shannon
# Calculate observed richness with 10 rarefaction rounds
tse <- addAlpha(tse,
  assay.type = "counts",
   index = "observed_richness",
   sample = min(colSums(assay(tse, "counts")), na.rm = TRUE),
  niter=10)
# Shows the estimated observed richness
```
<span id="page-10-0"></span>

# Description

This function returns a SummarizedExperiment with clustering information in its colData or row-Data

# Usage

```
addCluster(
  x,
 BLUSPARAM,
  assay.type = assay_name,
  assay_name = "counts",
 by = MARGIN,
 MARGIN = "rows",full = FALSE,name = "clusters",
  clust.col = "clusters",
  ...
\mathcal{L}## S4 method for signature 'SummarizedExperiment'
addCluster(
  x,
 BLUSPARAM,
  assay.type = assay_name,
  assay_name = "counts",
 by = MARGIN,
 MARGIN = "rows",
  full = FALSE,name = "clusters",
  clust.col = "clusters",
  ...
)
```
# Arguments

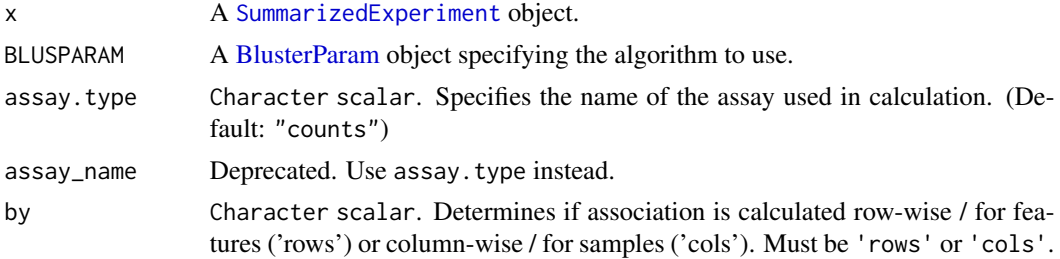

<span id="page-11-0"></span>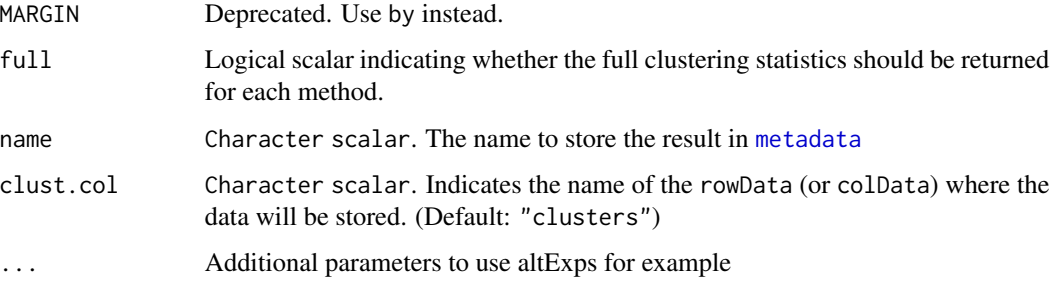

#### Details

This is a wrapper for the clusterRows function from the [bluster](#page-0-0) package.

When setting full = TRUE, the clustering information will be stored in the metadata of the object.

By default, clustering is done on the features.

# Value

addCluster returns an object of the same type as the x parameter with clustering information named clusters stored in colData or rowData.

#### Examples

```
library(bluster)
data(GlobalPatterns, package = "mia")
tse <- GlobalPatterns
# Cluster on rows using Kmeans
tse <- addCluster(tse, KmeansParam(centers = 3))
# Clustering done on the samples using Hclust
tse <- addCluster(tse,
               by = "samples",
               HclustParam(metric = "bray", dist.fun = vegan::vegdist))
# Getting the clusters
colData(tse)$clusters
```
addDivergence *Estimate divergence*

#### Description

Estimate divergence against a given reference sample.

# addDivergence 13

# Usage

```
addDivergence(
  x,
  assay.type = assay_name,
 assay_name = "counts",
 name = "divergence",
 reference = "median",
 FUN = vegan::vegdist,
 method = "bray",...
\mathcal{L}## S4 method for signature 'SummarizedExperiment'
addDivergence(
 x,
 assay.type = assay_name,
 assay_name = "counts",
 name = "divergence",
  reference = "median",
 FUN = vegan::vegdist,method = "bray",
  ...
\mathcal{L}
```
# Arguments

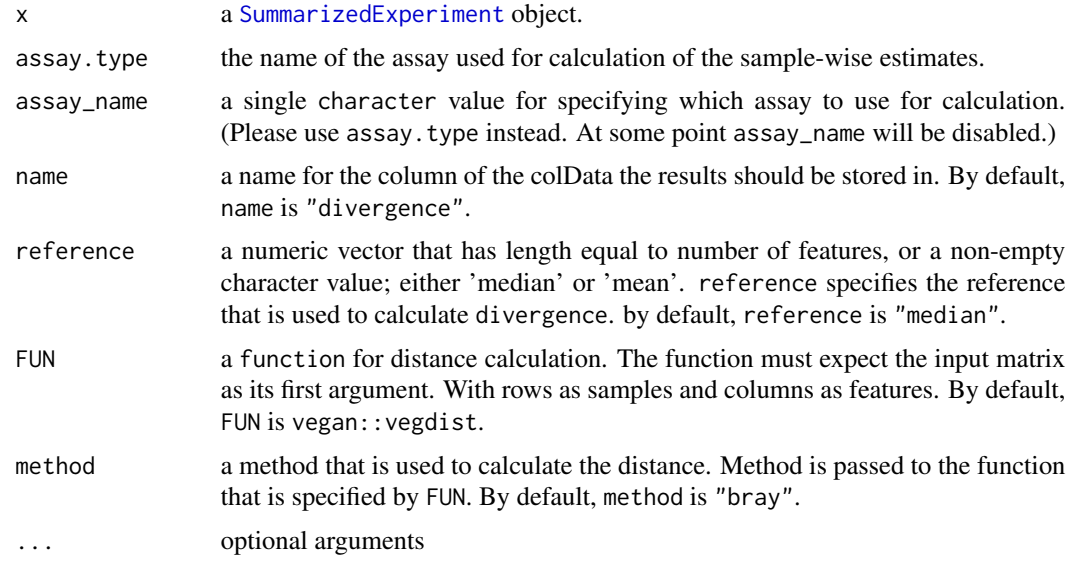

# Details

Microbiota divergence (heterogeneity / spread) within a given sample set can be quantified by the average sample dissimilarity or beta diversity with respect to a given reference sample.

<span id="page-13-0"></span>This measure is sensitive to sample size. Subsampling or bootstrapping can be applied to equalize sample sizes between comparisons.

#### Value

x with additional [colData](#page-0-0) named \*name\*

# See Also

#### [plotColData](#page-0-0)

- [estimateRichness](#page-30-1)
- [estimateEvenness](#page-30-1)
- [estimateDominance](#page-30-1)

# Examples

```
data(GlobalPatterns)
tse <- GlobalPatterns
```

```
# By default, reference is median of all samples. The name of column where results
# is "divergence" by default, but it can be specified.
tse <- addDivergence(tse)
```

```
# The method that are used to calculate distance in divergence and
# reference can be specified. Here, euclidean distance and dist function from
# stats package are used. Reference is the first sample.
tse <- addDivergence(tse, name = "divergence_first_sample",
                          reference = assays(tse)$counts[,1],
                          FUN = stats::dist, method = "euclidean")
```
# Reference can also be median or mean of all samples. # By default, divergence is calculated by using median. Here, mean is used. tse <- addDivergence(tse, name = "divergence\_average", reference = "mean")

```
# All three divergence results are stored in colData.
colData(tse)
```
addLDA *Latent Dirichlet Allocation*

#### Description

These functions perform Latent Dirichlet Allocation on data stored in a [TreeSummarizedExperiment](#page-0-0) object.

#### addLDA 15

# Usage

```
getLDA(x, \ldots)addLDA(x, \ldots)## S4 method for signature 'SummarizedExperiment'
getLDA(x, k = 2, assay.type = "counts", eval.metric = "perplexity", ...)
## S4 method for signature 'SummarizedExperiment'
addLDA(x, k = 2, assay-type = "counts", name = "LDA", ...)
```
# Arguments

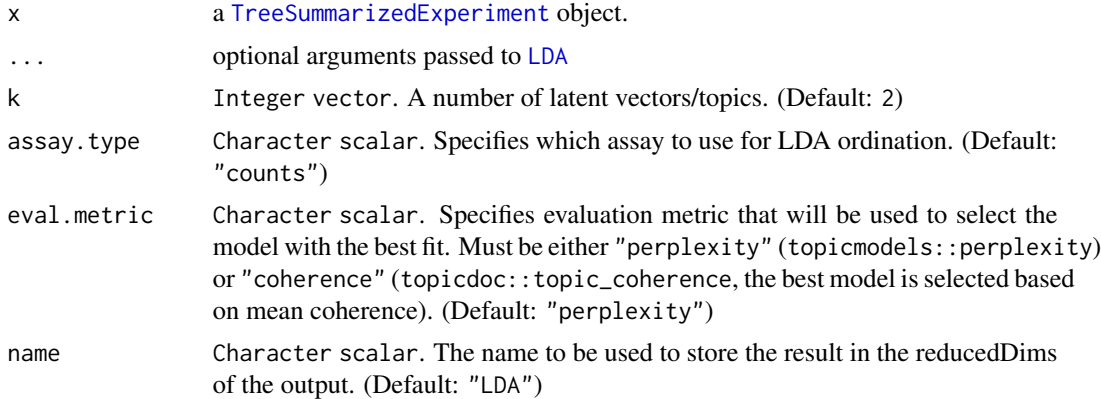

# Details

The functions getLDA and addLDA internally use [LDA](#page-0-0) to compute the ordination matrix and feature loadings.

# Value

For getLDA, the ordination matrix with feature loadings matrix as attribute "loadings".

For addLDA, a [TreeSummarizedExperiment](#page-0-0) object is returned containing the ordination matrix in reducedDim(..., name) with feature loadings matrix as attribute "loadings".

# Examples

```
data(GlobalPatterns)
tse <- GlobalPatterns
# Reduce the number of features
tse <- agglomerateByPrevalence(tse, rank="Phylum")
# Run LDA and add the result to reducedDim(tse, "LDA")
tse <- addLDA(tse)
# Extract feature loadings
```

```
loadings <- attr(reducedDim(tse, "LDA"), "loadings")
head(loadings)
# Estimate models with number of topics from 2 to 10
tse <- addLDA(tse, k = c(2, 3, 4, 5, 6, 7, 8, 9, 10), name = "LDA_10")
# Get the evaluation metrics
tab <- attr(reducedDim(tse, "LDA_10"),"eval_metrics")
# Plot
plot(tab[["k"]], tab[["perplexity"]], xlab = "k", ylab = "perplexity")
```
#### addNMF *Non-negative Matrix Factorization*

#### Description

These functions perform Non-negative Matrix Factorization on data stored in a [TreeSummarizedExperiment](#page-0-0) object.

# Usage

```
getNMF(x, ...)
addNMF(x, \ldots)## S4 method for signature 'SummarizedExperiment'
getNMF(x, k = 2, assay.type = "counts", eval.metric = "evar", ...)
## S4 method for signature 'SummarizedExperiment'
addNMF(
 x,
 k = 2,assay.type = "counts",
 eval.metric = "evar",
 name = "NMF",...
\mathcal{L}
```
# Arguments

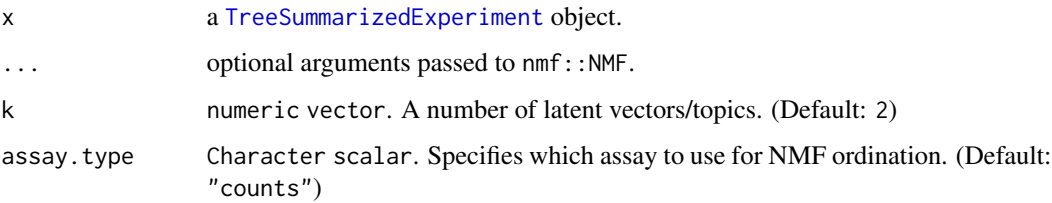

<span id="page-15-0"></span>

#### addNMF  $\qquad 17$

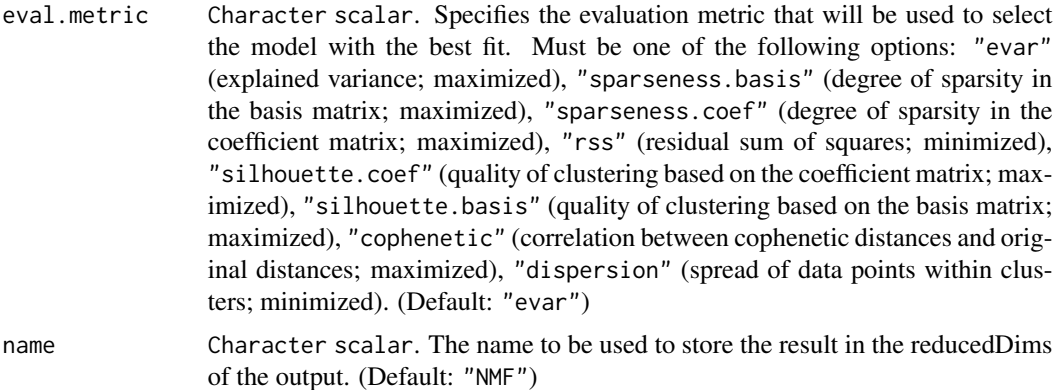

# Details

The functions getNMF and addNMF internally use nmf::NMF compute the ordination matrix and feature loadings.

If k is a vector of integers, NMF output is calculated for all the rank values contained in k, and the best fit is selected based on eval.metric value.

# Value

For getNMF, the ordination matrix with feature loadings matrix as attribute "loadings".

For addNMF, a [TreeSummarizedExperiment](#page-0-0) object is returned containing the ordination matrix in reducedDims(x, name) with the following attributes:

- "loadings" which is a matrix containing the feature loadings
- "NMF\_output" which is the output of function nmf::NMF
- "best\_fit" which is the result of the best fit if k is a vector of integers

# Examples

```
data(GlobalPatterns)
tse <- GlobalPatterns
# Reduce the number of features
tse <- agglomerateByPrevalence(tse, rank = "Phylum")
# Run NMF and add the result to reducedDim(tse, "NMF").
tse \leq addNMF(tse, k = 2, name = "NMF")
# Extract feature loadings
loadings_NMF <- attr(reducedDim(tse, "NMF"), "loadings")
head(loadings_NMF)
# Estimate models with number of topics from 2 to 4. Perform 2 runs.
tse <- addNMF(tse, k = c(2, 3, 4), name = "NMF_4", nrun = 2)
# Extract feature loadings
```

```
loadings_NMF_4 <- attr(reducedDim(tse, "NMF_4"), "loadings")
head(loadings_NMF_4)
```
<span id="page-17-1"></span>agglomerate-methods *Agglomerate or merge data using taxonomic information*

# Description

Agglomeration functions can be used to sum-up data based on specific criteria such as taxonomic ranks, variables or prevalence.

agglomerateByRanks takes a SummarizedExperiment, splits it along the taxonomic ranks, aggregates the data per rank, converts the input to a SingleCellExperiment objects and stores the aggregated data as alternative experiments. unsplitByRanks takes these alternative experiments and flattens them again into a single SummarizedExperiment.

# Usage

```
agglomerateByRank(x, ...)
agglomerateByVariable(x, ...)
## S4 method for signature 'SummarizedExperiment'
agglomerateByRank(
  x,
 rank = taxonomyRanks(x)[1],
 na.rm = TRUE,empty.fields = c(NA, "", " ", "\t", "-", "_"),
  ...
\mathcal{E}## S4 method for signature 'SummarizedExperiment'
agglomerateByVariable(x, by, f, ...)
## S4 method for signature 'TreeSummarizedExperiment'
agglomerateByVariable(
 x,
 by,
  f,
  update.tree = mergeTree,
 mergeTree = FALSE,
  ...
)
## S4 method for signature 'SingleCellExperiment'
agglomerateByRank(
 x,
```
<span id="page-17-0"></span>

```
...,
 altexp = NULL,
 altexp.rm = strip_altexp,
 strip_altexp = TRUE
\lambda## S4 method for signature 'TreeSummarizedExperiment'
agglomerateByRank(
 x,
  ...,
 update.tree = agglomerateTree,
 agglomerate.tree = agglomerateTree,
 agglomerateTree = FALSE
)
agglomerateByRanks(x, ...)
## S4 method for signature 'SummarizedExperiment'
agglomerateByRanks(
 x,
 ranks = taxonomyRanks(x),
 na.rm = TRUE,as.list = FALSE,
  ...
\mathcal{L}## S4 method for signature 'SingleCellExperiment'
agglomerateByRanks(
 x,
 ranks = taxonomyRanks(x),
 na.rm = TRUE,as.list = FALSE,...
\lambda## S4 method for signature 'TreeSummarizedExperiment'
agglomerateByRanks(
 x,
 ranks = taxonomyRanks(x),
 na.rm = TRUE,as.list = FALSE,...
\lambdasplitByRanks(x, ...)
unsplitByRanks(x, ...)
```

```
## S4 method for signature 'SingleCellExperiment'
unsplitByRanks(
 x,
 ranks = taxonomyRanks(x),
 keep.dimred = keep_reducedDims,
 keep_reducedDims = FALSE,
  ...
\mathcal{L}## S4 method for signature 'TreeSummarizedExperiment'
unsplitByRanks(
 x,
 ranks = taxonomyRanks(x),
 keep.dimred = keep_reducedDims,
 keep_reducedDims = FALSE,
  ...
\mathcal{L}
```
# Arguments

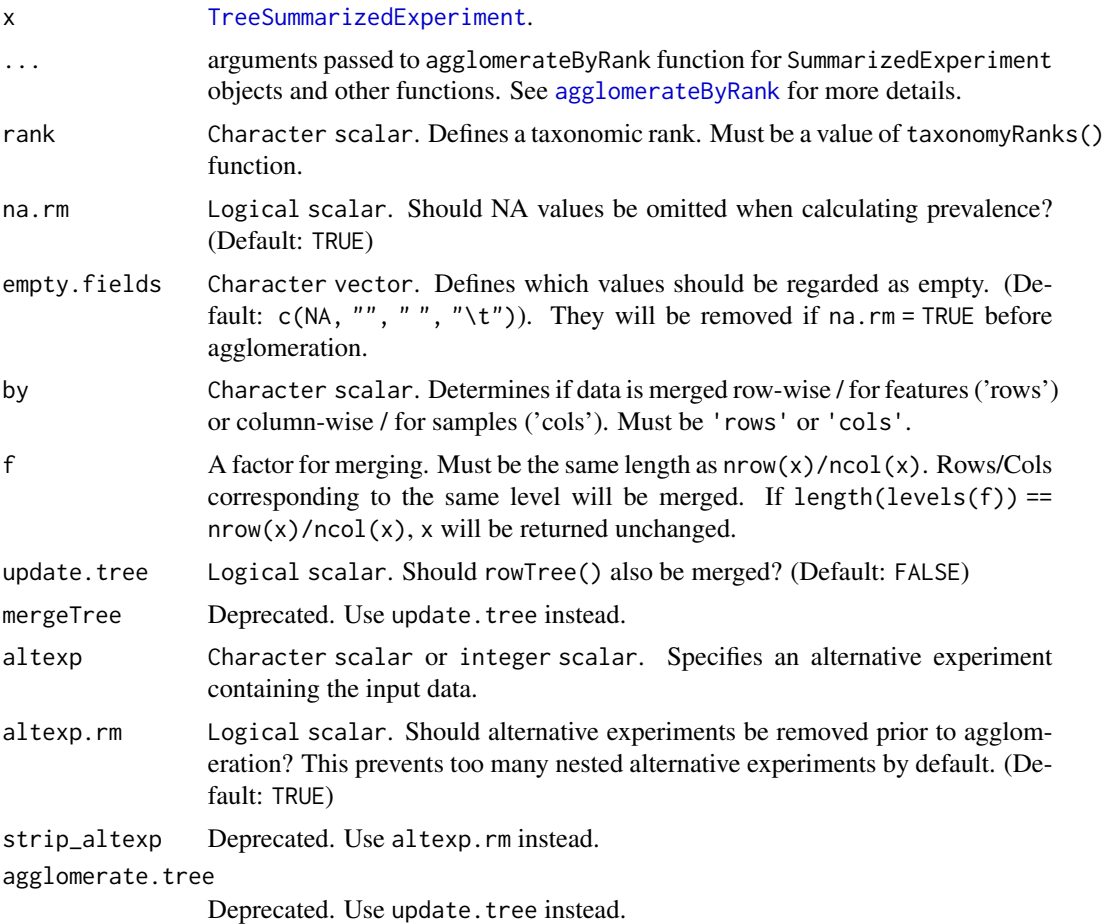

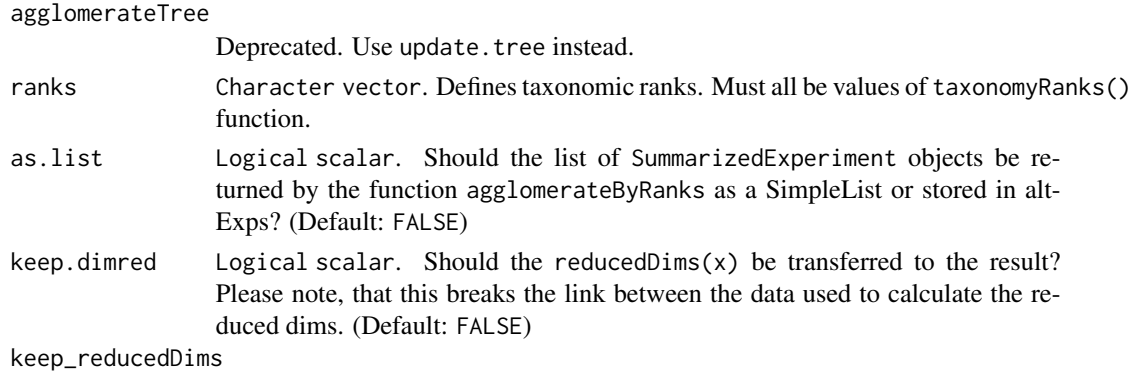

Deprecated. Use keep.dimred instead.

# Details

agglomerateByRank can be used to sum up data based on associations with certain taxonomic ranks, as defined in rowData. Only available [taxonomyRanks](#page-97-1) can be used.

agglomerateByVariable merges data on rows or columns of a SummarizedExperiment as defined by a factor alongside the chosen dimension. This function allows agglomeration of data based on other variables than taxonomy ranks. Metadata from the rowData or colData are retained as defined by archetype. [assay](#page-0-0) are agglomerated, i.e. summed up. If the assay contains values other than counts or absolute values, this can lead to meaningless values being produced.

Agglomeration sums up the values of assays at the specified taxonomic level. With certain assays, e.g. those that include binary or negative values, this summing can produce meaningless values. In those cases, consider performing agglomeration first, and then applying the transformation afterwards.

agglomerateByVariable works similarly to [sumCountsAcrossFeatures](#page-0-0). However, additional support for TreeSummarizedExperiment was added and science field agnostic names were used. In addition the archetype argument lets the user select how to preserve row or column data.

For merge data of assays the function from scuttle are used.

agglomerateByRanks will use by default all available taxonomic ranks, but this can be controlled by setting ranks manually. NA values are removed by default, since they would not make sense, if the result should be used for unsplitByRanks at some point. The input data remains unchanged in the returned SingleCellExperiment objects.

unsplitByRanks will remove any NA value on each taxonomic rank so that no ambiguous data is created. In additional, a column taxonomicLevel is created or overwritten in the rowData to specify from which alternative experiment this originates from. This can also be used for [splitAltExps](#page-0-0) to split the result along the same factor again. The input data from the base objects is not returned, only the data from the altExp(). Be aware that changes to rowData of the base object are not returned, whereas only the colData of the base object is kept.

#### Value

agglomerateByRank returns a taxonomically-agglomerated, optionally-pruned object of the same class as x. agglomerateByVariable returns an object of the same class as x with the specified entries merged into one entry in all relevant components. agglomerateByRank returns a taxonomically-agglomerated, optionally-pruned object of the same class as x.

For agglomerateByRanks: If as.list = TRUE : SummarizedExperiment objects in a SimpleList If as.list = FALSE : The SummarizedExperiment passed as a parameter and now containing the SummarizedExperiment objects in its altExps

For unsplitByRanks: x, with rowData and assay data replaced by the unsplit data. colData of x is kept as well and any existing rowTree is dropped as well, since existing rowLinks are not valid anymore.

#### See Also

```
splitOn unsplitOn agglomerateByVariable, sumCountsAcrossFeatures, agglomerateByRank,
altExps, splitAltExps
```
#### Examples

### Agglomerate data based on taxonomic information

```
data(GlobalPatterns)
# print the available taxonomic ranks
colnames(rowData(GlobalPatterns))
taxonomyRanks(GlobalPatterns)
```

```
# agglomerate at the Family taxonomic rank
x1 <- agglomerateByRank(GlobalPatterns, rank="Family")
## How many taxa before/after agglomeration?
nrow(GlobalPatterns)
nrow(x1)
```

```
# agglomerate the tree as well
x2 <- agglomerateByRank(GlobalPatterns, rank="Family",
                       update.tree = TRUE)
nrow(x2) # same number of rows, but
rowTree(x1) # ... different
rowTree(x2) # ... tree
```

```
# If assay contains binary or negative values, summing might lead to
# meaningless values, and you will get a warning. In these cases, you might
# want to do agglomeration again at chosen taxonomic level.
tse <- transformAssay(GlobalPatterns, method = "pa")
tse <- agglomerateByRank(tse, rank = "Genus")
tse <- transformAssay(tse, method = "pa")
```

```
# removing empty labels by setting na.rm = TRUE
sum(is.na(rowData(GlobalPatterns)$Family))
x3 <- agglomerateByRank(GlobalPatterns, rank="Family", na.rm = TRUE)
nrow(x3) # different from x2
```

```
# Because all the rownames are from the same rank, rownames do not include
# prefixes, in this case "Family:".
print(rownames(x3[1:3,]))
```

```
# To add them, use getTaxonomyLabels function.
rownames(x3) <- getTaxonomyLabels(x3, with.rank = TRUE)
```

```
print(rownames(x3[1:3,]))
# use 'empty.ranks.rm' to remove columns that include only NAs
x4 <- agglomerateByRank(GlobalPatterns, rank="Phylum",
                        empty.ranks.rm = TRUE)
head(rowData(x4))
# If the assay contains NAs, you might want to consider replacing them,
# since summing-up NAs lead to NA
x5 <- GlobalPatterns
# Replace first value with NA
assay(x5)[1,1] <- NA
x6 <- agglomerateByRank(x5, "Kingdom")
head( assay(x6) )
# Replace NAs with 0. This is justified when we are summing-up counts.
assay(x5)[ is.na(assay(x5))] < -0x6 <- agglomerateByRank(x5, "Kingdom")
head( assay(x6) )
## Look at enterotype dataset...
data(enterotype)
## Print the available taxonomic ranks. Shows only 1 available rank,
## not useful for agglomerateByRank
taxonomyRanks(enterotype)
### Merge TreeSummarizedExperiments on rows and columns
data(esophagus)
esophagus
plot(rowTree(esophagus))
# get a factor for merging
f <- factor(regmatches(rownames(esophagus),
                       regexpr("^[0-9]*_[0-9]*",rownames(esophagus))))
merged <- agglomerateByVariable(esophagus, by = "rows", f,
                                update.tree = TRUE)
plot(rowTree(merged))
#
data(GlobalPatterns)
GlobalPatterns
merged <- agglomerateByVariable(GlobalPatterns, by = "cols",
                                colData(GlobalPatterns)$SampleType)
merged
data(GlobalPatterns)
# print the available taxonomic ranks
taxonomyRanks(GlobalPatterns)
# agglomerateByRanks
#
tse <- agglomerateByRanks(GlobalPatterns)
altExps(tse)
altExp(tse,"Kingdom")
altExp(tse,"Species")
```

```
# unsplitByRanks
tse <- unsplitByRanks(tse)
tse
```
agglomerateByPrevalence

*Agglomerate data based on population prevalence*

# Description

Agglomerate data based on population prevalence

# Usage

```
agglomerateByPrevalence(x, ...)
## S4 method for signature 'SummarizedExperiment'
agglomerateByPrevalence(
 x,
 rank = NULL,
 other.name = other_label,
 other_label = "Other",
  ...
\mathcal{L}## S4 method for signature 'TreeSummarizedExperiment'
agglomerateByPrevalence(
 x,
 rank = NULL,other.name = other_label,
 other_label = "Other",
 update.tree = FALSE,
  ...
)
```
# Arguments

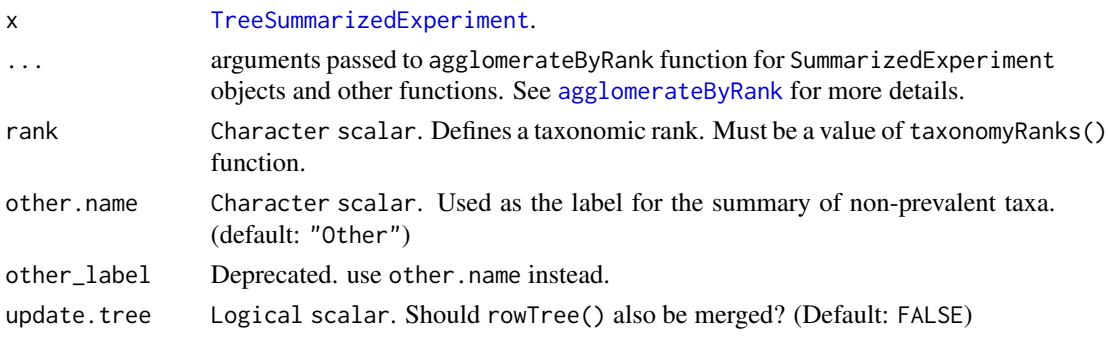

<span id="page-23-0"></span>

# <span id="page-24-0"></span>calculateDMN 25

# Details

agglomerateByPrevalence sums up the values of assays at the taxonomic level specified by rank (by default the highest taxonomic level available) and selects the summed results that exceed the given population prevalence at the given detection level. The other summed values (below the threshold) are agglomerated in an additional row taking the name indicated by other.name (by default "Other").

# Value

agglomerateByPrevalence returns a taxonomically-agglomerated object of the same class as x and based on prevalent taxonomic results.

#### Examples

```
## Data can be aggregated based on prevalent taxonomic results
data(GlobalPatterns)
tse <- GlobalPatterns
tse <- transformAssay(tse, method = "relabundance")
tse <- agglomerateByPrevalence(
   tse,
   rank = "Phylum",
   assay.type = "relabundance",
   detection = 1/100,
   prevalence = 50/100)
tse
```

```
# Here data is aggregated at the taxonomic level "Phylum". The five phyla
# that exceed the population prevalence threshold of 50/100 represent the
# five first rows of the assay in the aggregated data. The sixth and last row
# named by default "Other" takes the summed up values of all the other phyla
# that are below the prevalence threshold.
```
assay(tse)[,1:5]

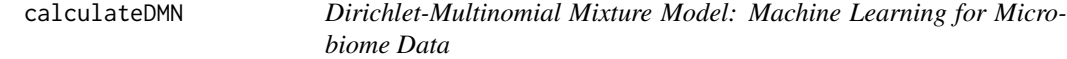

# Description

These functions are accessors for functions implemented in the [DirichletMultinomial](#page-0-0) package

#### Usage

```
calculateDMN(x, ...)
```

```
calculateDMN(
 x,
 k = 1,
 BPPARAM = SerialParam(),
  seed = runif(1, 0, .Machine$integer.max),
  ...
\mathcal{L}## S4 method for signature 'SummarizedExperiment'
calculateDMN(
 x,
  assay.type = assay_name,
 assay_name = exprs_values,
 exprs_values = "counts",
 transposed = FALSE,
  ...
\lambdarunDMN(x, name = "DMN", ...)getDMN(x, name = "DMN", ...)## S4 method for signature 'SummarizedExperiment'
getDMN(x, name = "DMN")bestDMNFit(x, name = "DMN", type = c("laplace", "AIC", "BIC"), ...)
## S4 method for signature 'SummarizedExperiment'
bestDMNFit(x, name = "DMN", type = c("laplace", "AIC", "BIC"))
getBestDMNFit(x, name = "DMN", type = c("laplace", "AIC", "BIC"), ...)
## S4 method for signature 'SummarizedExperiment'
getBestDMNFit(x, name = "DMN", type = c("laplace", "AIC", "BIC"))
calculateDMNgroup(x, ...)
## S4 method for signature 'ANY'
calculateDMNgroup(
 x,
 variable,
 k = 1,
  seed = runif(1, 0, .Machine$integer.max),
  ...
\mathcal{L}## S4 method for signature 'SummarizedExperiment'
calculateDMNgroup(
```

```
x,
 variable,
 assay.type = assay_name,
 assay_name = exprs_values,
  exprs_values = "counts",
  transposed = FALSE,
  ...
\mathcal{L}performDMNgroupCV(x, ...)
## S4 method for signature 'ANY'
performDMNgroupCV(
 x,
 variable,
 k = 1,
 seed = runif(1, 0, .Machine$integer.max),
  ...
\mathcal{L}## S4 method for signature 'SummarizedExperiment'
performDMNgroupCV(
 x,
 variable,
 assay.type = assay_name,
 assay_name = exprs_values,
 exprs_values = "counts",
  transposed = FALSE,
  ...
)
```
# Arguments

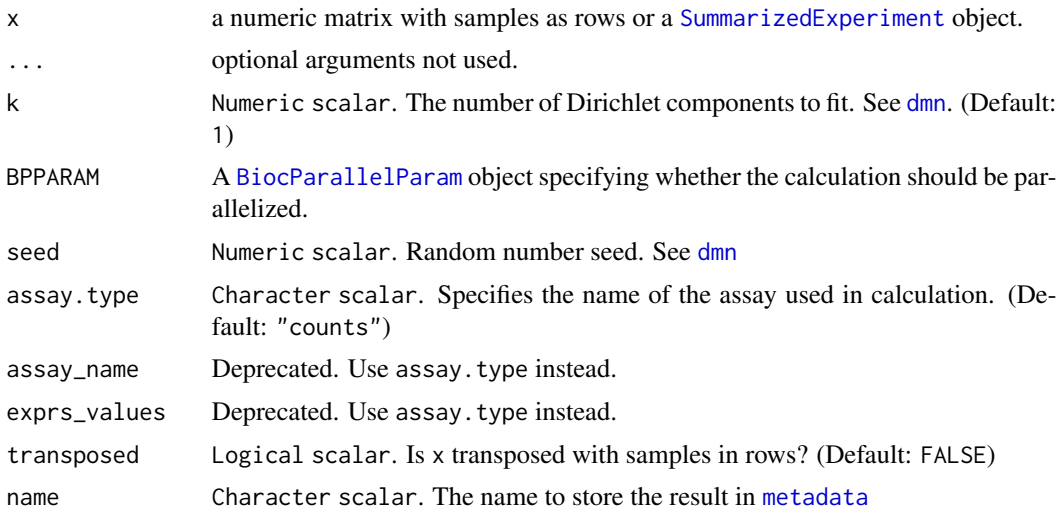

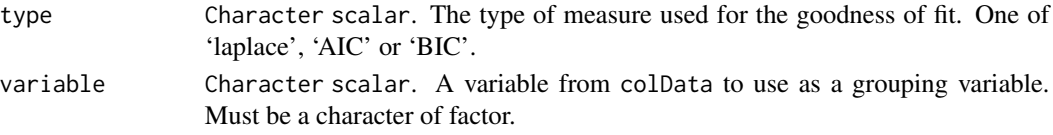

#### Value

calculateDMN and getDMN return a list of DMN objects, one element for each value of k provided. bestDMNFit returns the index for the best fit and getBestDMNFit returns a single DMN object. calculateDMNgroup returns a [DMNGroup](#page-0-0) object performDMNgroupCV returns a data.frame

# See Also

[DMN-class](#page-0-0), [DMNGroup-class](#page-0-0), [dmn](#page-0-0), [dmngroup](#page-0-0), [cvdmngroup](#page-0-0) , [accessors for DMN objects](#page-0-0)

# Examples

```
fl <- system.file(package="DirichletMultinomial", "extdata", "Twins.csv")
counts <- as.matrix(read.csv(fl, row.names=1))
fl <- system.file(package="DirichletMultinomial", "extdata", "TwinStudy.t")
phen 0 < -s can (f1)lvls <- c("Lean", "Obese", "Overwt")
pheno <- factor(lvls[pheno0 + 1], levels=lvls)
colData <- DataFrame(pheno = pheno)
tse <- TreeSummarizedExperiment(assays = list(counts = counts),
                                colData = colData)
library(bluster)
# Compute DMM algorithm and store result in metadata
tse <- addCluster(tse, name = "DMM", DmmParam(k = 1:3, type = "laplace"),
               by = "samples", full = TRUE)
# Get the list of DMN objects
metadata(tse)$DMM$dmm
# Get and display which objects fits best
bestFit <- metadata(tse)$DMM$best
bestFit
# Get the model that generated the best fit
bestModel <- metadata(tse)$DMM$dmm[[bestFit]]
bestModel
# Get the sample-cluster assignment probability matrix
head(metadata(tse)$DMM$prob)
# Get the weight of each component for the best model
bestModel@mixture$Weight
```
<span id="page-28-0"></span>

#### Description

Create a TreeSummarizedExperiment object from 'DADA2' results

# Usage

```
convertFromDADA2(...)
```
#### Arguments

... Additional arguments. For convertFromDADA2, see mergePairs function for more details.

# Details

convertFromDADA2 is a wrapper for the mergePairs function from the dada2 package. A count matrix is constructed via makeSequenceTable(mergePairs(...)) and rownames are dynamically created as ASV(N) with N from 1 to nrow of the count tables. The colnames and rownames from the output of makeSequenceTable are stored as colnames and in the referenceSeq slot of the TreeSummarizedExperiment, respectively.

# Value

convertFromDADA2 returns an object of class [TreeSummarizedExperiment](#page-0-0)

#### Examples

```
### Coerce DADA2 results to a TreeSE object
if(requireNamespace("dada2")) {
  fnF <- system.file("extdata", "sam1F.fastq.gz", package="dada2")
  fnR = system.file("extdata", "sam1R.fastq.gz", package="dada2")
 dadaF <- dada2::dada(fnF, selfConsist=TRUE)
 dadaR <- dada2::dada(fnR, selfConsist=TRUE)
 tse <- convertFromDADA2(dadaF, fnF, dadaR, fnR)
 tse
}
```
<span id="page-29-0"></span>convertFromPhyloseq *Create a* TreeSummarizedExperiment *object from a phyloseq object*

# Description

Create a TreeSummarizedExperiment object from a phyloseq object

Create a phyloseq object from a TreeSummarizedExperiment object

#### Usage

convertFromPhyloseq(x) convertToPhyloseq(x, ...) ## S4 method for signature 'SummarizedExperiment'  $convertToPhyloseq(x, assay_type = "counts", assay_name = NULL, ...)$ ## S4 method for signature 'TreeSummarizedExperiment' convertToPhyloseq(x, tree.name = tree\_name, tree\_name = "phylo", ...)

# Arguments

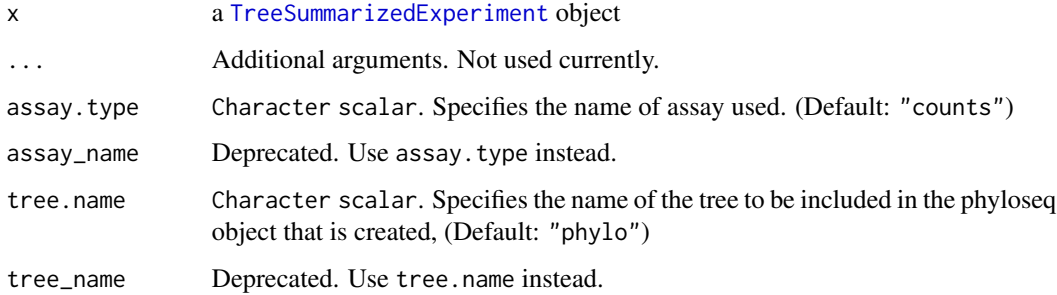

# Details

convertFromPhyloseq converts phyloseq objects into [TreeSummarizedExperiment](#page-0-0) objects. All data stored in a phyloseq object is transferred.

convertToPhyloseq creates a phyloseq object from a [TreeSummarizedExperiment](#page-0-0) object. By using assay.type, it is possible to specify which table from assay is added to the phyloseq object.

# Value

convertFromPhyloseq returns an object of class [TreeSummarizedExperiment](#page-0-0) convertToPhyloseq returns an object of class [phyloseq](#page-0-0)

#### <span id="page-30-0"></span>deprecate 31 and 31 and 32 and 32 and 32 and 32 and 33 and 33 and 33 and 33 and 33 and 33 and 33 and 33 and 33 and 33 and 33 and 33 and 33 and 33 and 33 and 33 and 33 and 33 and 33 and 33 and 33 and 33 and 33 and 33 and 33

# Examples

```
### Coerce a phyloseq object to a TreeSE object
if (requireNamespace("phyloseq")) {
    data(GlobalPatterns, package="phyloseq")
   convertFromPhyloseq(GlobalPatterns)
   data(enterotype, package="phyloseq")
   convertFromPhyloseq(enterotype)
   data(esophagus, package="phyloseq")
   convertFromPhyloseq(esophagus)
}
### Coerce a TreeSE object to a phyloseq object
# Get tse object
data(GlobalPatterns)
tse <- GlobalPatterns
# Create a phyloseq object from it
phy <- convertToPhyloseq(tse)
phy
# By default the chosen table is counts, but if there are other tables,
# they can be chosen with assay.type.
# Counts relative abundances table
tse <- transformAssay(tse, method = "relabundance")
phy2 <- convertToPhyloseq(tse, assay.type = "relabundance")
phy2
```
deprecate *These functions will be deprecated. Please use other functions instead.*

# <span id="page-30-1"></span>Description

These functions will be deprecated. Please use other functions instead.

# Usage

```
cluster(x, ...)
## S4 method for signature 'SummarizedExperiment'
cluster(x, ...)
addTaxonomyTree(x, ...)
## S4 method for signature 'SummarizedExperiment'
addTaxonomyTree(x, ...)
taxonomyTree(x, ...)
```

```
## S4 method for signature 'SummarizedExperiment'
taxonomyTree(x, ...)
mergeRows(x, ...)
## S4 method for signature 'SummarizedExperiment'
mergeRows(x, ...)
## S4 method for signature 'TreeSummarizedExperiment'
mergeRows(x, ...)
mergeCols(x, ...)
## S4 method for signature 'SummarizedExperiment'
mergeCols(x, ...)
## S4 method for signature 'TreeSummarizedExperiment'
mergeCols(x, ...)
mergeFeatures(x, ...)
## S4 method for signature 'SummarizedExperiment'
mergeFeatures(x, ...)
## S4 method for signature 'TreeSummarizedExperiment'
mergeFeatures(x, ...)
mergeSamples(x, ...)
## S4 method for signature 'SummarizedExperiment'
mergeSamples(x, ...)
## S4 method for signature 'TreeSummarizedExperiment'
mergeSamples(x, ...)
mergeFeaturesByRank(x, ...)
## S4 method for signature 'SummarizedExperiment'
mergeFeaturesByRank(x, ...)
## S4 method for signature 'SingleCellExperiment'
mergeFeaturesByRank(x, ...)
mergeFeaturesByPrevalence(x, ...)
## S4 method for signature 'SummarizedExperiment'
```
mergeFeaturesByPrevalence(x, ...)

```
getExperimentCrossAssociation(x, ...)
## S4 method for signature 'MultiAssayExperiment'
getExperimentCrossAssociation(x, ...)
## S4 method for signature 'SummarizedExperiment'
getExperimentCrossAssociation(x, ...)
## S4 method for signature 'TreeSummarizedExperiment'
mergeFeaturesByRank(x, ...)
testExperimentCrossAssociation(x, ...)
## S4 method for signature 'ANY'
testExperimentCrossAssociation(x, ...)
testExperimentCrossCorrelation(x, ...)
## S4 method for signature 'ANY'
testExperimentCrossCorrelation(x, ...)
getExperimentCrossCorrelation(x, ...)
## S4 method for signature 'ANY'
getExperimentCrossCorrelation(x, ...)
loadFromBiom(...)
loadFromQIIME2(...)
readQZA(...)
loadFromMothur(...)
loadFromMetaphlan(...)
loadFromHumann(...)
countDominantFeatures(x, ...)
## S4 method for signature 'SummarizedExperiment'
countDominantFeatures(x, ...)
subsetByRareTaxa(x, ...)
## S4 method for signature 'ANY'
subsetByRareTaxa(x, ...)
```

```
subsetByRareFeatures(x, ...)
## S4 method for signature 'ANY'
subsetByRareFeatures(x, ...)
subsetByPrevalentTaxa(x, ...)
## S4 method for signature 'ANY'
subsetByPrevalentTaxa(x, ...)
subsetByPrevalentFeatures(x, ...)
## S4 method for signature 'ANY'
subsetByPrevalentFeatures(x, ...)
countDominantTaxa(x, ...)
## S4 method for signature 'SummarizedExperiment'
countDominantTaxa(x, ...)
full_join(x, ...)
## S4 method for signature 'ANY'
full\_join(x, ...)inner_join(x, ...)
## S4 method for signature 'ANY'
inner_join(x, ...)
left_join(x, ...)
## S4 method for signature 'ANY'
left\_join(x, ...)right_join(x, ...)
## S4 method for signature 'ANY'
right_join(x, ...)
plotNMDS(x, ...)
estimateDivergence(x, ...)
## S4 method for signature 'SummarizedExperiment'
estimateDivergence(x, ...)
```

```
meltAssay(x, ...)
## S4 method for signature 'SummarizedExperiment'
meltAssay(x, ...)
transformSamples(x, ...)
## S4 method for signature 'SummarizedExperiment'
transformSamples(x, ...)
ZTransform(x, ...)
## S4 method for signature 'SummarizedExperiment'
ZTransform(x, ...)
relAbundanceCounts(x, ...)
## S4 method for signature 'SummarizedExperiment'
relAbundanceCounts(x, ...)
transformCounts(x, ...)
transformFeatures(x, ...)
## S4 method for signature 'SummarizedExperiment'
transformFeatures(x, ...)
getUniqueFeatures(x, ...)
## S4 method for signature 'SummarizedExperiment'
getUniqueFeatures(x, ...)
getUniqueTaxa(x, ...)
## S4 method for signature 'SummarizedExperiment'
getUniqueTaxa(x, ...)
getTopFeatures(x, ...)
## S4 method for signature 'SummarizedExperiment'
getTopFeatures(x, ...)
getTopTaxa(x, ...)
## S4 method for signature 'SummarizedExperiment'
getTopTaxa(x, ...)
getRareFeatures(x, ...)
```

```
## S4 method for signature 'ANY'
getRareFeatures(x, ...)
## S4 method for signature 'SummarizedExperiment'
getRareFeatures(x, ...)
getRareTaxa(x, ...)
## S4 method for signature 'ANY'
getRareTaxa(x, ...)
## S4 method for signature 'SummarizedExperiment'
getRareTaxa(x, ...)
getPrevalentFeatures(x, ...)
## S4 method for signature 'ANY'
getPrevalentFeatures(x, ...)
## S4 method for signature 'SummarizedExperiment'
getPrevalentFeatures(x, ...)
getPrevalentTaxa(x, ...)
## S4 method for signature 'ANY'
getPrevalentTaxa(x, ...)
## S4 method for signature 'SummarizedExperiment'
getPrevalentTaxa(x, ...)
subsampleCounts(x, ...)
## S4 method for signature 'SummarizedExperiment'
subsampleCounts(x, ...)
addPerSampleDominantFeatures(x, ...)
## S4 method for signature 'SummarizedExperiment'
addPerSampleDominantFeatures(x, ...)
addPerSampleDominantTaxa(x, ...)
## S4 method for signature 'SummarizedExperiment'
addPerSampleDominantTaxa(x, ...)
perSampleDominantFeatures(x, ...)
```
#### deprecate 37

```
## S4 method for signature 'SummarizedExperiment'
perSampleDominantFeatures(x, ...)
perSampleDominantTaxa(x, ...)
## S4 method for signature 'SummarizedExperiment'
perSampleDominantTaxa(x, ...)
makePhyloseqFromTreeSE(x, ...)
## S4 method for signature 'SummarizedExperiment'
makePhyloseqFromTreeSE(x)
## S4 method for signature 'TreeSummarizedExperiment'
makePhyloseqFromTreeSE(x)
makePhyloseqFromTreeSummarizedExperiment(x)
## S4 method for signature 'ANY'
makePhyloseqFromTreeSummarizedExperiment(x)
makeTreeSummarizedExperimentFromPhyloseq(x)
## S4 method for signature 'ANY'
makeTreeSummarizedExperimentFromPhyloseq(x)
makeTreeSEFromBiom(...)
makeTreeSummarizedExperimentFromBiom(...)
makeTreeSEFromDADA2(...)
makeTreeSummarizedExperimentFromDADA2(...)
makeTreeSEFromPhyloseq(x)
estimateEvenness(x, ...)
## S4 method for signature 'ANY'
estimateEvenness(x, ...)
estimateRichness(x, ...)
## S4 method for signature 'ANY'
estimateRichness(x, ...)
estimateDiversity(x, ...)
```

```
## S4 method for signature 'ANY'
estimateDiversity(x, ...)
estimateFaith(x, ...)
## S4 method for signature 'ANY'
estimateFaith(x, ...)
estimateDominance(x, ...)
## S4 method for signature 'ANY'
estimateDominance(x, ...)
subsetSamples(x, ...)
subsetFeatures(x, ...)
subsetTaxa(x, ...)
## S4 method for signature 'SummarizedExperiment'
subsetSamples(x, ...)
## S4 method for signature 'SummarizedExperiment'
subsetFeatures(x, ...)
## S4 method for signature 'SummarizedExperiment'
subsetTaxa(x, ...)
relabundance(x, ...)
relabundance(x) <- value
## S4 method for signature 'SummarizedExperiment'
relabundance(x)
## S4 replacement method for signature 'SummarizedExperiment'
relabundance(x) <- value
runOverlap(x, ...)
## S4 method for signature 'SummarizedExperiment'
runOverlap(x, ...)
calculateOverlap(x, ...)
## S4 method for signature 'SummarizedExperiment'
calculateOverlap(x, ...)
```
#### dmn\_se 39

```
calculateJSD(x, ...)
## S4 method for signature 'SummarizedExperiment'
calculateJSD(x, ...)
runJSD(x, ...)## S4 method for signature 'SummarizedExperiment'
runJSD(x, \ldots)calculateUnifrac(x, ...)
## S4 method for signature 'TreeSummarizedExperiment'
calculateUnifrac(x, ...)
runUnifrac(mat, tree, ...)
```
# Arguments

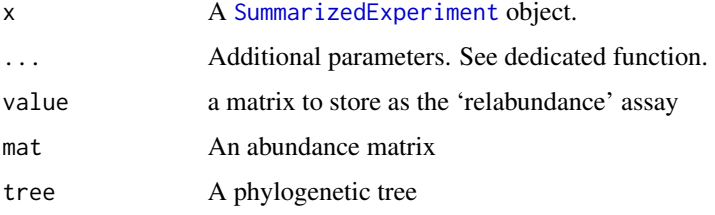

dmn\_se *Twins' microbiome data from 278 individuals*

## Description

dmn\_se is a dataset on twins' microbiome where samples are stratified by their community composition through Dirichlet Multinomial Mixtures (DMM). It was derived from the DirichletMultinomial package.

### Usage

data(dmn\_se)

# Format

A SummarizedExperiment with 130 features and 278 samples. The rowData contains no taxonomic information. The colData includes:

pheno participant's weight condition (Lean, Overwt and Obese)

### Author(s)

Turnbaugh, PJ et al.

#### References

Holmes I, Harris K, Quince C (2012). Dirichlet Multinomial Mixtures: Generative Models for Microbial Metagenomics. PLoS ONE 7(2): e30126. [https://doi.org/10.1371/journal.pone.](https://doi.org/10.1371/journal.pone.0030126) [0030126](https://doi.org/10.1371/journal.pone.0030126)

Turnbaugh PJ, Hamady M, Yatsunenko T, Cantarel BL, Duncan A, et al. (2009). A core gut microbiome in obese and lean twins. Nature 457: 480–484. <https://doi.org/10.1038/nature07540>

#### See Also

[mia-datasets](#page-80-0) [calculateDMN](#page-24-0)

enterotype *Human gut microbiome dataset from 22 subjects based on shotgun DNA sequencing*

### Description

The enterotype data of the human gut microbiome includes taxonomic profiling for 280 fecal samples from 22 subjects based on shotgun DNA sequencing. The authors claimed that the data naturally clumps into three community-level clusters, or "enterotypes", that are not immediately explained by sequencing technology or demographic features of the subjects. In a later addendum from 2014 the authors stated that enterotypes should not be seen as discrete clusters, but as a way of stratifying samples to reduce complexity. It was converted into a TreeSummarizedExperiment from the phyloseq package.

### Usage

data(enterotype)

#### Format

A TreeSummarizedExperiment with 553 features and 280 samples. The rowData contains taxonomic information at Genus level. The colData includes:

Enterotype enterotype the sample belongs to (1, 2 and 3)

Sample\_ID sample ID of samples from all studies

SeqTech sequencing technology

SampleID sample ID of complete samples

Project original project from which sample was obtained (gill06, turnbaugh09, MetaHIT, MicroObes, MicroAge and kurokawa07)

Nationality participant's nationality (american, danish, spanish, french, italian and japanese)

# esophagus 41

Gender participant's gender (F or M)

Age participant's age  $(0.25 - 87)$ 

ClinicalStatus participant's clinical status (healthy, obese, CD, UC and elderly)

#### Author(s)

Arumugam, M., Raes, J., et al.

# Source

[http://www.bork.embl.de/Docu/Arumugam\\_et\\_al\\_2011/downloads.html](http://www.bork.embl.de/Docu/Arumugam_et_al_2011/downloads.html)

### References

Arumugam, M., et al. (2011). Enterotypes of the human gut microbiome. Nature, 473(7346), 174-180. <https://doi.org/10.1038/nature09944>

Arumugam, M., et al. (2014). Addendum: Enterotypes of the human gut microbiome. Nature 506, 516 (2014). <https://doi.org/10.1038/nature13075>

### See Also

[mia-datasets](#page-80-0)

esophagus *Human esophageal community from 3 individuals*

## **Description**

This small dataset from a human esophageal community includes 3 samples from 3 human adults based on biopsies analysed with 16S rDNA PCR. The 16S rRNA sequence processing is provided in the mothur wiki from the link below. It was converted into a TreeSummarizedExperiment from the phyloseq package.

### Usage

```
data(esophagus)
```
### Format

A TreeSummarizedExperiment with 58 features and 3 samples. The rowData contains no taxonomic information. The colData is empty.

## Author(s)

Pei et al. <zhiheng.pei@med.nyu.edu>.

### Source

```
http://www.mothur.org/wiki/Esophageal_community_analysis
```
### References

Pei, Z., Bini, E. J., Yang, L., Zhou, M., Francois, F., & Blaser, M. J. (2004). Bacterial biota in the human distal esophagus. Proceedings of the National Academy of Sciences of the United States of America, 101(12), 4250-4255. <https://doi.org/10.1073/pnas.0306398101>

McMurdie, J. & Holmes, S. (2013) *phyloseq*: An R Package for reproducible interactive analysis and graphics of microbiome census data. PLoS ONE. 8(4):e61217. [https://doi.org/10.1371/](https://doi.org/10.1371/journal.pone.0061217) [journal.pone.0061217](https://doi.org/10.1371/journal.pone.0061217)

## See Also

[mia-datasets](#page-80-0)

getCrossAssociation *Calculate correlations between features of two experiments.*

### Description

Calculate correlations between features of two experiments.

```
getCrossAssociation(x, ...)
## S4 method for signature 'MultiAssayExperiment'
getCrossAssociation(
 x,
  experiment1 = 1,
  experiment2 = 2,
  assay.type1 = assay_name1,
  assay_name1 = "counts",
  assay.type2 = assay_name2,
  assay_name2 = "counts",
  altexp1 = NULL,altexp2 = NULL,
  col.var1 = colData_variable1,
  colData_variable1 = NULL,
  col.var2 = colData_variable2,
  colData_variable2 = NULL,
 by = MARGIN,
 MARGIN = 1,
  method = c("kendall", "spearman", "categorical", "pearson"),
 mode = "table",
```

```
p.adj.method = p_adj_method,
 p_adj_method = c("fdr", "BH", "bonferroni", "BY", "hochberg", "holm", "hommel", "none"),
 p.adj.threshold = p_adj_threshold,
 p_adj_threshold = NULL,
 cor.threshold = cor_threshold,
 cor_threshold = NULL,
  sort = FALSE,filter.self.cor = filter_self_correlations,
  filter_self_correlations = FALSE,
  verbose = TRUE,
  test.signif = test_significance,
  test_significance = FALSE,
  show.warnings = show_warnings,
  show_warnings = TRUE,
 paired = FALSE,
  ...
\mathcal{L}
```
## S4 method for signature 'SummarizedExperiment'  $getCrossAssociation(x, experiment2 = x, ...)$ 

# Arguments

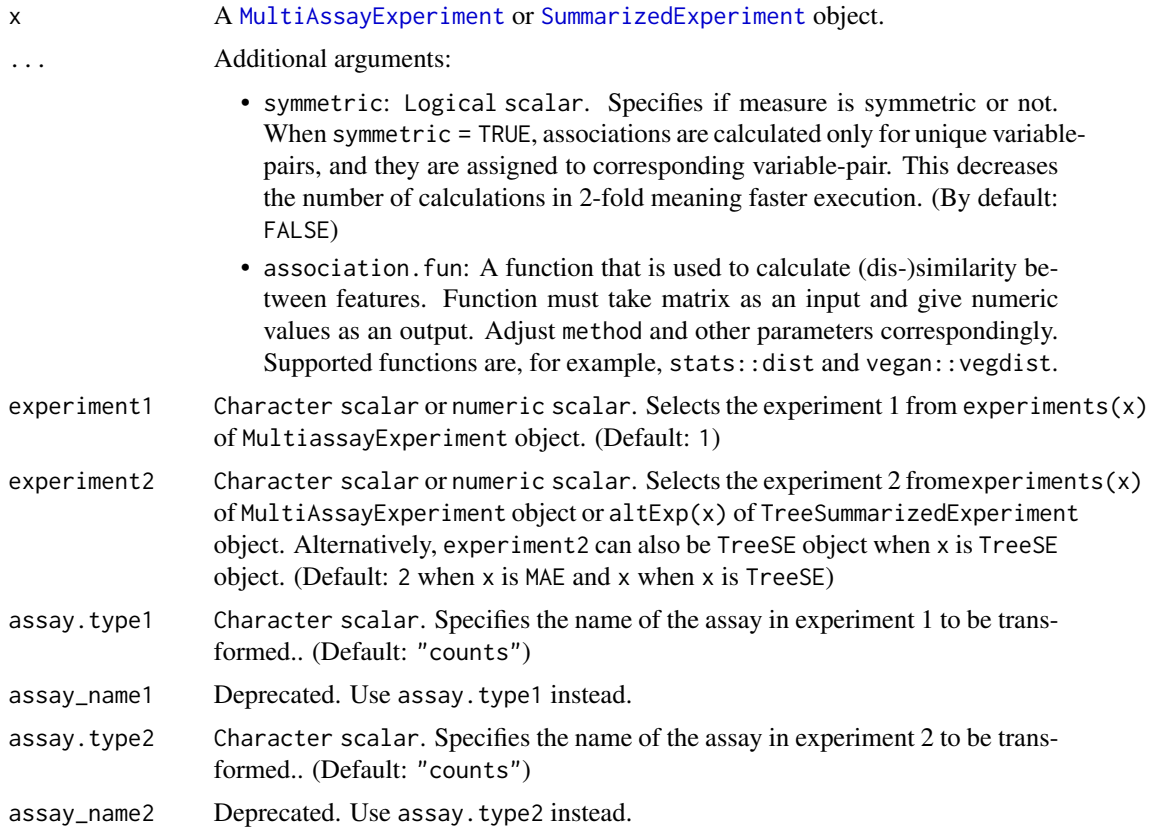

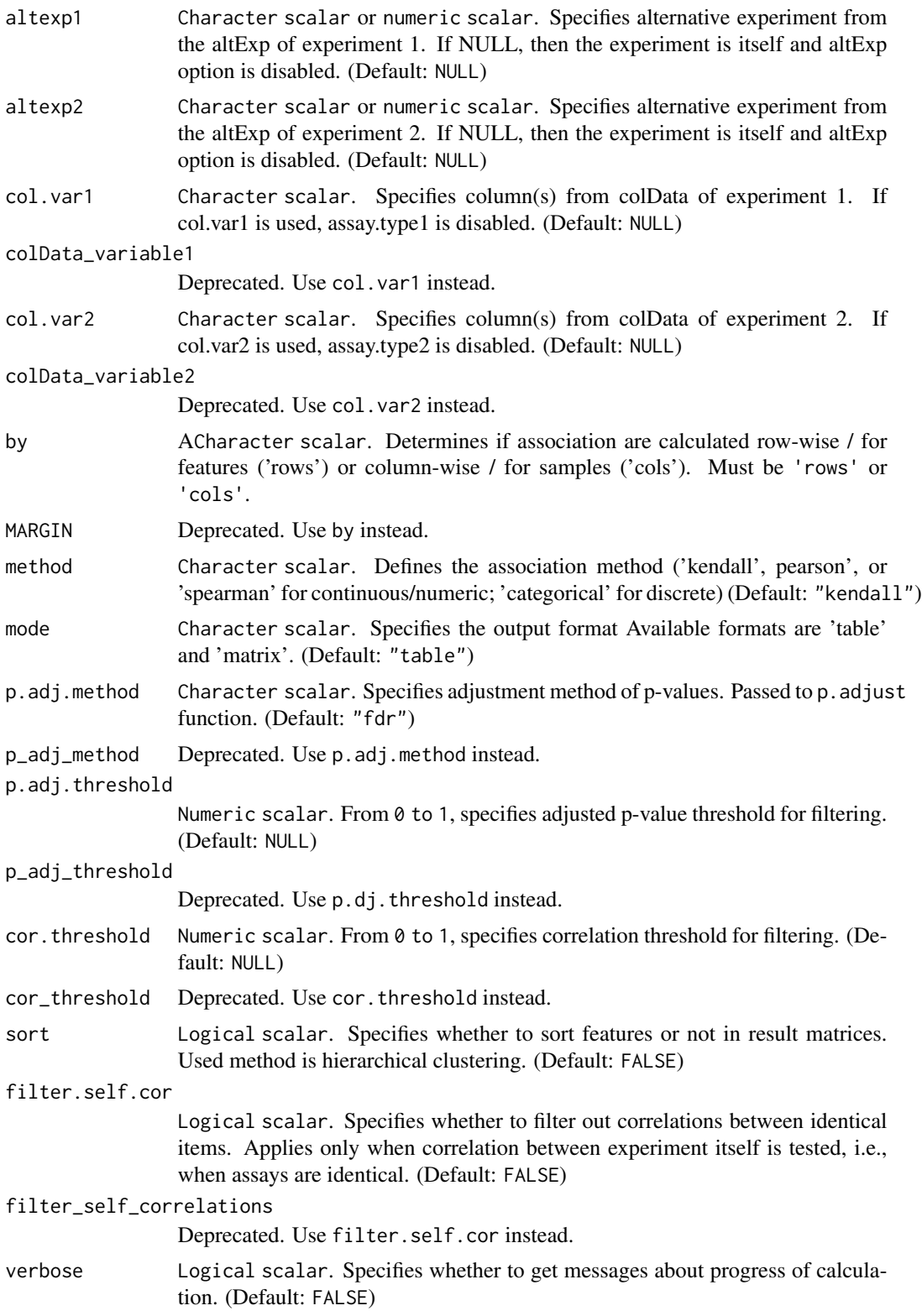

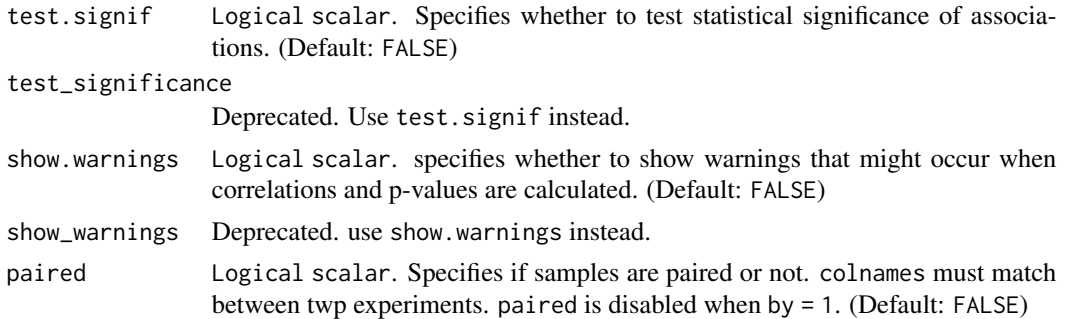

#### Details

The function getCrossAssociation calculates associations between features of two experiments. By default, it not only computes associations but also tests their significance. If desired, setting test.signif to FALSE disables significance calculation.

We recommend the non-parametric Kendall's tau as the default method for association analysis. Kendall's tau has desirable statistical properties and robustness at lower sample sizes. Spearman rank correlation can provide faster solutions when running times are critical.

### Value

This function returns associations in table or matrix format. In table format, returned value is a data frame that includes features and associations (and p-values) in columns. In matrix format, returned value is a one matrix when only associations are calculated. If also significances are tested, then returned value is a list of matrices.

## Examples

```
data(HintikkaXOData)
mae <- HintikkaXOData
# Subset so that less observations / quicker to run, just for example
mae[[1]] <- mae[[1]][1:20, 1:10]
mae[[2]] <- mae[[2]][1:20, 1:10]
# Several rows in the counts assay have a standard deviation of zero
# Remove them, since they do not add useful information about cross-association
mae[[1]] <- mae[[1]][rowsds(assay(max[[1]])) > 0, ]# Transform data
mae[[1]] <- transformAssay(mae[[1]], method = "rclr")
# Calculate cross-correlations
result <- getCrossAssociation(mae, method = "pearson", assay.type2 = "nmr")
# Show first 5 entries
head(result, 5)
# Use altExp option to specify alternative experiment from the experiment
altExp(mae[[1]], "Phylum") <- agglomerateByRank(mae[[1]], rank = "Phylum")
# Transform data
altExp(mae[[1]], "Phylum") <- transformAssay(altExp(mae[[1]], "Phylum"), method = "relabundance")
# When mode = "matrix", the return value is a matrix
```

```
result <- getCrossAssociation(
    mae, experiment2 = 2, assay.type1 = "relabundance", assay.type2 = "nmr",
    altexp1 = "Phylum", method = "pearson", mode = "matrix")
# Show first 5 entries
head(result, 5)
# If test.signif = TRUE, then getCrossAssociation additionally returns
# significances
# filter.self.cor = TRUE filters self correlations
# p.adj.threshold can be used to filter those features that do not
# have any correlations whose p-value is lower than the threshold
result <- getCrossAssociation(mae[[1]], experiment2 = mae[[1]], method = "pearson",
                                         filter.self.cor = TRUE,
                                         p.add. threshold = 0.05,
                                         test.signif = TRUE)
# Show first 5 entries
head(result, 5)
# Returned value is a list of matrices
names(result)
# Calculate Bray-Curtis dissimilarity between samples. If dataset includes
# paired samples, you can use paired = TRUE.
result \leq getCrossAssociation(mae[[1]], mae[[1]], by = 2, paired = FALSE,
                                        association.fun = vegan::vegdist,
                                        method = "bray")# If experiments are equal and measure is symmetric (e.g., taxa1 vs taxa2 == taxa2 vs taxa1),
# it is possible to speed-up calculations by calculating association only for unique
# variable-pairs. Use "symmetric" to choose whether to measure association for only
# other half of of variable-pairs.
result <- getCrossAssociation(mae, experiment1 = "microbiota",
                                 experiment2 = "microbiota",
                                 assay.type1 = "counts",
                                 assay.type2 = "counts",
                                 symmetric = TRUE)
# For big data sets, the calculations might take a long time.
# To speed them up, you can take a random sample from the data.
# When dealing with complex biological problems, random samples can be
# enough to describe the data. Here, our random sample is 30 % of whole data.
sample_size <- 0.3
tse \leq mae[[1]]
tse_sub <- tse[ sample( seq_len( nrow(tse) ), sample_size * nrow(tse) ), ]
result <- getCrossAssociation(tse_sub)
# It is also possible to choose variables from colData and calculate association
# between assay and sample metadata or between variables of sample metadata
mae[[1]] <- addAlpha(mae[[1]])
# colData_variable works similarly to assay.type. Instead of fetching an assay
# named assay.type from assay slot, it fetches a column named colData_variable
# from colData.
```

```
result <- getCrossAssociation(
    mae[[1]], assay.type1 = "counts",
   col.var2 = c("shannon_diversity", "coverage_diversity"),
   test.signif = TRUE)
```
getDissimilarity *Calculate dissimilarities*

## Description

These functions are designed to calculate dissimilarities on data stored within a [TreeSummarizedExperiment](#page-0-0) object. For overlap, Unifrac, and Jensen-Shannon Divergence (JSD) dissimilarities, the functions use mia internal functions, while for other types of dissimilarities, they rely on [vegdist](#page-0-0) by default.

```
addDissimilarity(x, method, ...)
## S4 method for signature 'SummarizedExperiment'
addDissimilarity(x, method, name = method, ...)getDissimilarity(x, method, ...)
## S4 method for signature 'SummarizedExperiment'
getDissimilarity(
  x,
 method,
  assay.type = "counts",
 niter = NULL,
  transposed = FALSE,
  tree = NULL,
  ...
)
## S4 method for signature 'TreeSummarizedExperiment'
getDissimilarity(
 x,
 method,
  assay.type = "counts",tree.name = "phylo",
 niter = NULL,
  transposed = FALSE,
  tree = NULL,
  ...
)
## S4 method for signature 'ANY'
getDissimilarity(x, method, niter = NULL, tree = NULL, ...)
```
# Arguments

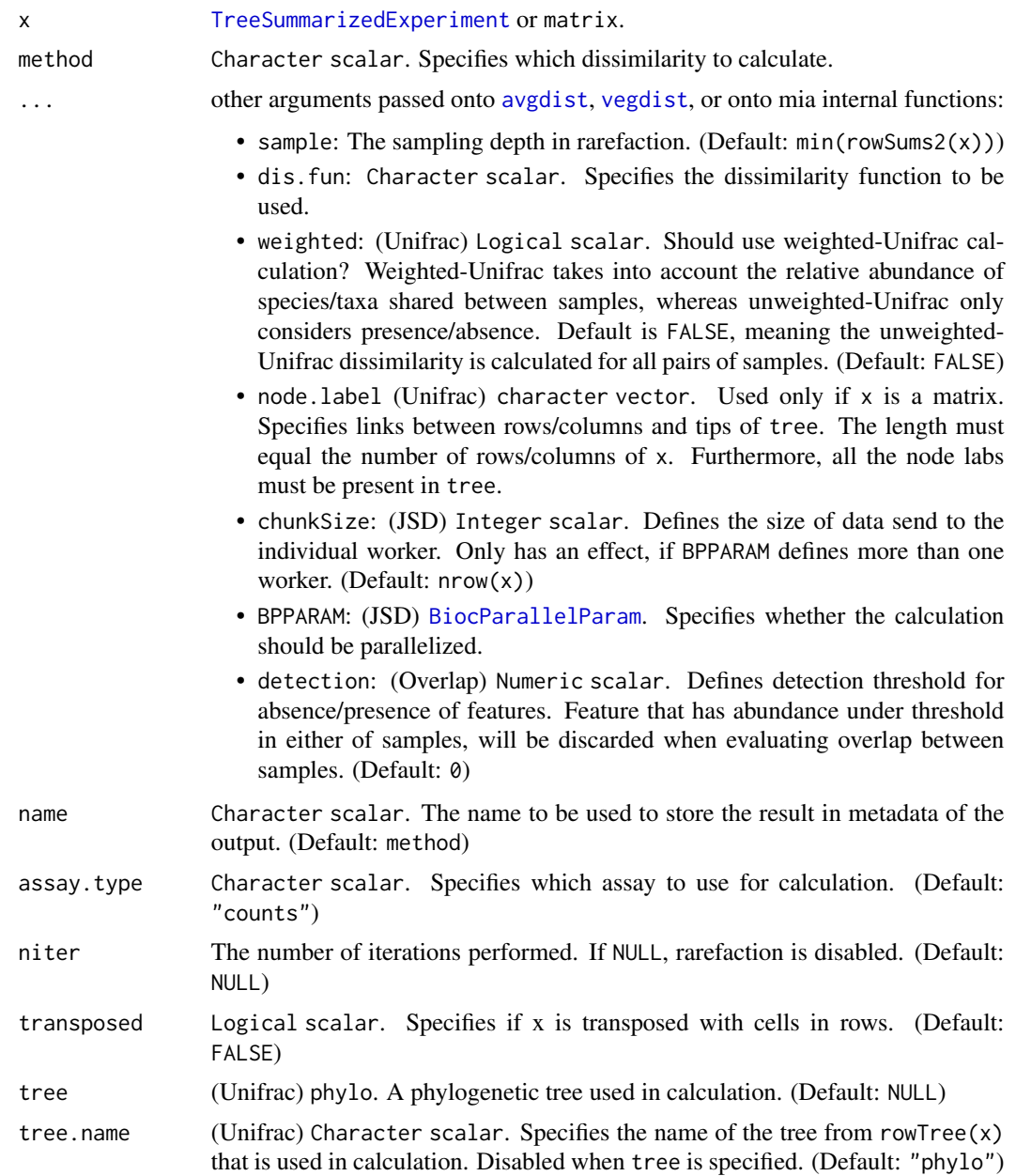

# Details

Overlap reflects similarity between sample-pairs. When overlap is calculated using relative abundances, the higher the value the higher the similarity is. When using relative abundances, overlap value 1 means that all the abundances of features are equal between two samples, and 0 means that samples have completely different relative abundances.

Unifrac is calculated with [rbiom:unifrac\(\)](#page-0-0).

# getDissimilarity 49

If rarefaction is enabled, [vegan:avgdist\(\)](#page-0-0) is utilized.

For JSD implementation: Susan Holmes <susan@stat.stanford.edu>. Adapted for phyloseq by Paul J. McMurdie. Adapted for mia by Felix G.M. Ernst

# Value

getDissimilarity returns a sample-by-sample dissimilarity matrix.

addDissimilarity returns x that includes dissimilarity matrix in its metadata.

# References

For unifrac dissimilarity: <http://bmf.colorado.edu/unifrac/>

See also additional descriptions of Unifrac in the following articles:

Lozupone, Hamady and Knight, "Unifrac - An Online Tool for Comparing Microbial Community Diversity in a Phylogenetic Context.", BMC Bioinformatics 2006, 7:371

Lozupone, Hamady, Kelley and Knight, "Quantitative and qualitative (beta) diversity measures lead to different insights into factors that structure microbial communities." Appl Environ Microbiol. 2007

Lozupone C, Knight R. "Unifrac: a new phylogenetic method for comparing microbial communities." Appl Environ Microbiol. 2005 71 (12):8228-35.

For JSD dissimilarity: Jensen-Shannon Divergence and Hilbert space embedding. Bent Fuglede and Flemming Topsoe University of Copenhagen, Department of Mathematics [http://www.math.](http://www.math.ku.dk/~topsoe/ISIT2004JSD.pdf) [ku.dk/~topsoe/ISIT2004JSD.pdf](http://www.math.ku.dk/~topsoe/ISIT2004JSD.pdf)

# See Also

[http://en.wikipedia.org/wiki/Jensen-Shannon\\_divergence](http://en.wikipedia.org/wiki/Jensen-Shannon_divergence)

### Examples

```
library(mia)
library(scater)
```

```
# load dataset
data(GlobalPatterns)
tse <- GlobalPatterns
```
### Overlap dissimilarity

```
tse <- addDissimilarity(tse, method = "overlap", detection = 0.25)
metadata(tse)[["overlap"]][1:6, 1:6]
```

```
### JSD dissimilarity
```

```
tse <- addDissimilarity(tse, method = "jsd")
metadata(tse)[["jsd"]][1:6, 1:6]
```

```
# Multi Dimensional Scaling applied to JSD dissimilarity matrix
tse <- runMDS(tse, FUN = getDissimilarity, method = "overlap",
```
## 50 getDominant

```
assay.type = "counts")
metadata(tse)[["MDS"]][1:6, ]
### Unifrac dissimilarity
res <- getDissimilarity(tse, method = "unifrac", weighted = FALSE)
dim(as.matrix((res)))
tse \leq addDissimilarity(tse, method = "unifrac", weighted = TRUE)
metadata(tse)[["unifrac"]][1:6, 1:6]
```
getDominant *Get dominant taxa*

# Description

These functions return information about the most dominant taxa in a [SummarizedExperiment](#page-0-0) object.

```
getDominant(
 x,
 assay.type = assay_name,
 assay_name = "counts".rank = NULL,other.name = "Other",
 n = NULL,complete = TRUE,
  ...
)
## S4 method for signature 'SummarizedExperiment'
getDominant(
 x,
 assay.type = assay_name,
 assay_name = "counts",
 rank = NULL,other.name = "Other",
 n = NULL,complete = TRUE,
  ...
)
addDomain(x, name = "dominant\_taxa", other.name = "Other", n = NULL, ...)## S4 method for signature 'SummarizedExperiment'
```
# getDominant 51

```
addDominant(
  x,
 name = "dominant_taxa",
 other.name = "Other",
  n = NULL,complete = FALSE,
  ...
\mathcal{L}
```
## Arguments

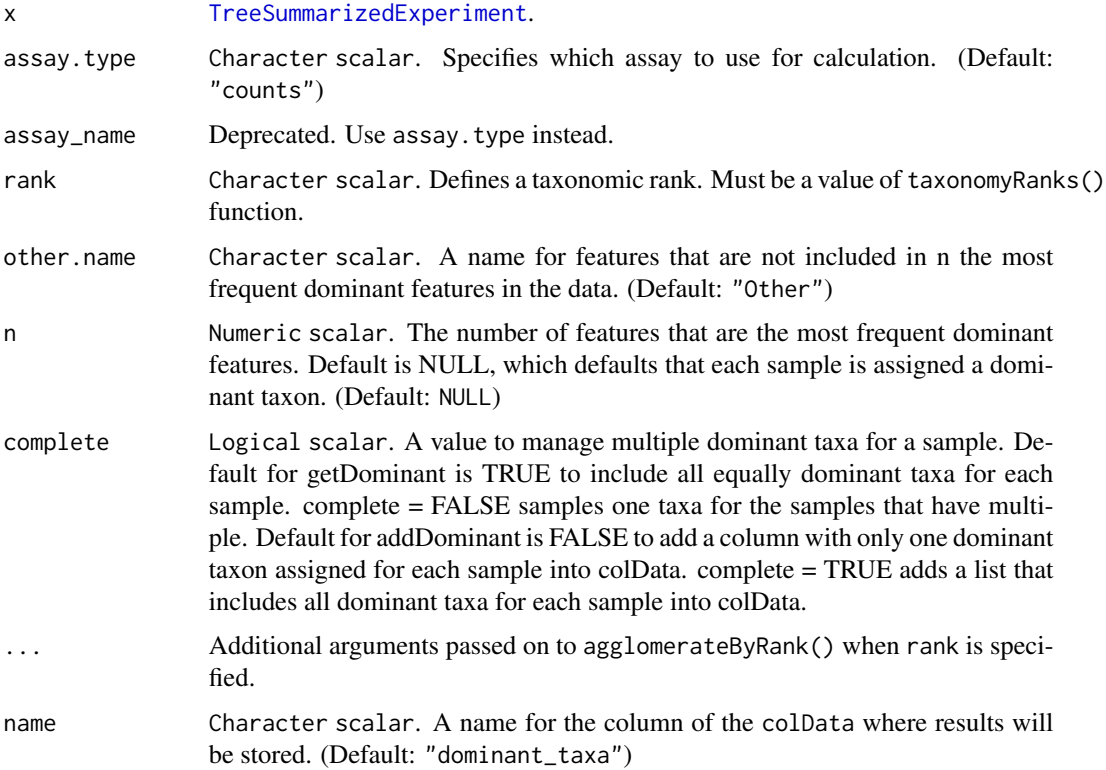

## Details

addDominant extracts the most abundant taxa in a [SummarizedExperiment](#page-0-0) object, and stores the information in the colData. It is a wrapper for getDominant.

With rank parameter, it is possible to agglomerate taxa based on taxonomic ranks. E.g. if 'Genus' rank is used, all abundances of same Genus are added together, and those families are returned. See agglomerateByRank() for additional arguments to deal with missing values or special characters.

## Value

getDominant returns a named character vector x while addDominant returns [SummarizedExperiment](#page-0-0) with additional column in [colData](#page-0-0) named \*name\*.

# Examples

```
data(GlobalPatterns)
x <- GlobalPatterns
# Finds the dominant taxa.
sim.dom <- getDominant(x, rank="Genus")
# Add information to colData
x <- addDominant(x, rank = "Genus", name="dominant_genera")
colData(x)
```
getMediation *Perform mediation analysis*

### Description

getMediation and addMediation provide a wrapper of [mediate](#page-0-0) for [SummarizedExperiment](#page-0-0).

```
addMediation(x, ...)
## S4 method for signature 'SummarizedExperiment'
addMediation(
 x,
 outcome,
  treatment,
 name = "mediation",
 mediator = NULL,
 assay.type = NULL,
 dimred = NULL,
  family = gaussian(),
  covariates = NULL,
  p.adj.method = "holm",
  add.metadata = FALSE,
 verbose = TRUE,
  ...
)
getMediation(x, ...)
## S4 method for signature 'SummarizedExperiment'
getMediation(
 x,
 outcome,
  treatment,
 mediator = NULL,
```
# getMediation 53

```
assay.type = "counts",
dimred = NULL,
family = gaussian(),
covariates = NULL,
p.adj.method = "holm",
add.metadata = FALSE,
verbose = TRUE,
...
```
#### Arguments

 $\lambda$ 

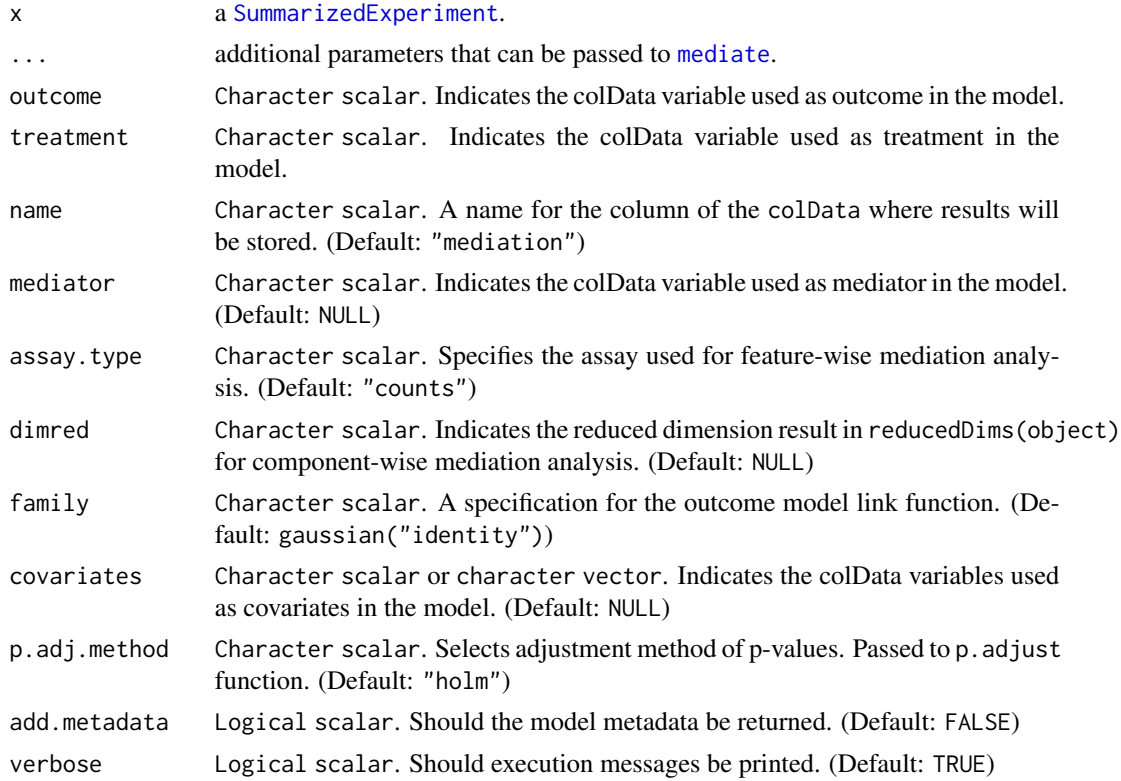

## Details

This wrapper of [mediate](#page-0-0) for [SummarizedExperiment](#page-0-0) provides a simple method to analyse the effect of a treatment variable on an outcome variable found in colData(se) through the mediation of either another variable in colData (argument mediator) or an assay (argument assay.type) or a reducedDim (argument dimred). Importantly, those three arguments are mutually exclusive.

## Value

getMediation returns a data.frame of adjusted p-values and effect sizes for the ACMEs and ADEs of every mediator given as input, whereas addMediation returns an updated [SummarizedExperiment](#page-0-0) instance with the same data. frame stored in the metadata as "mediation". Its columns include:

Mediator the mediator variable

ACME\_estimate the Average Causal Mediation Effect (ACME) estimate

ADE\_estimate the Average Direct Effect (ADE) estimate

ACME\_pval the adjusted p-value for the ACME estimate

ADE\_pval the adjusted p-value for the ADE estimate

# Examples

```
## Not run:
# Import libraries
library(mia)
library(scater)
# Load dataset
data(hitchip1006, package = "miaTime")
tse <- hitchip1006
# Agglomerate features by family (merely to speed up execution)
tse <- agglomerateByRank(tse, rank = "Phylum")
# Convert BMI variable to numeric
tse$bmi_group <- as.numeric(tse$bmi_group)
# Analyse mediated effect of nationality on BMI via alpha diversity
# 100 permutations were done to speed up execution, but ~1000 are recommended
med_df <- getMediation(tse,
                       outcome = "bmi_group",
                       treatment = "nationality",
                       mediator = "diversity",
                       covariates = c("sex", "age"),treat.value = "Scandinavia",
                       control.value = "CentralEurope",
                       boot = TRUE, sims = 100,
                       add.metadata = TRUE)
 # Visualise model statistics for 1st mediator
 plot(attr(med_df, "metadata")[[1]])
# Apply clr transformation to counts assay
tse <- transformAssay(tse,
                      method = "clr",pseudocount = 1)# Analyse mediated effect of nationality on BMI via clr-transformed features
# 100 permutations were done to speed up execution, but ~1000 are recommended
tse <- addMediation(tse, name = "assay_mediation",
                    outcome = "bmi_group",
                    treatment = "nationality",
                    assay.type = "clr",
                    covariates = c("sex", "age"),treat.value = "Scandinavia",
                    control.value = "CentralEurope",
```
# getPrevalence 55

```
boot = TRUE, sims = 100,
                    p.addj.method = "fdr")# Show results for first 5 mediators
head(metadata(tse)$assay_mediation, 5)
# Perform ordination
tse <- runMDS(tse, name = "MDS",
             method = "euclidean",
              assay.type = "clr",
             ncomponents = 3)
# Analyse mediated effect of nationality on BMI via NMDS components
# 100 permutations were done to speed up execution, but ~1000 are recommended
tse <- addMediation(tse, name = "reddim_mediation",
                    outcome = "bmi_group",
                    treatment = "nationality",
                    dimred = "MDS",
                    covariates = c("sex", "age"),treat.value = "Scandinavia",
                    control.value = "CentralEurope",
                    boot = TRUE, sims = 100,
                    p.adj.method = "fdr")
# Show results for first 5 mediators
head(metadata(tse)$reddim_mediation, 5)
## End(Not run)
```
getPrevalence *Calculation prevalence information for features across samples*

### Description

These functions calculate the population prevalence for taxonomic ranks in a [SummarizedExperiment-class](#page-0-0) object.

```
getPrevalence(x, ...)
## S4 method for signature 'ANY'
getPrevalence(
 x,
  detection = 0,
  include.lowest = include_lowest,
  include_lowest = FALSE,
  sort = FALSE,
```

```
na.rm = TRUE,...
\lambda## S4 method for signature 'SummarizedExperiment'
getPrevalence(
 x,
 assay.type = assay_name,
  assay_name = "counts",
 rank = NULL,...
\mathcal{L}getPrevalent(x, ...)
## S4 method for signature 'ANY'
getPrevalent(
 x,
 prevalence = 50/100,
 include.lowest = include_lowest,
  include_lowest = FALSE,
  ...
\mathcal{L}## S4 method for signature 'SummarizedExperiment'
getPrevalent(
 x,
 rank = NULL,
 prevalence = 50/100,
  include.lowest = include_lowest,
  include_lowest = FALSE,
  ...
\mathcal{L}getRare(x, ...)
## S4 method for signature 'ANY'
getRare(
 x,
 prevalence = 50/100,
  include.lowest = include_lowest,
  include_lowest = FALSE,
  ...
\mathcal{L}## S4 method for signature 'SummarizedExperiment'
getRare(
 x,
```
# getPrevalence 57

```
rank = NULL,prevalence = 50/100,
  include.lowest = include_lowest,
  include_lowest = FALSE,
  ...
)
subsetByPrevalent(x, ...)
## S4 method for signature 'SummarizedExperiment'
subsetByPrevalent(x, rank = NULL, ...)
subsetByRare(x, ...)
## S4 method for signature 'SummarizedExperiment'
subsetByRare(x, rank = NULL, ...)getPrevalentAbundance(
 x,
 assay.type = assay_name,
 assay_name = "relabundance",
  ...
\mathcal{L}## S4 method for signature 'ANY'
getPrevalentAbundance(
 x,
 assay.type = assay_name,
 assay_name = "relabundance",
  ...
)
## S4 method for signature 'SummarizedExperiment'
getPrevalentAbundance(x, assay-type = assay_name, assay_name = "counts", ...)
```
## Arguments

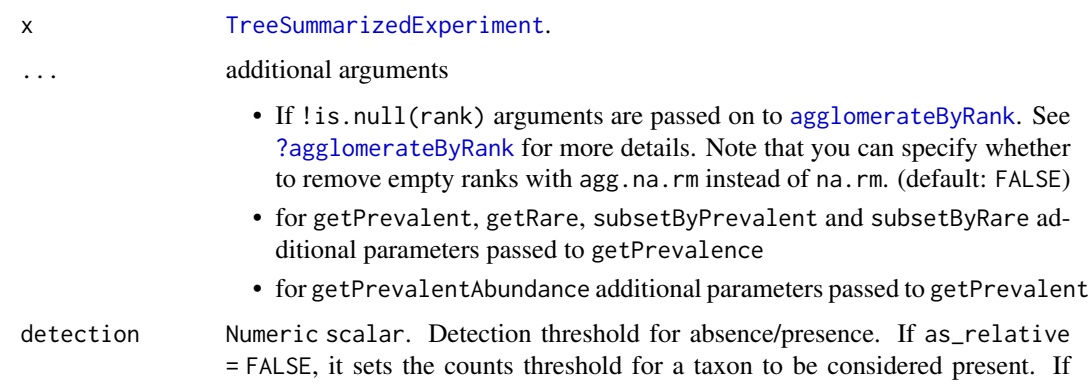

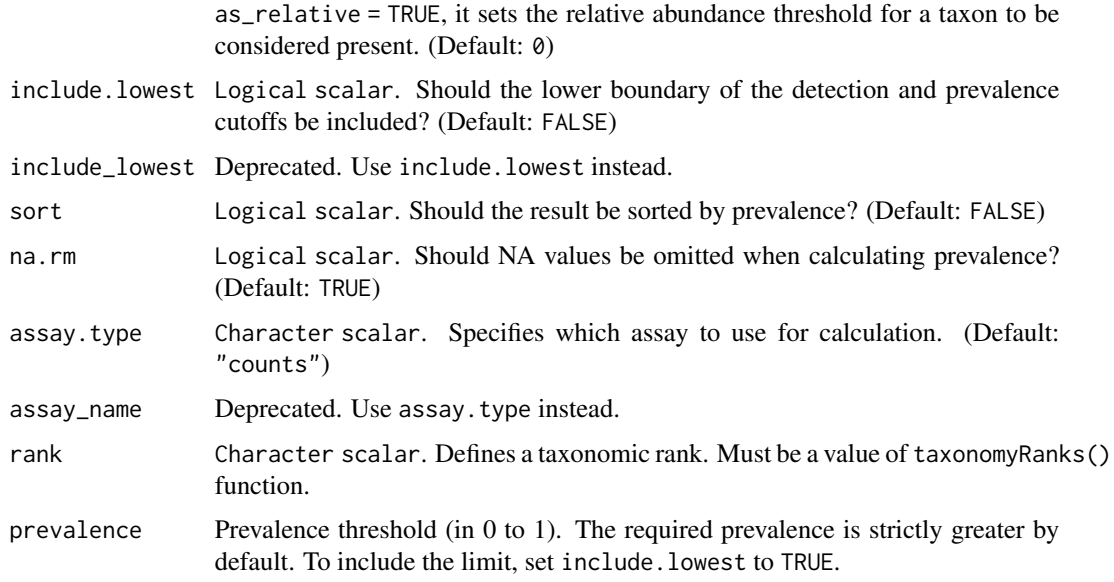

### Details

getPrevalence calculates the frequency of samples that exceed the detection threshold. For SummarizedExperiment objects, the prevalence is calculated for the selected taxonomic rank, otherwise for the rows. The absolute population prevalence can be obtained by multiplying the prevalence by the number of samples  $(ncol(x))$ .

The core abundance index from getPrevalentAbundance gives the relative proportion of the core species (in between 0 and 1). The core taxa are defined as those that exceed the given population prevalence threshold at the given detection level as set for getPrevalent.

subsetPrevalent and subsetRareFeatures return a subset of x. The subset includes the most prevalent or rare taxa that are calculated with getPrevalent or getRare respectively.

getPrevalent returns taxa that are more prevalent with the given detection threshold for the selected taxonomic rank.

getRare returns complement of getPrevalent.

## Value

subsetPrevalent and subsetRareFeatures return subset of x.

All other functions return a named vectors:

- getPrevalence returns a numeric vector with the names being set to either the row names of x or the names after agglomeration.
- getPrevalentAbundance returns a numeric vector with the names corresponding to the column name of x and include the joint abundance of prevalent taxa.
- getPrevalent and getRare return a character vector with only the names exceeding the threshold set by prevalence, if the rownames of  $x$  is set. Otherwise an integer vector is returned matching the rows in x.

# getPrevalence 59

### References

A Salonen et al. The adult intestinal core microbiota is determined by analysis depth and health status. Clinical Microbiology and Infection 18(S4):16 20, 2012. To cite the R package, see citation('mia')

## See Also

[agglomerateByRank](#page-17-0), [getTop](#page-94-0)

### Examples

```
data(GlobalPatterns)
tse <- GlobalPatterns
# Get prevalence estimates for individual ASV/OTU
prevalence.frequency <- getPrevalence(tse,
                                      detection = 0,
                                      sort = TRUE)
head(prevalence.frequency)
# Get prevalence estimates for phyla
# - the getPrevalence function itself always returns population frequencies
prevalence.frequency <- getPrevalence(tse,
                                      rank = "Phylum",
                                      detection = 0,
                                      sort = TRUE)
head(prevalence.frequency)
# - to obtain population counts, multiply frequencies with the sample size,
# which answers the question "In how many samples is this phylum detectable"
prevalence.count <- prevalence.frequency * ncol(tse)
head(prevalence.count)
# Detection threshold 1 (strictly greater by default);
# Note that the data (GlobalPatterns) is here in absolute counts
# (and not compositional, relative abundances)
# Prevalence threshold 50 percent (strictly greater by default)
prevalent <- getPrevalent(
    tse,
   rank = "Phylum",
   detection = 10,
   prevalence = 50/100)
head(prevalent)
# Add relative aundance data
tse <- transformAssay(tse, assay.type = "counts", method = "relabundance")
# Gets a subset of object that includes prevalent taxa
altExp(tse, "prevalent") <- subsetByPrevalent(tse,
                                             rank = "Family",
                                             assay.type = "relabundance",
                                             detection = 0.001,prevalence = 0.55)
```

```
altExp(tse, "prevalent")
# getRare returns the inverse
rare <- getRare(tse,
   rank = "Phylum",
   assay.type = "relabundance",
   detection = 1/100,
   prevalence = 50/100)
head(rare)
# Gets a subset of object that includes rare taxa
altExp(tse, "rare") <- subsetByRare(
    tse,
    rank = "Class",
   assay.type = "relabundance",
   detection = 0.001,prevalence = 0.001)
altExp(tse, "rare")
# Names of both experiments, prevalent and rare, can be found from slot
# altExpNames
tse
data(esophagus)
getPrevalentAbundance(esophagus, assay.type = "counts")
```
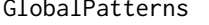

GlobalPatterns *Global patterns of 16S rRNA diversity at a depth of millions of sequences per sample.*

## Description

GlobalPatterns compared the microbial communities from 25 environmental samples and three known "mock communities" at a an average depth of 3.1 million reads per sample. Authors reproduced diversity patterns seen in many other published studies, while investigating technical bias by applying the same techniques to simulated microbial communities of known composition. Special thanks are given to J. Gregory Caporaso for providing the OTU-clustered data files for inclusion in the phyloseq package, from which this data was converted to TreeSummarizedExperiment.

### Usage

```
data(GlobalPatterns)
```
# Format

A TreeSummarizedExperiment with 19216 features and 26 samples. The rowData contains taxonomic information at Kingdom, Phylum, Class, Order, Family, Genus and Species levels. The colData includes:

## hierarchy-tree 61

X.SampleID Sample ID taken from the corresponding study

Primer primer used for sequencing

Final\_Barcode final barcode (6 nucleotides)

Barcode\_truncated\_plus\_T truncated barcode with an added tyrosine (6 nucleotides)

Barcode\_full\_length complete barcode with a length of 11 nucleotides

SampleType sampling type by collection site (Soil, Feces, Skin, Tongue, Freshwater, Creek Freshwater, Ocean, Estuary Sediment and Mock)

Description additional information (sampling location, environmental factors and study type)

#### Author(s)

Caporaso, J. G., et al.

### References

Caporaso, J. G., et al. (2011). Global patterns of 16S rRNA diversity at a depth of millions of sequences per sample. PNAS, 108, 4516-4522. <https://doi.org/10.1073/pnas.1000080107>

### See Also

[mia-datasets](#page-80-0)

hierarchy-tree *Calculate hierarchy tree*

## Description

These functions generate a hierarchy tree using taxonomic information from a [SummarizedExperiment](#page-0-0) object and add this hierarchy tree into the rowTree.

#### Usage

```
getHierarchyTree(x, ...)
```
## S4 method for signature 'SummarizedExperiment' getHierarchyTree(x, ...)

```
addHierarchyTree(x, ...)
```
## S4 method for signature 'SummarizedExperiment' addHierarchyTree(x, ...)

## Arguments

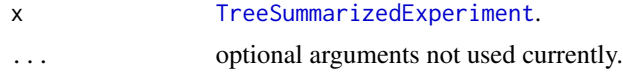

## Details

addHierarchyTree calculates a hierarchy tree from the available taxonomic information and add it to rowTree.

getHierarchyTree generates a hierarchy tree from the available taxonomic information. Internally it uses [toTree](#page-0-0) and [resolveLoop](#page-0-0) to sanitize data if needed.

Please note that a hierarchy tree is not an actual phylogenetic tree. A phylogenetic tree represents evolutionary relationships among features. On the other hand, a hierarchy tree organizes species into a hierarchical structure based on their taxonomic ranks.

## Value

- addHierarchyTree: a TreeSummarizedExperiment whose phylo tree represents the hierarchy among available taxonomy information.
- getHierarchyTree: a phylo tree representing the hierarchy among available taxonomy information.

### Examples

```
# Generate a tree based on taxonomic rank hierarchy (a hierarchy tree).
data(GlobalPatterns)
tse <- GlobalPatterns
getHierarchyTree(tse)
# Add a hierarchy tree to a TreeSummarizedExperiment.
# Please note that any tree already stored in rowTree() will be overwritten.
tse <- addHierarchyTree(tse)
tse
```
HintikkaXOData *Multiomics dataset from 40 rat samples*

# Description

HintikkaXO is a multiomics dataset from a rat experiment studying effect of fat and prebiotics in diet. It contains high-throughput profiling data from 40 rat samples, including 39 biomarkers, 38 metabolites (NMR), and 12706 OTUs from 318 species, measured from Cecum. This is diet comparison study with High/Low fat diet and xylo-oligosaccaride supplementation. Column metadata is common for all experiments (microbiota, metabolites, biomarkers) and is described below.

#### Usage

data(HintikkaXOData)

#### importBIOM 63

### Format

A MultiAssayExperiment with 3 experiments (microbiota, metabolites and biomarkers). rowData of the microbiota experiment contains taxonomic information at Phylum, Class, Order, Family, Genus, Species and OTU levels. The metabolites and biomarkers experiments contain 38 NMR metabolites and 39 biomarkers, respectively. The colData includes:

Sample Sample ID (character)

Rat Rat ID (factor)

Site Site of measurement ("Cecum"); single value

Diet Diet group (factor; combination of the Fat and XOS fields)

Fat Fat in Diet (factor; Low/High)

XOS XOS Diet Supplement (numeric; 0/1)

## Author(s)

Hintikka L et al.

### References

Hintikka L et al. (2021): Xylo-oligosaccharides in prevention of hepatic steatosis and adipose tissue inflammation: associating taxonomic and metabolomic patterns in fecal microbiota with biclustering. International Journal of Environmental Research and Public Health 18(8):4049. [https:](https://doi.org/10.3390/ijerph18084049) [//doi.org/10.3390/ijerph18084049](https://doi.org/10.3390/ijerph18084049)

## See Also

[mia-datasets](#page-80-0)

importBIOM *Convert a* TreeSummarizedExperiment *object to/from 'BIOM' results*

## <span id="page-62-0"></span>Description

For convenience, a few functions are available to convert BIOM, DADA2 and phyloseq objects to [TreeSummarizedExperiment](#page-0-0) objects, and [TreeSummarizedExperiment](#page-0-0) objects to phyloseq objects.

```
importBIOM(file, ...)
convertFromBIOM(
  x,
  prefix.rm = removeTaxaPrefixes,
  removeTaxaPrefixes = FALSE,
```

```
rank.from.prefix = rankFromPrefix,
 rankFromPrefix = FALSE,
 artifact.rm = remove.artifacts,
 remove.artifacts = FALSE,
  ...
\mathcal{L}convertToBIOM(x, assay.type = "counts", ...)
## S4 method for signature 'SummarizedExperiment'
convertToBIOM(x, assay.type = "counts", ...)
```
## Arguments

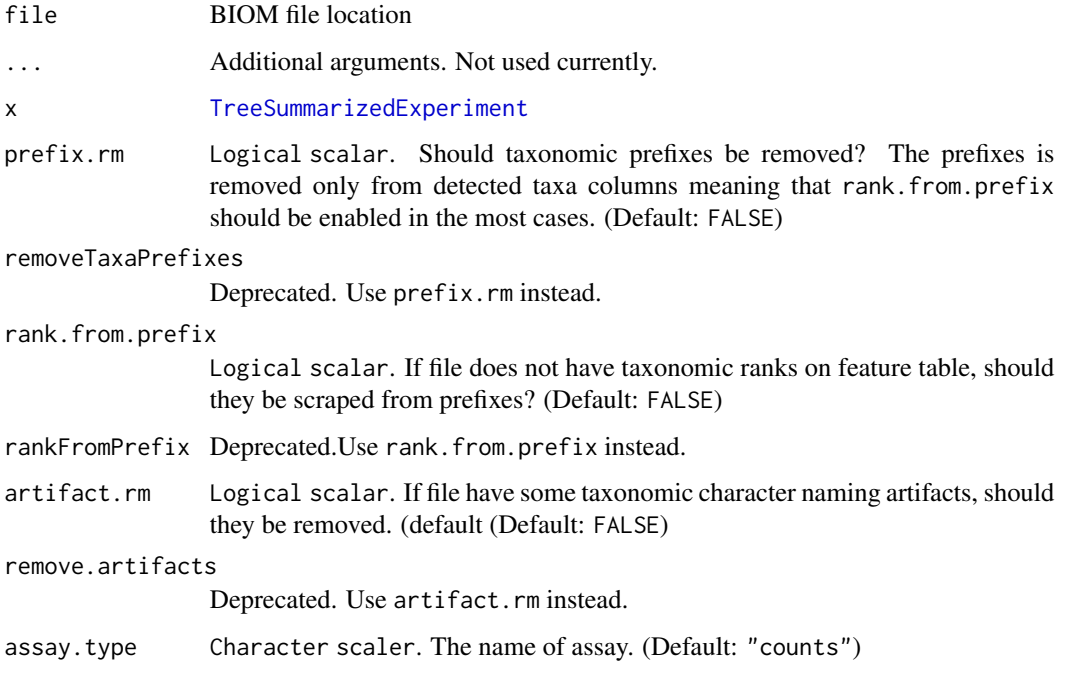

### Details

convertFromBIOM coerces a [biom](#page-0-0) object to a [TreeSummarizedExperiment](#page-0-0) object.

convertToBIOM coerces a [TreeSummarizedExperiment](#page-0-0) object to a [biom](#page-0-0) object.

importBIOM loads a BIOM file and creates a [TreeSummarizedExperiment](#page-0-0) object from the BIOM object contained in the loaded file.

## Value

convertFromBIOM returns an object of class [TreeSummarizedExperiment](#page-0-0) importBIOM returns an object of class [TreeSummarizedExperiment](#page-0-0)

# importHUMAnN 65

# See Also

[importQIIME2](#page-69-0) [importMothur](#page-67-0)

```
importMetaPhlAn convertFromPhyloseq convertFromBIOM convertFromDADA2 importQIIME2
importMothur importHUMAnN
```
# Examples

```
# Convert BIOM results to a TreeSE
# Load biom file
library(biomformat)
biom_file <- system.file("extdata", "rich_dense_otu_table.biom",
                         package = "biomformat")
# Make TreeSE from BIOM object
biom_object <- biomformat::read_biom(biom_file)
tse <- convertFromBIOM(biom_object)
# Convert TreeSE object to BIOM
biom <- convertToBIOM(tse)
# Load biom file
library(biomformat)
biom_file <- system.file(
    "extdata", "rich_dense_otu_table.biom", package = "biomformat")
# Make TreeSE from biom file
tse <- importBIOM(biom_file)
# Get taxonomyRanks from prefixes and remove prefixes
tse <- importBIOM(
    biom_file, rank.from.prefix = TRUE, prefix.rm = TRUE)
# Load another biom file
biom_file <- system.file(
   "extdata", "Aggregated_humanization2.biom", package = "mia")
# Clean artifacts from taxonomic data
tse <- importBIOM(biom_file, artifact.rm = TRUE)
```
<span id="page-64-0"></span>importHUMAnN *Import HUMAnN results to* TreeSummarizedExperiment

### Description

Import HUMAnN results to TreeSummarizedExperiment

#### **Arguments**

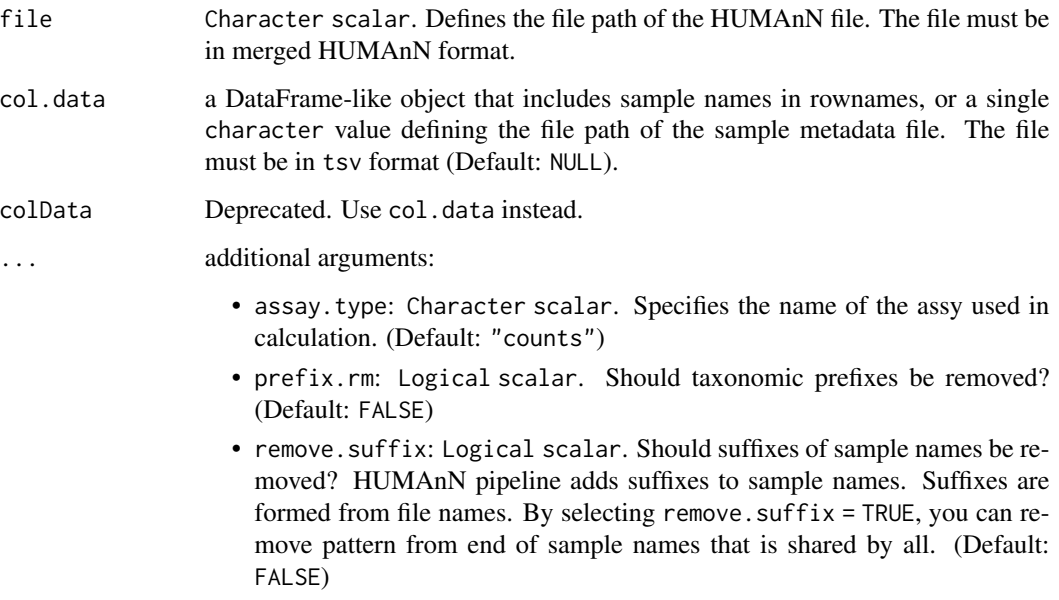

## Details

Import HUMAnN (currently version 3.0 supported) results of functional predictions based on metagenome composition (e.g. pathways or gene families). The input must be in merged HUMAnN format. (See [the HUMAnN documentation and](https://github.com/biobakery/humann#humann_join_tables) humann\_join\_tables method.)

The function parses gene/pathway information along with taxonomy information from the input file. This information is stored to rowData. Abundances are stored to assays.

Usually the workflow includes also taxonomy data from Metaphlan. See [importMetaPhlAn](#page-66-0) to load the data to TreeSE.

#### Value

A [TreeSummarizedExperiment](#page-0-0) object

# References

Beghini F, McIver LJ, Blanco-Míguez A, Dubois L, Asnicar F, Maharjan S, Mailyan A, Manghi P, Scholz M, Thomas AM, Valles-Colomer M, Weingart G, Zhang Y, Zolfo M, Huttenhower C, Franzosa EA, & Segata N (2021) Integrating taxonomic, functional, and strain-level profiling of diverse microbial communities with bioBakery 3. *eLife*. 10:e65088.

# See Also

[importMetaPhlAn](#page-66-0) [convertFromPhyloseq](#page-29-0) [convertFromBIOM](#page-62-0) [convertFromDADA2](#page-28-0) [importQIIME2](#page-69-0) [importMothur](#page-67-0)

# importMetaPhlAn 67

# Examples

```
# File path
file_path <- system.file("extdata", "humann_output.tsv", package = "mia")
# Import data
tse <- importHUMAnN(file_path)
tse
```
<span id="page-66-0"></span>importMetaPhlAn *Import Metaphlan results to* TreeSummarizedExperiment

# Description

Import Metaphlan results to TreeSummarizedExperiment

# Arguments

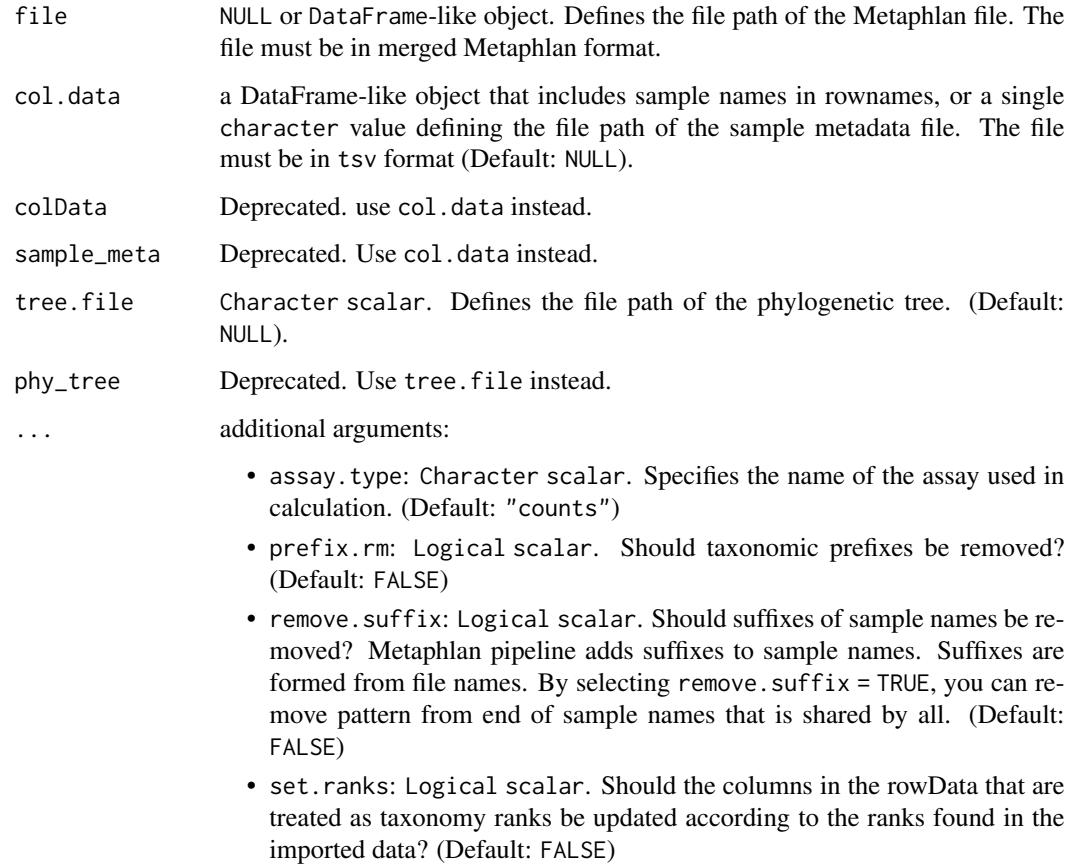

#### Details

Import Metaphlan (versions 2, 3 and 4 supported) results. Input must be in merged Metaphlan format. (See [the Metaphlan documentation and](https://github.com/biobakery/MetaPhlAn/wiki/MetaPhlAn-4#merging-tables) merge\_metaphlan\_tables method.) Data is imported so that data at the lowest rank is imported as a TreeSummarizedExperiment object. Data at higher rank is imported as a SummarizedExperiment objects which are stored to altExp of TreeSummarizedExperiment object.

Currently Metaphlan versions 2, 3, and 4 are supported.

### Value

A [TreeSummarizedExperiment](#page-0-0) object

# References

Beghini F, McIver LJ, Blanco-Míguez A, Dubois L, Asnicar F, Maharjan S, Mailyan A, Manghi P, Scholz M, Thomas AM, Valles-Colomer M, Weingart G, Zhang Y, Zolfo M, Huttenhower C, Franzosa EA, & Segata N (2021) Integrating taxonomic, functional, and strain-level profiling of diverse microbial communities with bioBakery 3. *eLife*. 10:e65088. doi: 10.7554/eLife.65088

#### See Also

[convertFromPhyloseq](#page-29-0) [convertFromBIOM](#page-62-0) [convertFromDADA2](#page-28-0) [importQIIME2](#page-69-0) [importMothur](#page-67-0)

#### Examples

```
# (Data is from tutorial
# https://github.com/biobakery/biobakery/wiki/metaphlan3#merge-outputs)
# File path
file_path <- system.file(
    "extdata", "merged_abundance_table.txt", package = "mia")
# Import data
tse <- importMetaPhlAn(file_path)
# Data at the lowest rank
tse
# Data at higher rank is stored in altExp
altExps(tse)
# Higher rank data is in SE format, for example, Phylum rank
altExp(tse, "phylum")
```
<span id="page-67-0"></span>importMothur *Import Mothur results as a* TreeSummarizedExperiment

### Description

This method creates a TreeSummarizedExperiment object from Mothur files provided as input.

# importMothur 69

# Usage

```
importMothur(
  assay.file = sharedFile,
  sharedFile,
  taxonomyFile = NULL,
  row.file = taxonomyFile,
 designFile = NULL,
 col.file = designFile
\mathcal{L}
```
## Arguments

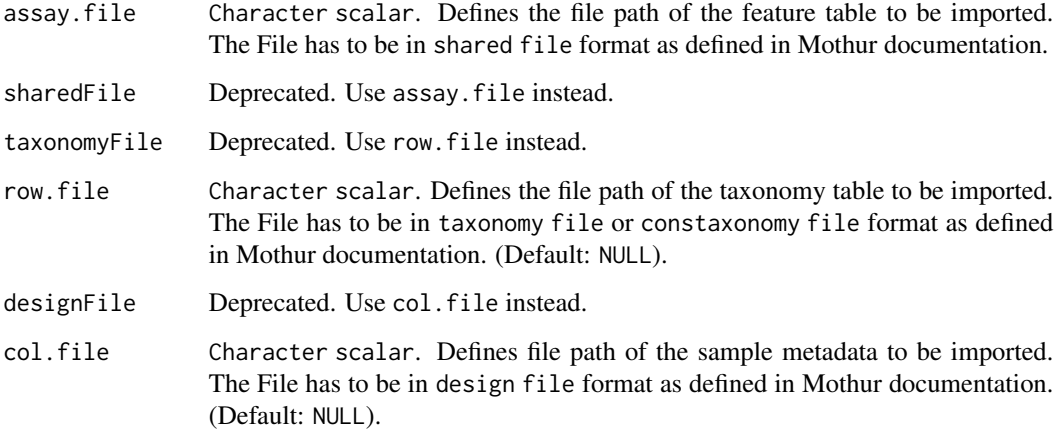

## Details

Results exported from Mothur can be imported as a SummarizedExperiment using importMothur. Except for the assay.file, the other data types, row.file, and col.file, are optional, but are highly encouraged to be provided.

# Value

A [TreeSummarizedExperiment](#page-0-0) object

# References

<https://mothur.org/> [https://mothur.org/wiki/shared\\_file/](https://mothur.org/wiki/shared_file/) [https://mothur.org/wiki/](https://mothur.org/wiki/taxonomy_file/) [taxonomy\\_file/](https://mothur.org/wiki/taxonomy_file/) [https://mothur.org/wiki/constaxonomy\\_file/](https://mothur.org/wiki/constaxonomy_file/) [https://mothur.org/wiki](https://mothur.org/wiki/design_file/)/ [design\\_file/](https://mothur.org/wiki/design_file/)

# See Also

[convertFromPhyloseq](#page-29-0) [convertFromBIOM](#page-62-0) [convertFromDADA2](#page-28-0) [importQIIME2](#page-69-0)

## Examples

```
# Abundance table
counts <- system.file("extdata", "mothur_example.shared", package = "mia")
# Taxa table (in "cons.taxonomy" or "taxonomy" format)
taxa <- system.file("extdata", "mothur_example.cons.taxonomy", package = "mia")
#taxa <- system.file("extdata", "mothur_example.taxonomy", package = "mia")
# Sample meta data
meta <- system.file("extdata", "mothur_example.design", package = "mia")
# Creates se object from files
se \le importMothur(assay.file = counts, row.file = taxa, col.file = meta)
# Convert SE to TreeSE
tse <- as(se, "TreeSummarizedExperiment")
tse
```
<span id="page-69-0"></span>importQIIME2 *Import QIIME2 results to* TreeSummarizedExperiment

#### Description

Results exported from QIMME2 can be imported as a TreeSummarizedExperiment using importQIIME2. Except for the assay.file, the other data types, row.file, refseq.file and tree.file, are optional, but are highly encouraged to be provided.

Import the QIIME2 artifacts to R.

```
importQIIME2(
  assay.file = featureTableFile,
  featureTableFile,
  row.file = taxonomyTableFile,
  taxonomyTableFile = NULL,
  col.file = sampleMetaFile,
  sampleMetaFile = NULL,
  as.refseq = featureNamesAsRefSeq,
  featureNamesAsRefSeq = TRUE,
  refseq.file = refSeqFile,
  refSeqFile = NULL,
  tree.file = phyTreeFile,
 phyTreeFile = NULL,
  ...
)
import QZA(file, temp.dir = temp, temp = tempdir(), ...)
```
# importQIIME2 71

# Arguments

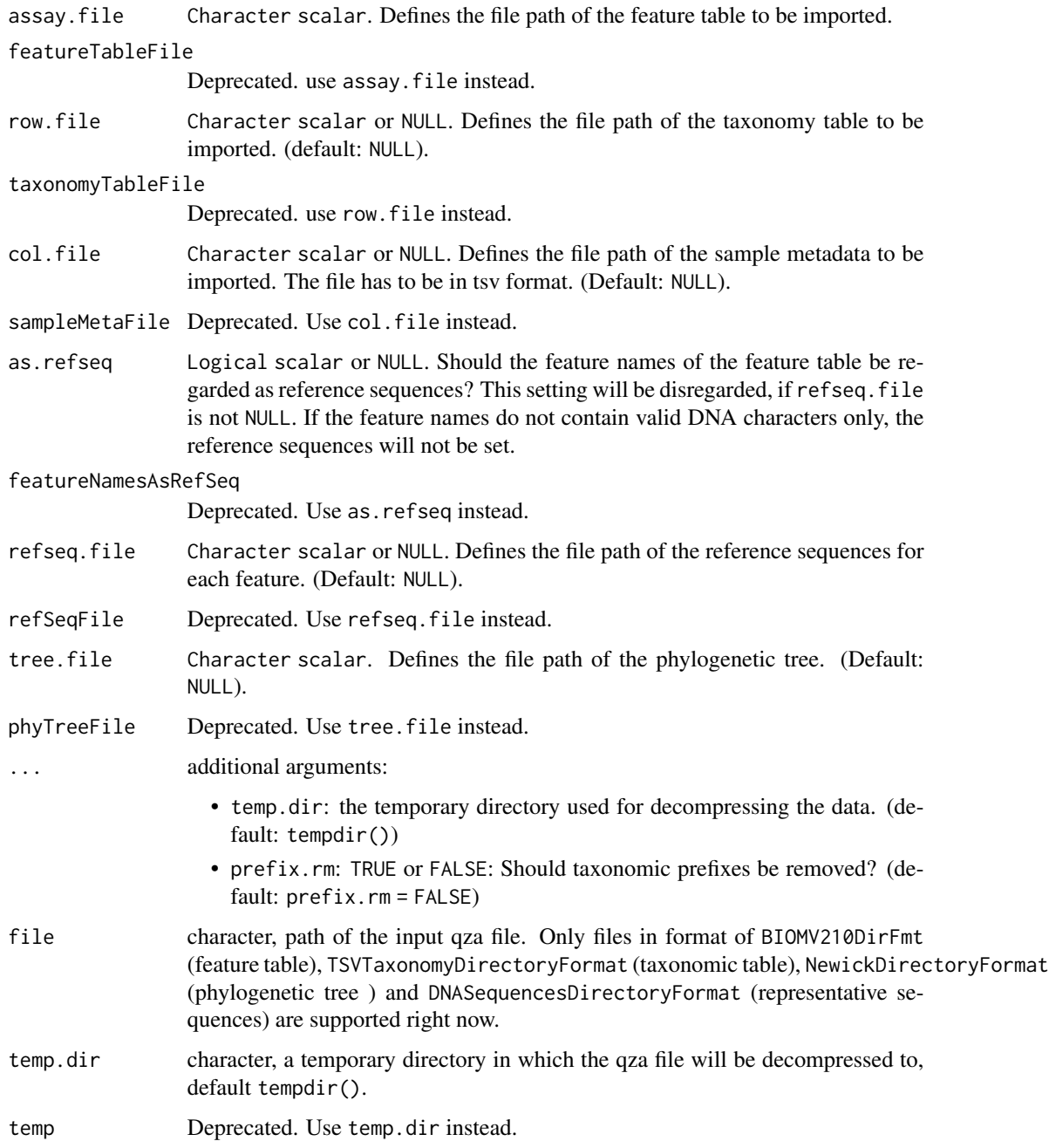

# Details

Both arguments as.refseq and refseq.file can be used to define reference sequences of features. as.refseq is only taken into account, if refseq.file is NULL. No reference sequences are tried to be created, if featureNameAsRefSeq is FALSE and refseq.file is NULL.

# Value

A [TreeSummarizedExperiment](#page-0-0) object

matrix object for feature table, DataFrame for taxonomic table, [ape::phylo](#page-0-0) object for phylogenetic tree, [Biostrings::DNAStringSet](#page-0-0) for representative sequences of taxa.

### Author(s)

Yang Cao

# References

Bolyen E et al. 2019: Reproducible, interactive, scalable and extensible microbiome data science using QIIME 2. Nature Biotechnology 37: 852–857. <https://doi.org/10.1038/s41587-019-0209-9>

<https://qiime2.org>

### See Also

[convertFromPhyloseq](#page-29-0) [convertFromBIOM](#page-62-0) [convertFromDADA2](#page-28-0) [importMothur](#page-67-0)

### Examples

```
assay.file <- system.file("extdata", "table.qza", package = "mia")
row.file <- system.file("extdata", "taxonomy.qza", package = "mia")
col.file <- system.file("extdata", "sample-metadata.tsv", package = "mia")
tree.file <- system.file("extdata", "tree.qza", package = "mia")
refseq.file <- system.file("extdata", "refseq.qza", package = "mia")
tse <- importQIIME2(
 assay.file = assay.file,
 row.file = row.file,
 col.file = col.file,
  refseq.file = refseq.file,
  tree.file = tree.file
)
tse
# Read individual files
assay.file <- system.file("extdata", "table.qza", package = "mia")
row.file <- system.file("extdata", "taxonomy.qza", package = "mia")
col.file <- system.file("extdata", "sample-metadata.tsv", package = "mia")
assay <- importQZA(assay.file)
rowdata <- importQZA(row.file, prefix.rm = TRUE)
coldata <- read.table(col.file, header = TRUE, sep = "\t", comment.char = "")
# Assign rownames
rownames(coldata) <- coldata[, 1]
coldata[, 1] <- NULL
# Order coldata based on assay
coldata <- coldata[match(colnames(assay), rownames(coldata)), ]
```
```
# Create SE from individual files
se <- SummarizedExperiment(assays = list(assay), rowData = rowdata, colData = coldata)
se
```
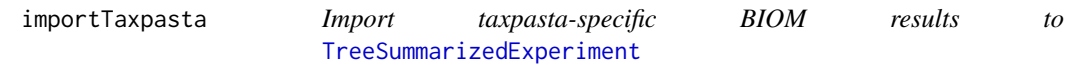

# Description

Import taxpasta-specific BIOM results to [TreeSummarizedExperiment](#page-0-0)

# Usage

```
importTaxpasta(file, add.tree = TRUE, ...)
```
# Arguments

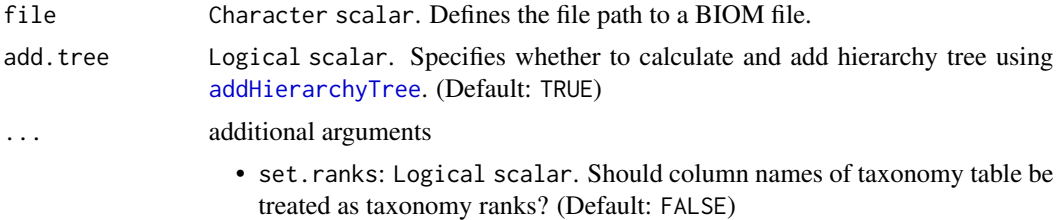

# Details

importTaxpasta imports data that is returned from Taxonomic Profile Aggregation and Standardization (taxpasta) pipeline. See more information on taxpasta from [taxpasta documentation.](https://taxpasta.readthedocs.io/en/latest/)

## Value

A [TreeSummarizedExperiment](#page-0-0) object.

## See Also

[importBIOM](#page-62-0) [convertFromBIOM](#page-62-1)

```
## Not run:
# File path to BIOM file
file_path <- system.file("extdata", "complete.biom", package = "mia")
# Import BIOM as TreeSE, and set ranks.
tse <- importTaxpasta(file_path, set.ranks = TRUE)
# Import BIOM as TreeSE without adding hierarchy tree
tse <- importTaxpasta(file_path, add.tree = FALSE)
```
<span id="page-73-0"></span>## End(Not run)

isContaminant *decontam functions*

#### Description

The decontam functions isContaminant and isNotContaminant are made available for [SummarizedExperiment](#page-0-0) objects.

```
## S4 method for signature 'SummarizedExperiment'
isContaminant(
  seqtab,
 assay.type = assay_name,
 assay_name = "counts",name = "isContaminant",
 concentration = NULL,
 control = NULL,
 batch = NULL,threshold = 0.1,
 normalize = TRUE,
 detailed = TRUE,
  ...
)
## S4 method for signature 'SummarizedExperiment'
isNotContaminant(
  seqtab,
  assay.type = assay_name,
 assay_name = "counts",
 name = "isNotContaminant",
 control = NULL,threshold = 0.5,
 normalize = TRUE,
 detailed = FALSE,
  ...
\mathcal{L}addContinuumQC(x, name = "isContinant", ...)## S4 method for signature 'SummarizedExperiment'
addContinuumQC(x, name = "isContinant", ...)
```
## <span id="page-74-0"></span>isContaminant 75

 $addNotContiniantQC(x, name = "isNotContiniantt", ...)$ 

```
## S4 method for signature 'SummarizedExperiment'
addNotContiniantQC(x, name = "isNotContinian't", ...)
```
## Arguments

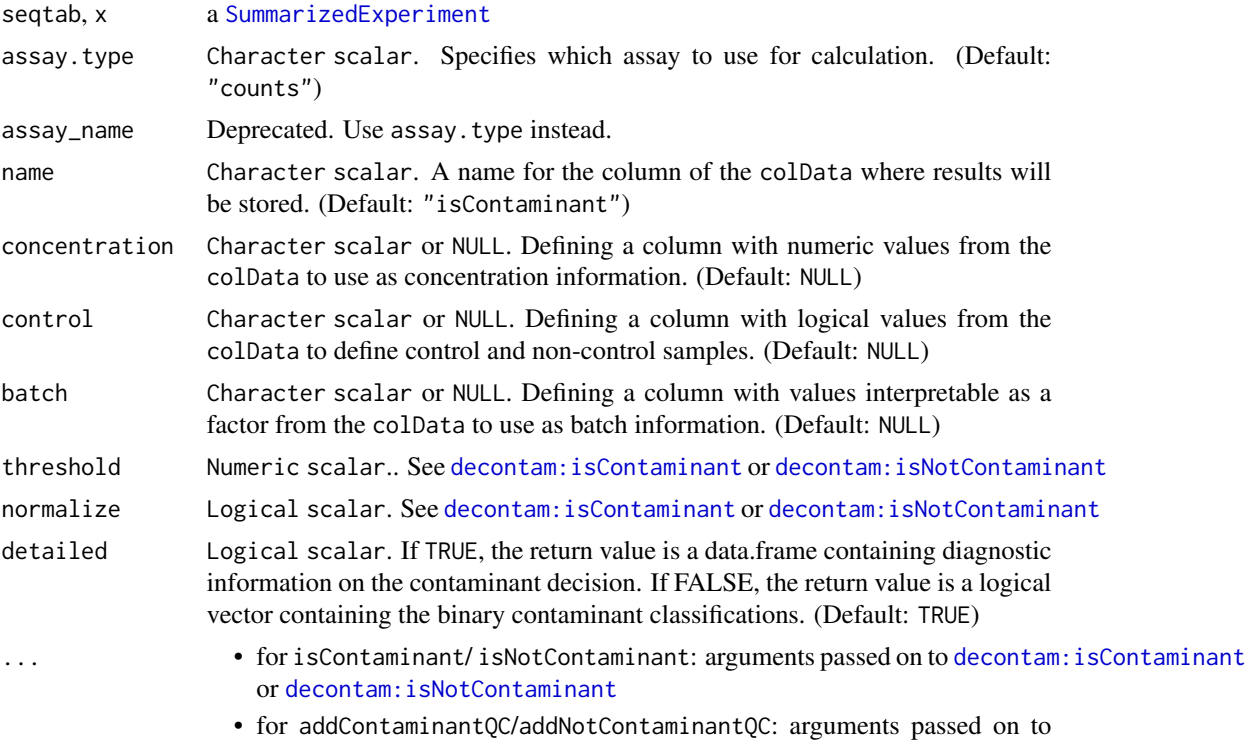

#### Value

for isContaminant/ isNotContaminant a DataFrame or for addContaminantQC/addNotContaminantQC a modified object of class(x)

isContaminant/ isNotContaminant

#### See Also

[decontam:isContaminant](#page-0-0), [decontam:isNotContaminant](#page-0-0)

```
data(esophagus)
# setup of some mock data
colData(esophagus)$concentration <- c(1,2,3)
colData(esophagus)$control <- c(FALSE,FALSE,TRUE)
isContaminant(esophagus,
```
76 meltSE

```
concentration = "concentration")
esophagus <- addContaminantQC(esophagus,
                              method = "frequency",
                              concentration = "concentration")
colData(esophagus)
isNotContaminant(esophagus, control = "control")
esophagus <- addNotContaminantQC(esophagus, control = "control")
colData(esophagus)
```
meltSE *Converting a* [SummarizedExperiment](#page-0-0) *object into a long data.frame*

#### Description

meltSE Converts a [SummarizedExperiment](#page-0-0) object into a long data.frame which can be used for tidyverse-tools.

```
meltSE(
  x,
  assay.type = assay_name,
  assay_name = "counts",
  add.row = add_row_data,
  add_row_data = NULL,
  add.col = add_col_data,
  add_col_data = NULL,
  row.name = feature_name,
  feature_name = "FeatureID",
  col.name = sample_name,
  sample_name = "SampleID",
  ...
\mathcal{L}## S4 method for signature 'SummarizedExperiment'
meltSE(
  x,
  assay.type = assay_name,
  assay_name = "counts",
  add.row = add_row_data,
  add_row_data = NULL,
  add.col = add_col_data,
  add_col_data = NULL,
  row.name = feature_name,
  feature_name = "FeatureID",
  col.name = sample_name,
  sample_name = "SampleID",
```
#### meltSE 77

... )

# Arguments

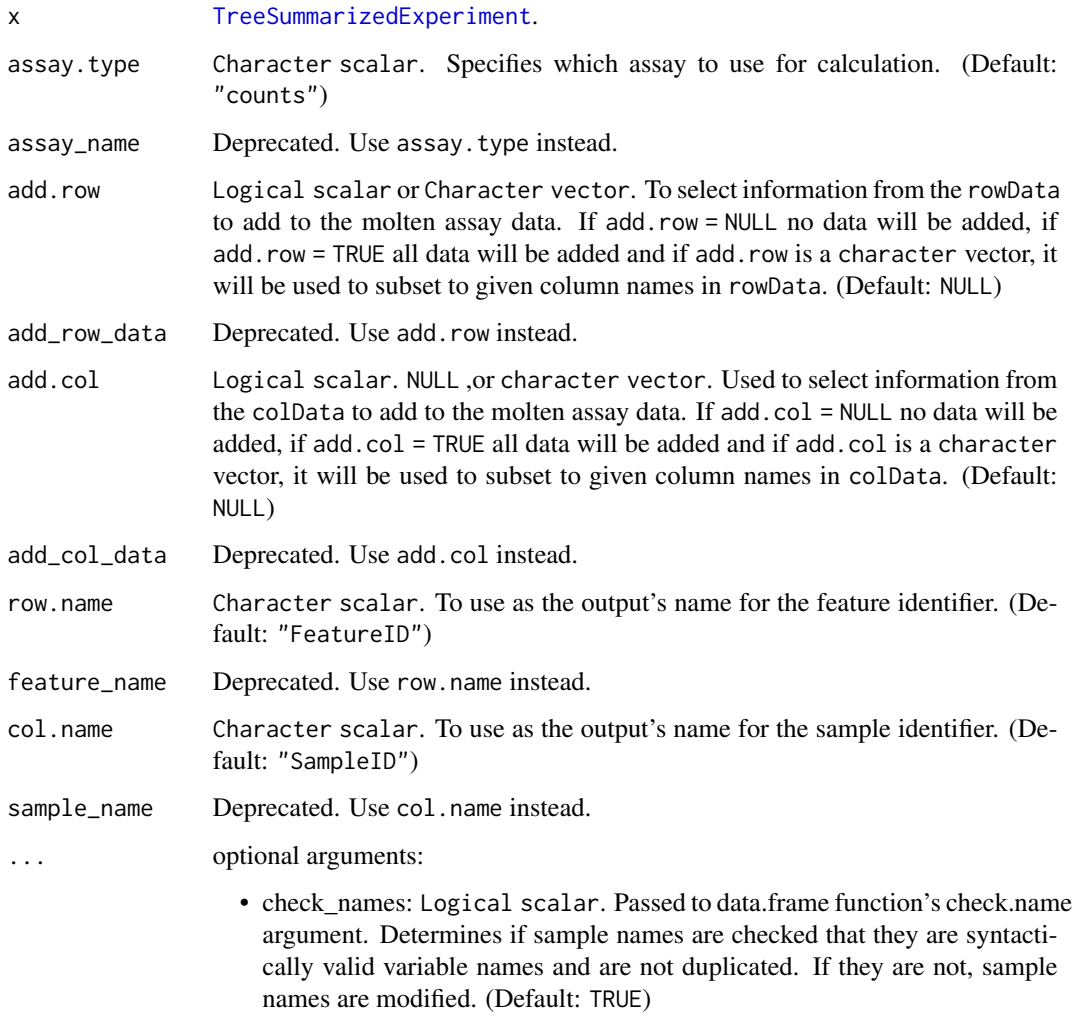

# Details

If the colData contains a column "SampleID" or the rowData contains a column "FeatureID", they will be renamed to "SampleID\_col" and "FeatureID\_row", if row names or column names are set.

# Value

A tibble with the molten data. The assay values are given in a column named like the selected assay assay.type. In addition, a column "FeatureID" will contain the rownames, if set, and analogously a column "SampleID" with the colnames, if set

# Examples

```
data(GlobalPatterns)
molten_tse <- meltSE(GlobalPatterns,
                       assay.type = "counts",
                       addrow = TRUE,add.col = TRUE)
molten_tse
```
mergeSEs *Merge SE objects into single SE object.*

# Description

Merge SE objects into single SE object.

# Usage

```
mergeSEs(x, ...)
## S4 method for signature 'SimpleList'
mergeSEs(
  x,
  assay.type = "counts",
  assay_name = NULL,
  join = "full",
  missing.values = missing_values,
 missing_values = NA,
  collapse.cols = collapse_samples,
  collapse_samples = FALSE,
  collapse.rows = collapse_features,
  collapse_features = TRUE,
  verbose = TRUE,
  ...
)
## S4 method for signature 'SummarizedExperiment'
mergeSEs(x, y = NULL, ...)
## S4 method for signature 'list'
mergeSEs(x, ...)
```
#### Arguments

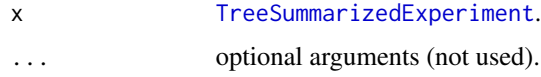

#### mergeSEs 79

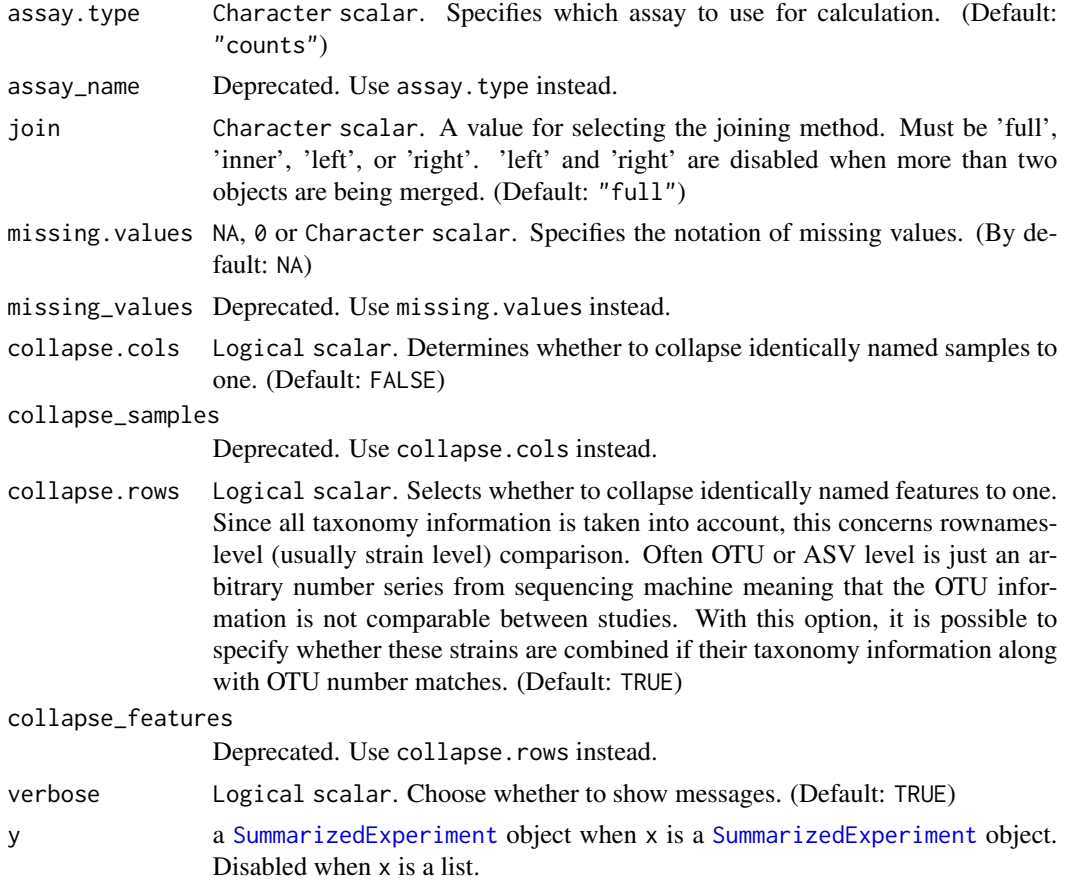

# Details

This function merges multiple SummarizedExperiment objects. It combines rowData, assays, and colData so that the output includes each unique row and column ones. The merging is done based on rownames and colnames. rowTree and colTree are preserved if linkage between rows/cols and the tree is found.

Equally named rows are interpreted as equal. Further matching based on rowData is not done. For samples, collapsing is disabled by default meaning that equally named samples that are stored in different objects are interpreted as unique. Collapsing can be enabled with collapse.cols = TRUE when equally named samples describe the same sample.

If, for example, all rows are not shared with individual objects, there are missing values in assays. The notation of missing can be specified with the missing.values argument. If input consists of TreeSummarizedExperiment objects, also rowTree, colTree, and referenceSeq are preserved if possible. The data is preserved if all the rows or columns can be found from it.

Compared to cbind and rbind mergeSEs allows more freely merging since cbind and rbind expect that rows and columns are matching, respectively.

You can choose joining methods from 'full', 'inner', 'left', and 'right'. In all the methods, all the samples are included in the result object. However, with different methods, it is possible to choose which rows are included.

- full all unique features
- inner all shared features
- left all the features of the first object
- right all the features of the second object

The output depends on the input. If the input contains SummarizedExperiment object, then the output will be SummarizedExperiment. When all the input objects belong to TreeSummarizedExperiment, the output will be TreeSummarizedExperiment.

## Value

A single SummarizedExperiment object.

#### See Also

- TreeSummarizedExperiment::cbind
- TreeSummarizedExperiment::rbind
- [full\\_join](#page-30-0)
- [inner\\_join](#page-30-0)
- [left\\_join](#page-30-0)
- [right\\_join](#page-30-0)

```
data(GlobalPatterns)
data(esophagus)
data(enterotype)
# Take only subsets so that it wont take so long
tse1 <- GlobalPatterns[1:100, ]
tse2 <- esophagus
tse3 <- enterotype[1:100, ]
# Merge two TreeSEs
tse <- mergeSEs(tse1, tse2)
# Merge a list of TreeSEs
list <- SimpleList(tse1, tse2, tse3)
tse <- mergeSEs(list, assay.type = "counts", missing.values = 0)
tse
# With 'join', it is possible to specify the merging method. Subsets are used
# here just to show the functionality
tse_temp <- mergeSEs(tse[1:10, 1:10], tse[5:100, 11:20], join = "left")
tse_temp
```

```
# If your objects contain samples that describe one and same sample,
# you can collapse equally named samples to one by specifying 'collapse.cols'
tse_temp <- mergeSEs(list(tse[1:10, 1], tse[1:20, 1], tse[1:5, 1]),
```
#### <span id="page-80-1"></span>mia-datasets 81

```
collapse.cols = TRUE,
                       join = "inner")
tse_temp
# Merge all available assays
tse <- transformAssay(tse, method="relabundance")
ts1 <- transformAssay(tse1, method="relabundance")
tse_temp <- mergeSEs(tse, tse1, assay.type = assayNames(tse))
```
<span id="page-80-0"></span>mia-datasets *mia datasets*

# **Description**

mia provides various datasets derived from independent experimental studies. The datasets represent instances of the TreeSummarizedExperiment and MultiAssayExperiment containers and can serve as tools to practice the mia functionality.

## Details

Currently, the following datasets are available:

- [dmn\\_se](#page-38-0): A SummarizedExperiment with 130 features and 278 samples
- [enterotype](#page-39-0): A TreeSummarizedExperiment with 553 features and 280 samples
- [esophagus](#page-40-0): A TreeSummarizedExperiment with 58 features and 3 samples
- [GlobalPatterns](#page-59-0): A TreeSummarizedExperiment with 19216 features and 26 samples
- [HintikkaXOData](#page-61-0): A MultiAssayExperiment with 3 experiments (microbiota, metabolites and biomarkers)
- [peerj13075](#page-81-0): A TreeSummarizedExperiment with 674 features and 58 samples
- [Tengeler2020](#page-101-0): A TreeSummarizedExperiment with 151 features and 27 samples

```
# Load dataset from mia
library(mia)
data("GlobalPatterns", package = "mia")
# In this case, the dataset is a TreeSE, so it is renamed as tse
tse <- GlobalPatterns
# Print summary
tse
```
## **Description**

peerj13075 includes skin microbial profiles of 58 volunteers with multiple factors. 16S r-RNA sequencing of V3-V4 regions was done to generate millions of read using illumina platform. A standard bioinformatic and statistical analysis done to explore skin bacterial diversity and its association with age, diet, geographical locations. The authors investigated significant association of skin microbiota with individual's geographical location.

## Usage

data(peerj13075)

#### Format

A TreeSummarizedExperiment with 674 features and 58 samples. The rowData contains taxonomic information at kingdom, phylum, class, order, family and genus level. The colData includes:

Sample sample ID

Geographical\_location city where participant lives (Ahmednagar, Pune and Nashik)

Gender participant's gender (Male or Female)

Age participant's age group (Middle\_age, Adult and Elderly)

Diet participant's diet (Veg or Mixed)

#### Author(s)

Potbhare, R., et al.

#### References

Potbhare, R., RaviKumar, A., Munukka, E., Lahti, L., & Ashma, R. (2022). Skin microbiota diversity among genetically unrelated individuals of Indian origin. PeerJ, 10, e13075. [https:](https://doi.org/10.7717/peerj.13075) [//doi.org/10.7717/peerj.13075](https://doi.org/10.7717/peerj.13075) Supplemental information includes OTU table and taxonomy table publicly-accessible from: <https://www.doi.org/10.7717/peerj.13075/supp-1> [https:](https://www.doi.org/10.7717/peerj.13075/supp-2) [//www.doi.org/10.7717/peerj.13075/supp-2](https://www.doi.org/10.7717/peerj.13075/supp-2)

#### See Also

[mia-datasets](#page-80-0)

# Description

rarefyAssay randomly subsamples counts within a SummarizedExperiment object and returns a new SummarizedExperiment containing the original assay and the new subsampled assay.

#### Usage

```
rarefyAssay(
 x,
 assay.type = assay_name,
 assay_name = "counts",
 sample = min_size,
 min_size = min(colSums2(assay(x))),
 replace = TRUE,
 name = "subsampled",
 verbose = TRUE,
  ...
\mathcal{L}## S4 method for signature 'SummarizedExperiment'
rarefyAssay(
 x,
  assay.type = assay_name,
 assay_name = "counts",
 sample = min_size,
 min_size = min(colSums2(assay(x, assay.type))),
 replace = TRUE,
 name = "subsampled",
 verbose = TRUE,
  ...
)
```
## Arguments

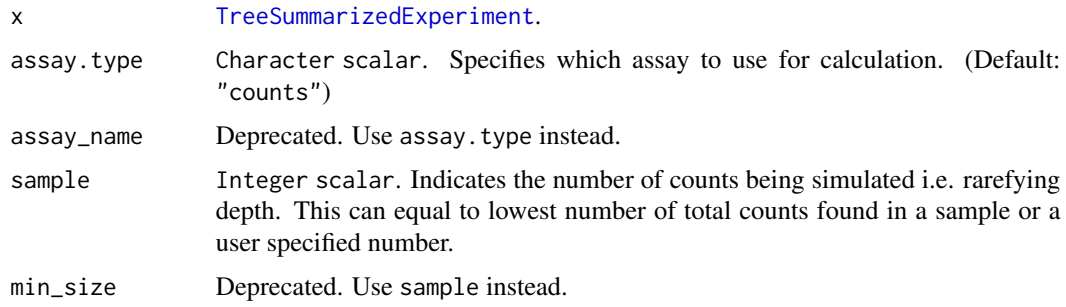

# 84 rarefyAssay

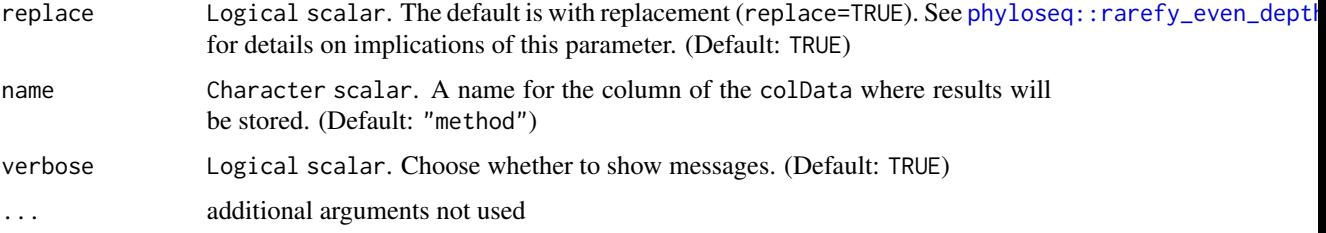

#### Details

Although the subsampling approach is highly debated in microbiome research, we include the rarefyAssay function because there may be some instances where it can be useful. Note that the output of rarefyAssay is not the equivalent as the input and any result have to be verified with the original dataset.

Subsampling/Rarefying may undermine downstream analyses and have unintended consequences. Therefore, make sure this normalization is appropriate for your data.

To maintain the reproducibility, please define the seed using set.seed() before implement this function.

## Value

rarefyAssay return x with subsampled data.

#### References

McMurdie PJ, Holmes S. Waste not, want not: why rarefying microbiome data is inadmissible. PLoS computational biology. 2014 Apr 3;10(4):e1003531.

Gloor GB, Macklaim JM, Pawlowsky-Glahn V & Egozcue JJ (2017) Microbiome Datasets Are Compositional: And This Is Not Optional. Frontiers in Microbiology 8: 2224. doi: 10.3389/fmicb.2017.02224

Weiss S, Xu ZZ, Peddada S, Amir A, Bittinger K, Gonzalez A, Lozupone C, Zaneveld JR, Vázquez-Baeza Y, Birmingham A, Hyde ER. Normalization and microbial differential abundance strategies depend upon data characteristics. Microbiome. 2017 Dec;5(1):1-8.

```
# When samples in TreeSE are less than specified sample, they will be removed.
# If after subsampling features are not present in any of the samples,
# they will be removed.
data(GlobalPatterns)
tse <- GlobalPatterns
set.seed(123)
tse_subsampled <- rarefyAssay(tse, sample = 60000, name = "subsampled")
tse_subsampled
dim(tse)
dim(assay(tse_subsampled, "subsampled"))
```
<span id="page-84-0"></span>

## Description

These functions perform Canonical Correspondence Analysis on data stored in a SummarizedExperiment.

```
getCCA(x, \ldots)addCCA(x, ...)getRDA(x, ...)
addRDA(x, \ldots)## S4 method for signature 'ANY'
getCCA(x, \ldots)## S4 method for signature 'SummarizedExperiment'
getCCA(
  x,
  formula,
  variables,
  test.signif = TRUE,
  assay.type = assay_name,
  assay_name = exprs_values,
  exprs_values = "counts",
  scores = "wa",...
)
calculateCCA(x, ...)
## S4 method for signature 'SingleCellExperiment'
addCCA(x, formula, variables, alterp = NULL, name = "CCA", ...)runCCA(x, \ldots)## S4 method for signature 'ANY'
getRDA(x, \ldots)## S4 method for signature 'SummarizedExperiment'
getRDA(
  x,
  formula,
```

```
variables,
 test.signif = TRUE,
 assay.type = assay_name,
 assay_name = exprs_values,
 exprs_values = "counts",
 scores = "wa",...
\mathcal{L}
```

```
calculateRDA(x, ...)
```

```
## S4 method for signature 'SingleCellExperiment'
addRDA(x, formula, variables, alterp = NULL, name = "RDA", ...)
```

```
runRDA(x, \ldots)
```
## Arguments

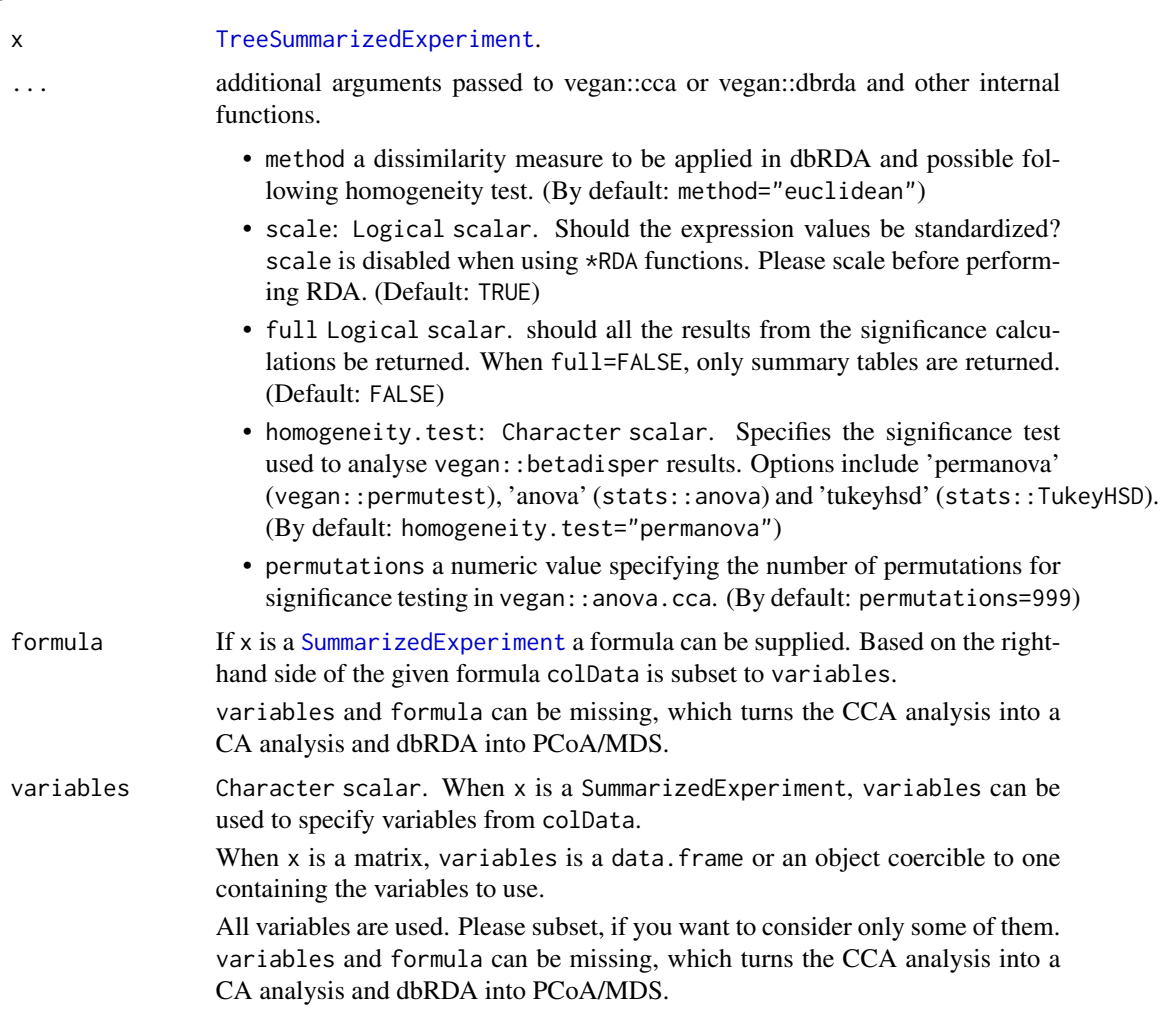

#### <span id="page-86-0"></span>runCCA 87

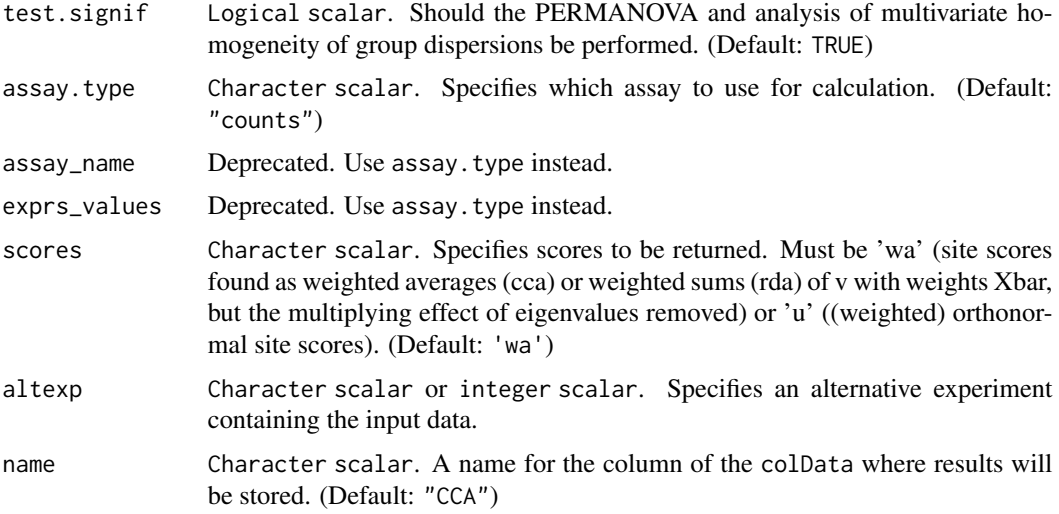

# Details

For run\* a [SingleCellExperiment](#page-0-0) or a derived object.

\*CCA functions utilize vegan:cca and \*RDA functions vegan:dbRDA. By default dbRDA is done with euclidean distances which equals to RDA.

Significance tests are done with vegan: anova.cca (PERMANOVA). Group dispersion, i.e., homogeneity within groups is analyzed with vegan:betadisper (multivariate homogeneity of groups dispersions (variances)) and statistical significance of homogeneity is tested with a test specified by homogeneity.test parameter.

## Value

For getCCA a matrix with samples as rows and CCA dimensions as columns. Attributes include calculated cca/rda object and significance analysis results.

For addCCA a modified x with the results stored in reducedDim as the given name.

## See Also

For more details on the actual implementation see [cca](#page-0-0) and [dbrda](#page-0-0)

```
library(scater)
data(GlobalPatterns)
GlobalPatterns <- addCCA(GlobalPatterns, data ~ SampleType)
plotReducedDim(GlobalPatterns,"CCA", colour_by = "SampleType")
# Fetch significance results
attr(reducedDim(GlobalPatterns, "CCA"), "significance")
GlobalPatterns <- addRDA(GlobalPatterns, data ~ SampleType)
plotReducedDim(GlobalPatterns,"CCA", colour_by = "SampleType")
```

```
# Specify dissimilarity measure
GlobalPatterns <- transformAssay(GlobalPatterns, method = "relabundance")
GlobalPatterns <- addRDA(
    GlobalPatterns, data ~ SampleType, assay.type = "relabundance",
    method = "bray")# To scale values when using *RDA functions, use
# transformAssay(MARGIN = "features", ...)
tse <- GlobalPatterns
tse <- transformAssay(tse, MARGIN = "features", method = "standardize")
# Data might include taxa that do not vary. Remove those because after
# z-transform their value is NA
tse <- tse[ rowSums( is.na( assay(tse, "standardize") ) ) == 0, ]
# Calculate RDA
tse <- addRDA(
    tse, formula = data ~ SampleType, assay.type = "standardize",
    name = "rda_scaled", na.action = na.omit)
# Plot
plotReducedDim(tse,"rda_scaled", colour_by = "SampleType")
# A common choice along with PERMANOVA is ANOVA when statistical significance
# of homogeneity of groups is analysed. Moreover, full significance test results
# can be returned.
 tse <- addRDA(
     tse, data \sim SampleType, homogeneity.test = "anova", full = TRUE)
# Example showing how to pass extra parameters, such as 'permutations', to anova.cca
tse <- addRDA(tse, data ~ SampleType, permutations = 500)
```
runDPCoA *Calculation of Double Principal Correspondance analysis*

## Description

Double Principal Correspondance analysis is made available via the ade4 package in typical fashion. Results are stored in the reducedDims and are available for all the expected functions.

```
getDPCoA(x, y, ...)
## S4 method for signature 'ANY,ANY'
getDPCoA(
  x,
 y,
  ncomponents = 2,
  ntop = NULL,subset.row = subset_row,
  subset_row = NULL,
```

```
scale = FALSE,
 transposed = FALSE,
  ...
\mathcal{L}## S4 method for signature 'TreeSummarizedExperiment, missing'
getDPCoA(
 x,
  ...,
 assay.type = assay_name,
 assay_name = exprs_values,
 exprs_values = "counts",
 tree.name = tree_name,
 tree_name = "phylo"
)
calculateDPCoA(x, ...)
addDPCoA(x, ..., alterp = NULL, name = "DPCoA")runDPCoA(x, ...)
```
# Arguments

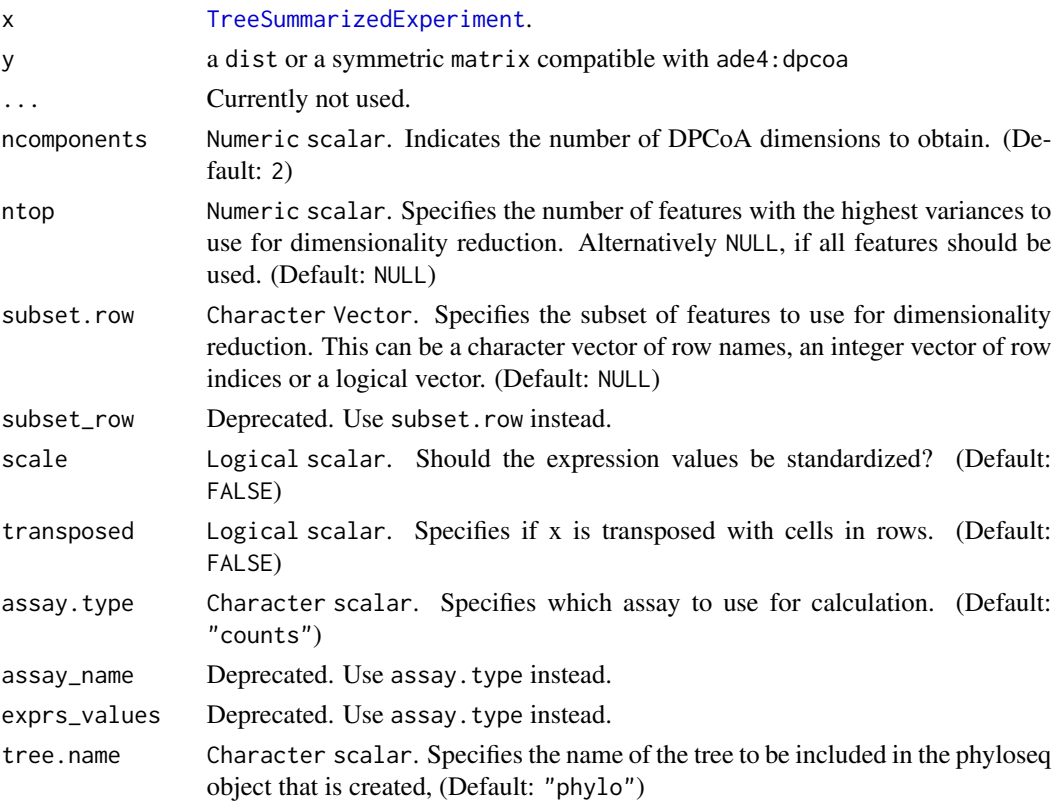

<span id="page-89-0"></span>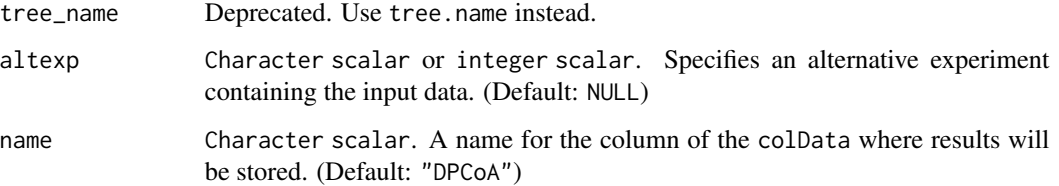

## Details

For addDPCoA a [TreeSummarizedExperiment](#page-0-0) containing the expression values as well as a rowTree to calculate y using [cophenetic.phylo](#page-0-0).

In addition to the reduced dimension on the features, the reduced dimension for samples are returned as well as sample\_red attribute. eig, feature\_weights and sample\_weights are returned as attributes as well.

## Value

For getDPCoA a matrix with samples as rows and CCA dimensions as columns

For addDPCoA a modified x with the results stored in reducedDim as the given name

#### See Also

[plotReducedDim](#page-0-0) [reducedDims](#page-0-0)

#### Examples

```
data(esophagus)
dpcoa <- getDPCoA(esophagus)
head(dpcoa)
```
esophagus <- addDPCoA(esophagus) reducedDims(esophagus)

```
library(scater)
plotReducedDim(esophagus, "DPCoA")
```
runNMDS *Perform non-metric MDS on sample-level data*

# Description

Perform non-metric multi-dimensional scaling (nMDS) on samples, based on the data in a SingleCellExperiment object.

## runNMDS 91

```
getNMDS(x, \ldots)## S4 method for signature 'ANY'
getNMDS(
 x,
  FUN = vegdist,
 nmds.fun = nmdsFUN,
  nmdsFUN = c("isoMDS", "monoMDS"),
  ncomponents = 2,
  ntop = 500,
  subset.row = subset_row,
  subset_row = NULL,
  scale = FALSE,
  transposed = FALSE,
  keep.dist = keep\_dist,keep_dist = FALSE,
  ...
\mathcal{L}## S4 method for signature 'SummarizedExperiment'
getNMDS(
 x,
  ...,
 assay.type = assay_name,
 assay_name = exprs_values,
 exprs_values = "counts",
 FUN = vegdist
\mathcal{L}## S4 method for signature 'SingleCellExperiment'
getNMDS(
 x,
  ...,
  assay.type = assay_name,
  assay_name = exprs_values,
  exprs_values = "counts",
  dimred = NULL,
  ndimred = n_dimred,
 n_dimred = NULL,
  FUN = vegdist\lambdacalculateNMDS(x, ...)
addNMDS(x, ..., alterp = NULL, name = "NMDS")runNMDS(x, \ldots)
```
# <span id="page-91-0"></span>Arguments

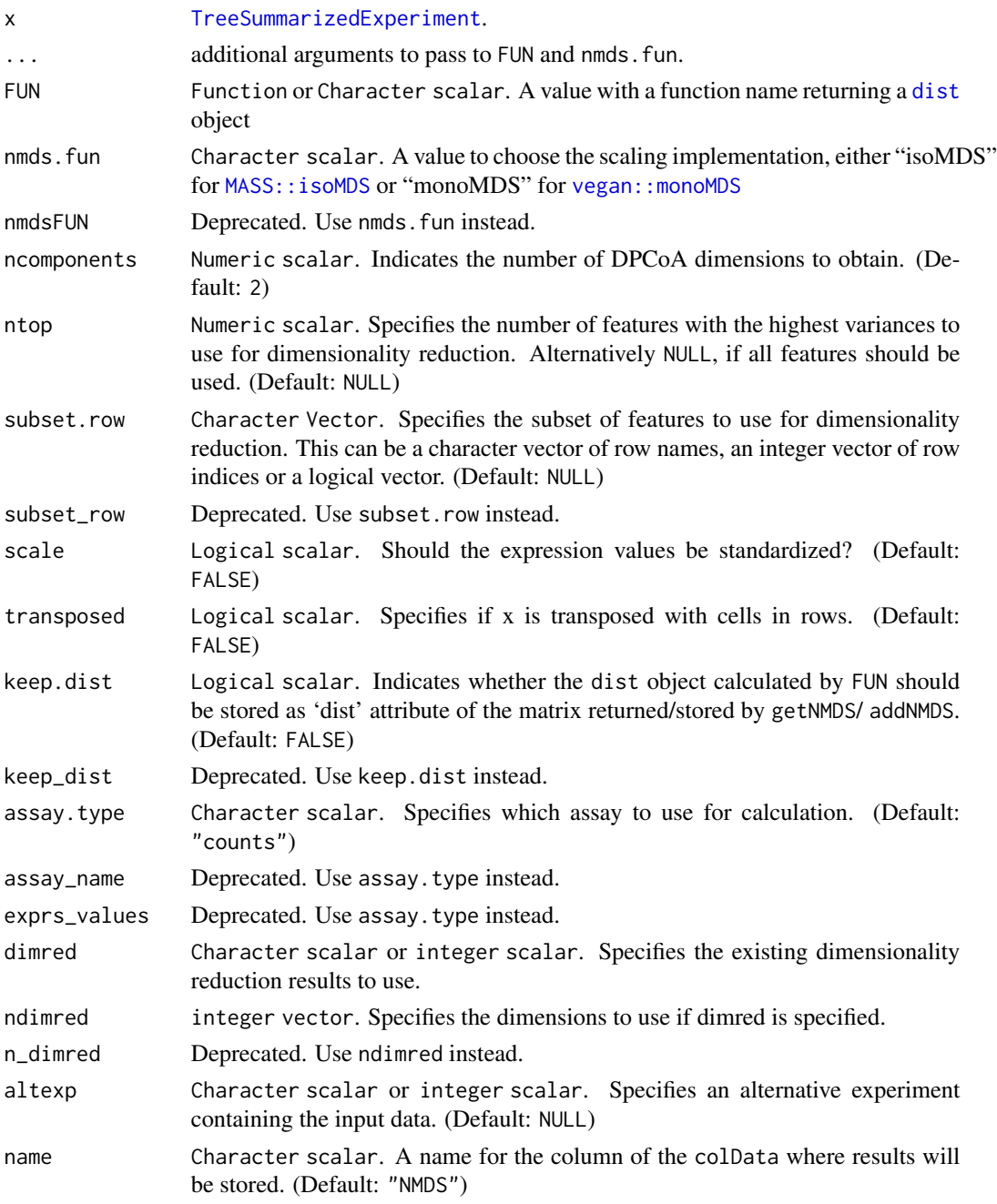

# Details

For addNMDS a [SingleCellExperiment](#page-0-0)

Either [MASS::isoMDS](#page-0-0) or [vegan::monoMDS](#page-0-0) are used internally to compute the NMDS components. If you supply a custom FUN, make sure that the arguments of FUN and nmds. fun do not collide.

#### splitOn 93

# Value

For getNMDS, a matrix is returned containing the MDS coordinates for each sample (row) and dimension (column).

## See Also

[MASS::isoMDS](#page-0-0), [vegan::monoMDS](#page-0-0) for NMDS component calculation.

[plotMDS](#page-0-0), to quickly visualize the results.

## Examples

```
# generate some example data
mat \leq matrix(1:60, nrow = 6)
df \leq DataFrame(n = c(1:6))
tse <- TreeSummarizedExperiment(assays = list(counts = mat),
                                rowData = df)
#
getNMDS(tse)
#
data(esophagus)
esophagus <- addNMDS(esophagus, FUN = vegan::vegdist, name = "BC")
esophagus <- addNMDS(esophagus, FUN = vegan::vegdist, name = "euclidean",
                     method = "euclidean")
reducedDims(esophagus)
```
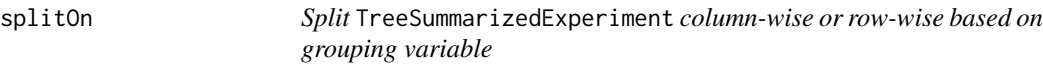

# Description

Split TreeSummarizedExperiment column-wise or row-wise based on grouping variable

```
splitOn(x, \ldots)## S4 method for signature 'SummarizedExperiment'
splitOn(x, f = NULL, ...)## S4 method for signature 'SingleCellExperiment'
splitOn(x, f = NULL, ...)## S4 method for signature 'TreeSummarizedExperiment'
splitOn(x, f = NULL, update-tree = update\_rowTree, update\_rowTree = FALSE, ...)unsplitOn(x, \ldots)
```
#### <span id="page-93-0"></span>94 splitOn

```
## S4 method for signature 'list'
unsplitOn(x, update-tree = update\_rowTree, update\_rowTree = FALSE, ...)## S4 method for signature 'SimpleList'
unsplitOn(x, update.tree = update_rowTree, update_rowTree = FALSE, ...)
## S4 method for signature 'SingleCellExperiment'
unsplitOn(
 x,
 altexp = altExpNames,
 altExpNames = names(altExps(x)),keep.dimred = keep_reducedDims,
 keep_reducedDims = FALSE,
  ...
)
```
# Arguments

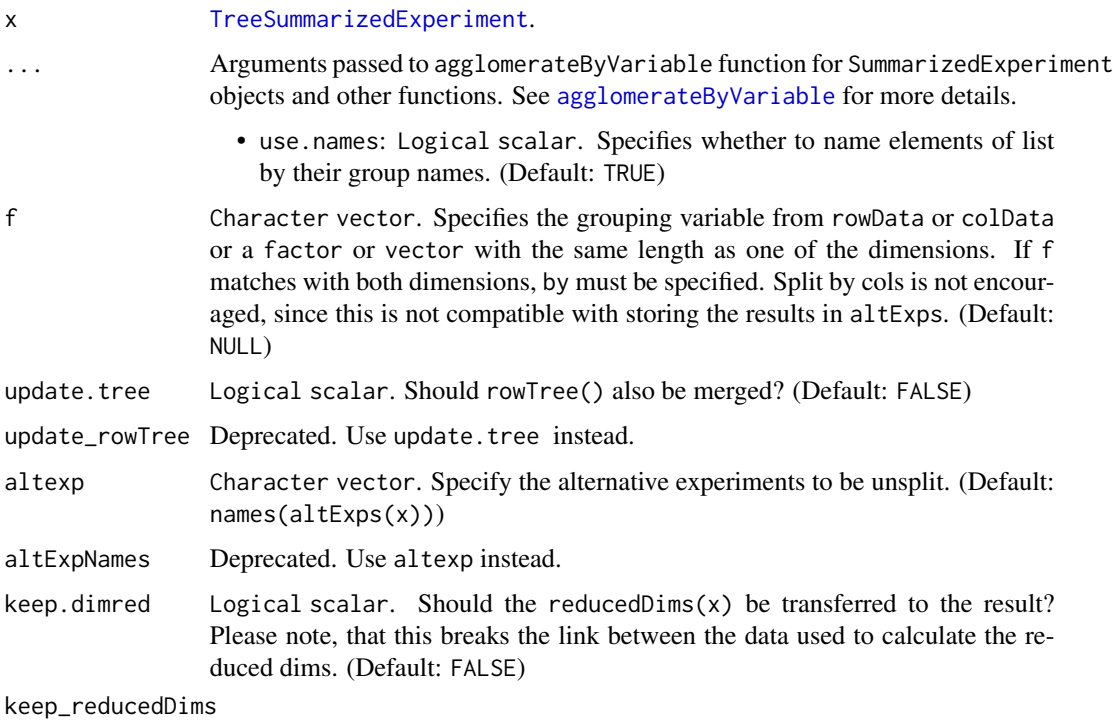

Deprecated. Use keep.dimred instead.

# Details

splitOn split data based on grouping variable. Splitting can be done column-wise or row-wise. The returned value is a list of SummarizedExperiment objects; each element containing members of each group.

#### <span id="page-94-0"></span>summaries 95

## Value

For splitOn: SummarizedExperiment objects in a SimpleList.

For unsplitOn: x, with rowData and assay data replaced by the unsplit data. colData of x is kept as well and any existing rowTree is dropped as well, since existing rowLinks are not valid anymore.

#### See Also

[agglomerateByRanks](#page-17-0) [agglomerateByVariable](#page-17-0), [sumCountsAcrossFeatures](#page-0-0), [agglomerateByRank](#page-17-0), [altExps](#page-0-0), [splitAltExps](#page-0-0)

## Examples

```
data(GlobalPatterns)
tse <- GlobalPatterns
# Split data based on SampleType.
se_list <- splitOn(tse, f = "SampleType")
# List of SE objects is returned.
se_list
# Create arbitrary groups
rowData(tse)$group <- sample(1:3, nrow(tse), replace = TRUE)
colData(tse)$group <- sample(1:3, ncol(tse), replace = TRUE)
# Split based on rows
# Each element is named based on their group name. If you don't want to name
# elements, use use_name = FALSE. Since "group" can be found from rowdata and colData
# Split based on row<br># Each element is na<br># elements, use use_<br># you must use `by`.
se\_list \leq splitOn(tse, f = "group", use.name = FALSE, by = 1)# When column names are shared between elements, you can store the list to altExps
altExps(tse) <- se_list
altExps(tse)
# If you want to split on columns and update rowTree, you can do
se_list <- splitOn(tse, f = colData(tse)$group, update.tree = TRUE)
# If you want to combine groups back together, you can use unsplitBy
unsplitOn(se_list)
```
summaries *Summarizing microbiome data*

#### **Description**

To query a SummarizedExperiment for interesting features, several functions are available.

# Usage

```
getTop(
  x,
  top = 5L,
  method = c("mean", "sum", "median"),
  assay.type = assay_name,
  assay_name = "counts",
  na.rm = TRUE,...
\mathcal{L}## S4 method for signature 'SummarizedExperiment'
getTop(
  x,
  top = 5L,
  method = c("mean", "sum", "median", "prevalence"),
  assay.type = assay_name,
  assay_name = "counts",
  na.rm = TRUE,...
\mathcal{L}getUnique(x, ...)
## S4 method for signature 'SummarizedExperiment'
getUnique(x, rank = NULL, ...)summarizeDominance(x, group = NULL, name = "dominant_taxa", ...)
## S4 method for signature 'SummarizedExperiment'
summarizeDominance(x, group = NULL, name = "dominant_taxa", ...)
## S4 method for signature 'SummarizedExperiment'
summary(object, assay.type = assay_name, assay_name = "counts")
```
## Arguments

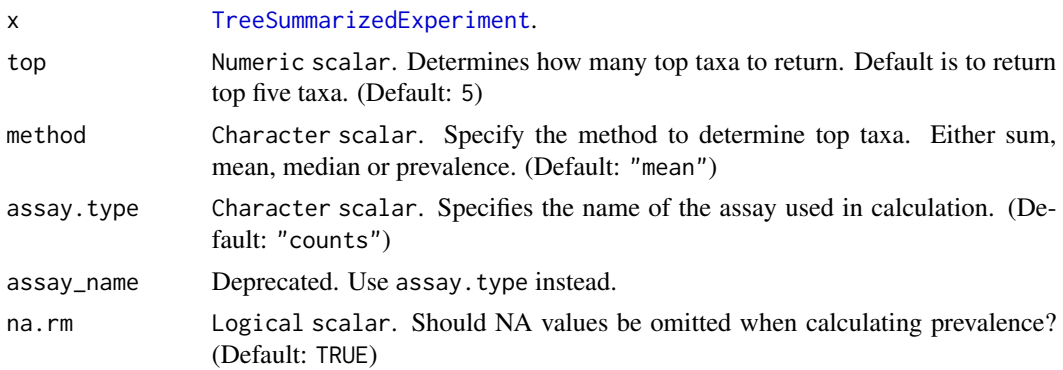

#### <span id="page-96-0"></span>summaries 97

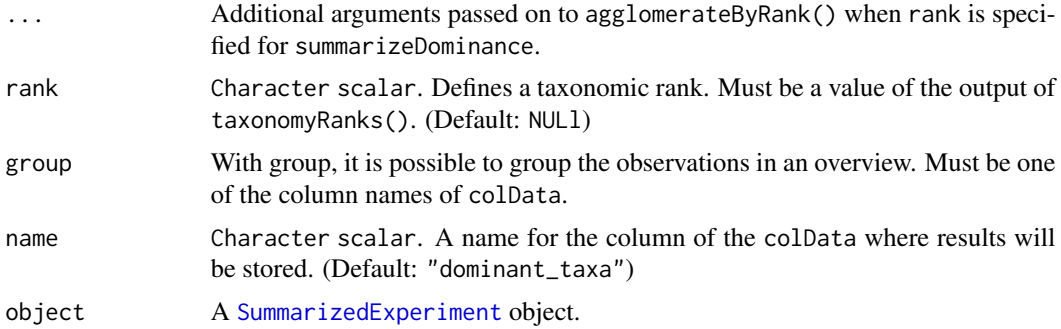

## Details

The getTop extracts the most top abundant "FeatureID"s in a [SummarizedExperiment](#page-0-0) object.

The getUnique is a basic function to access different taxa at a particular taxonomic rank.

summarizeDominance returns information about most dominant taxa in a tibble. Information includes their absolute and relative abundances in whole data set.

The summary will return a summary of counts for all samples and features in [SummarizedExperiment](#page-0-0) object.

## Value

The getTop returns a vector of the most top abundant "FeatureID"s

The getUnique returns a vector of unique taxa present at a particular rank

The summarizeDominance returns an overview in a tibble. It contains dominant taxa in a column named \*name\* and its abundance in the data set.

The summary returns a list with two tibbles

#### See Also

[getPrevalent](#page-54-0)

[perCellQCMetrics](#page-0-0), [perFeatureQCMetrics](#page-0-0), [addPerCellQC](#page-0-0), [addPerFeatureQC](#page-0-0), [quickPerCellQC](#page-0-0)

## Examples

```
data(GlobalPatterns)
top_taxa <- getTop(GlobalPatterns,
                      method = "mean",
                       top = 5,
                       assay.type = "counts")
```
top\_taxa

```
# Use 'detection' to select detection threshold when using prevalence method
top_taxa <- getTop(GlobalPatterns,
                      method = "prevalence",
```

```
top = 5,
assay_name = "counts",
detection = 100)
```

```
top_taxa
# Top taxa os specific rank
getTop(agglomerateByRank(GlobalPatterns,
                             rank = "Genus",
                             na.rm = TRUE))
# Gets the overview of dominant taxa
dominant_taxa <- summarizeDominance(GlobalPatterns,
                                   rank = "Genus")
dominant_taxa
# With group, it is possible to group observations based on specified groups
# Gets the overview of dominant taxa
dominant_taxa <- summarizeDominance(GlobalPatterns,
                                   rank = "Genus",
                                   group = "SampleType",
                                   na.rm = TRUE)
dominant_taxa
# Get an overview of sample and taxa counts
summary(GlobalPatterns, assay.type= "counts")
# Get unique taxa at a particular taxonomic rank
# sort = TRUE means that output is sorted in alphabetical order
# With na.rm = TRUE, it is possible to remove NAs
# sort and na.rm can also be used in function getTop
getUnique(GlobalPatterns, "Phylum", sort = TRUE)
```
taxonomy-methods *Functions for accessing taxonomic data stored in* rowData*.*

#### Description

These function work on data present in rowData and define a way to represent taxonomic data alongside the features of a SummarizedExperiment.

```
taxonomyRanks(x)
## S4 method for signature 'SummarizedExperiment'
taxonomyRanks(x)
taxonomyRankEmpty(
  x,
  rank = taxonomyRanks(x)[1L],
```
<span id="page-97-0"></span>

```
empty.fields = c(NA, "", " ", "\t", "-", "_")
\lambda## S4 method for signature 'SummarizedExperiment'
taxonomyRankEmpty(
  x,
 rank = taxonomyRanks(x)[1],
  empty.fields = c(NA, "", " ", "\t", "-", "_")
\lambdacheckTaxonomy(x, ...)
## S4 method for signature 'SummarizedExperiment'
checkTaxonomy(x)
setTaxonomyRanks(ranks)
getTaxonomyRanks()
getTaxonomyLabels(x, ...)
## S4 method for signature 'SummarizedExperiment'
getTaxonomyLabels(
  x,
  empty.fields = c(NA, "", " ", "\t", "-", "_"),
 with.rank = with_rank,
 with_rank = FALSE,
 make.unique = make_unique,
 make_unique = TRUE,
 resolve.loops = resolve_loops,
  resolve_loops = FALSE,
  ...
\mathcal{L}mapTaxonomy(x, ...)
## S4 method for signature 'SummarizedExperiment'
mapTaxonomy(
  x,
  taxa = NULL,from = NULL,
  to = NULL,
 use.grepl = use_grepl,
 use_grepl = FALSE
\lambda
```

```
IdTaxaToDataFrame(from)
```
## Arguments

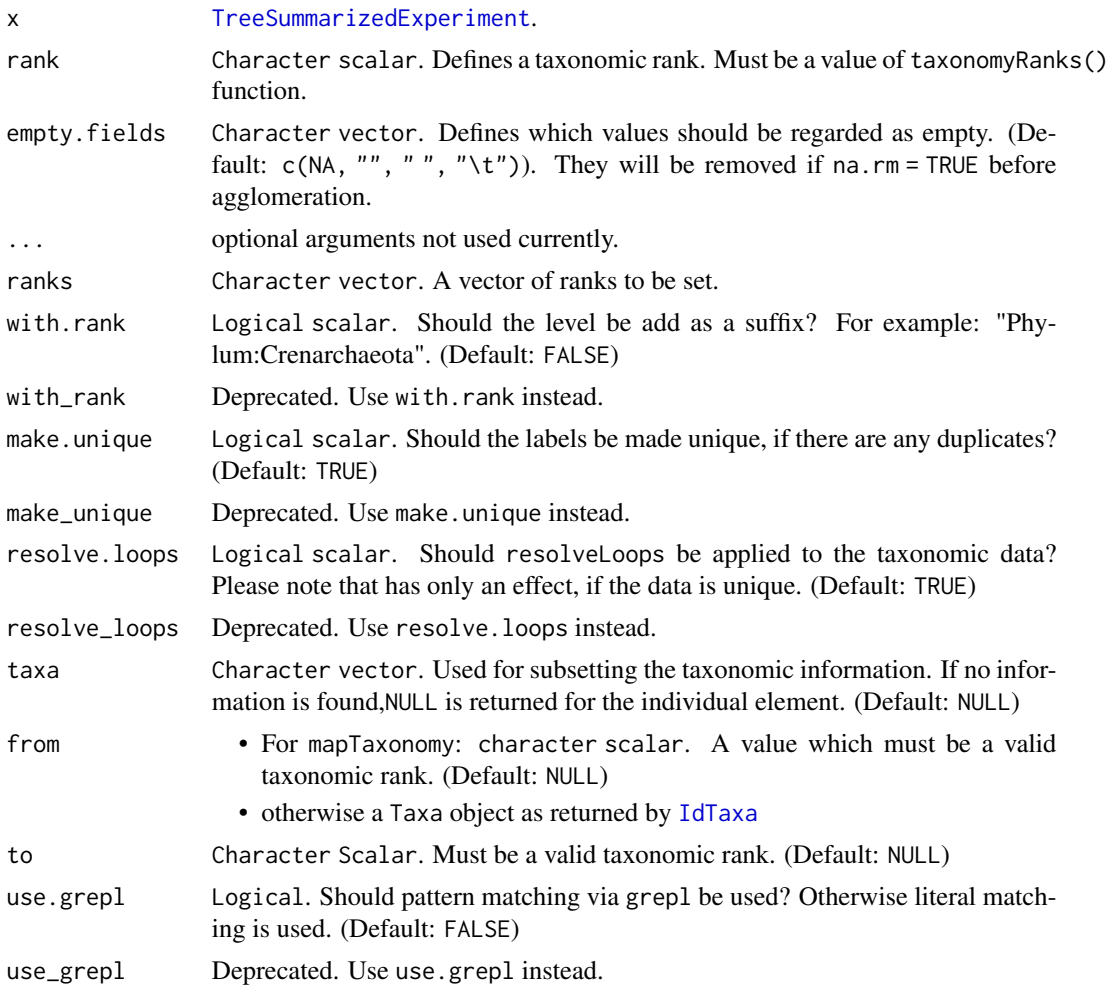

## Details

taxonomyRanks returns, which columns of  $rowData(x)$  are regarded as columns containing taxonomic information.

taxonomyRankEmpty checks, if a selected rank is empty of information.

checkTaxonomy checks, if taxonomy information is valid and whether it contains any problems. This is a soft test, which reports some diagnostic and might mature into a data validator used upon object creation.

getTaxonomyLabels generates a character vector per row consisting of the lowest taxonomic information possible. If data from different levels, is to be mixed, the taxonomic level is prepended by default.

IdTaxaToDataFrame extracts taxonomic results from results of [IdTaxa](#page-0-0).

mapTaxonomy maps the given features (taxonomic groups; taxa) to the specified taxonomic level (to argument) in rowData of the SummarizedExperiment data object (i.e. rowData(x)[, taxonomyRanks(x)]).

## <span id="page-100-0"></span>taxonomy-methods 101

If the argument to is not provided, then all matching taxonomy rows in rowData will be returned. This function allows handy conversions between different

Taxonomic information from the IdTaxa function of DECIPHER package are returned as a special class. With as(taxa,"DataFrame") the information can be easily converted to a DataFrame compatible with storing the taxonomic information a rowData. Please note that the assigned confidence information are returned as metatdata and can be accessed using metadata(df)\$confidence.

# Value

- taxonomyRanks: a character vector with all the taxonomic ranks found in colnames(rowData(x))
- taxonomyRankEmpty: a logical value
- mapTaxonomy: a list per element of taxa. Each element is either a DataFrame, a character or NULL. If all character results have the length of one, a single character vector is returned.

## See Also

[agglomerateByRank](#page-17-0), [toTree](#page-0-0), [resolveLoop](#page-0-0)

```
data(GlobalPatterns)
GlobalPatterns
taxonomyRanks(GlobalPatterns)
checkTaxonomy(GlobalPatterns)
table(taxonomyRankEmpty(GlobalPatterns,"Kingdom"))
table(taxonomyRankEmpty(GlobalPatterns,"Species"))
getTaxonomyLabels(GlobalPatterns[1:20,])
# mapTaxonomy
## returns the unique taxonomic information
mapTaxonomy(GlobalPatterns)
# returns specific unique taxonomic information
mapTaxonomy(GlobalPatterns, taxa = "Escherichia")
# returns information on a single output
mapTaxonomy(GlobalPatterns, taxa = "Escherichia",to="Family")
# setTaxonomyRanks
tse <- GlobalPatterns
colnames(rowData(tse))[1] <- "TAXA1"
setTaxonomyRanks(colnames(rowData(tse)))
```

```
# Taxonomy ranks set to: taxa1 phylum class order family genus species
```

```
# getTaxonomyRanks is to get/check if the taxonomic ranks is set to "TAXA1"
getTaxonomyRanks()
```
<span id="page-101-1"></span><span id="page-101-0"></span>

## **Description**

Tengeler2020 includes gut microbiota profiles of 27 persons with ADHD. A standard bioinformatic and statistical analysis done to demonstrate that altered microbial composition could be a driver of altered brain structure and function and concomitant changes in the animals' behavior. This was investigated by colonizing young, male, germ-free C57BL/6JOlaHsd mice with microbiota from individuals with and without ADHD.

#### Usage

data(Tengeler2020)

#### Format

A TreeSummarizedExperiment with 151 features and 27 samples. The rowData contains taxonomic information at Kingdom, Phylum, Class, Order, Family and Genus level. The colData includes:

patient\_status clinical status of the patient (ADHD or Control)

cohort cohort to which the patient belongs (Cohort\_1, Cohort\_2 and Cohort\_3)

patient\_status\_vs\_cohort combination of patient\_status and cohort

sample\_name unique sample ID

## Author(s)

A.C. Tengeler, et al.

#### References

Tengeler, A.C., Dam, S.A., Wiesmann, M. et al. Gut microbiota from persons with attentiondeficit/hyperactivity disorder affects the brain in mice. Microbiome 8, 44 (2020). [https://doi.](https://doi.org/10.1186/s40168-020-00816-x) [org/10.1186/s40168-020-00816-x](https://doi.org/10.1186/s40168-020-00816-x)

Supplemental information includes Home-cage activity, methods, results and imaging parameters and publicly-accessible from: [https://static-content.springer.com/esm/art%3A10.1186%](https://static-content.springer.com/esm/art%3A10.1186%2Fs40168-020-00816-x/MediaObjects/40168_2020_816_MOESM1_ESM.docx) [2Fs40168-020-00816-x/MediaObjects/40168\\_2020\\_816\\_MOESM1\\_ESM.docx](https://static-content.springer.com/esm/art%3A10.1186%2Fs40168-020-00816-x/MediaObjects/40168_2020_816_MOESM1_ESM.docx) [https://static-](https://static-content.springer.com/esm/art%3A10.1186%2Fs40168-020-00816-x/MediaObjects/40168_2020_816_MOESM2_ESM.docx)content. [springer.com/esm/art%3A10.1186%2Fs40168-020-00816-x/MediaObjects/40168\\_2020\\_816](https://static-content.springer.com/esm/art%3A10.1186%2Fs40168-020-00816-x/MediaObjects/40168_2020_816_MOESM2_ESM.docx)\_ [MOESM2\\_ESM.docx](https://static-content.springer.com/esm/art%3A10.1186%2Fs40168-020-00816-x/MediaObjects/40168_2020_816_MOESM2_ESM.docx) [https://static-content.springer.com/esm/art%3A10.1186%2Fs40168-0](https://static-content.springer.com/esm/art%3A10.1186%2Fs40168-020-00816-x/MediaObjects/40168_2020_816_MOESM3_ESM.docx)20-00816-x/ [MediaObjects/40168\\_2020\\_816\\_MOESM3\\_ESM.docx](https://static-content.springer.com/esm/art%3A10.1186%2Fs40168-020-00816-x/MediaObjects/40168_2020_816_MOESM3_ESM.docx)

# See Also

[mia-datasets](#page-80-0)

<span id="page-102-0"></span>Tito2024QMP *Fecal microbiota samples from 589 patients across different colorectal cancer stages*

## **Description**

The study combined Quantitative Microbiome Profiling (QMP) with extensive patient phenotyping from a group of 589 colorectal cancer (CRC) patients, advanced adenoma (AA) patients, and healthy controls. By implementing confounder control and quantitative profiling methods, the study was able to reveal potential misleading associations between microbial markers and colorectal cancer development that were driven by other factors like intestinal inflammation, rather than the cancer diagnosis itself.

#### Usage

data(Tito2024QMP)

#### Format

A TreeSummarizedExperiment with 676 features and 589 samples. The rowData contains species. The colData includes:

sampleID (character) Sample ID from the corresponding study

- diagnosis (factor) Diagnosis type, with possible values: "ADE" (advanced adenoma), "CRC" (colorectal cancer), "CTL" (control)
- colonoscopy (factor) Colonoscopy result, with possible values: "FIT\_Positive", "familial\_risk\_familial\_CRC\_FCC", "familial\_risk\_no", "abdomil\_complaints"

## Author(s)

Shadman Ishraq

## References

Raúl Y. Tito, Sara Verbandt, Marta Aguirre Vazquez, Leo Lahti, Chloe Verspecht, Verónica Lloréns-Rico, Sara Vieira-Silva, Janine Arts, Gwen Falony, Evelien Dekker, Joke Reumers, Sabine Tejpar & Jeroen Raes (2024). Microbiome confounders and quantitative profiling challenge predicted microbial targets in colorectal cancer development. Nature Medicine,30, 1339-1348. [https://](https://doi.org/10.1038/s41591-024-02963-2) [doi.org/10.1038/s41591-024-02963-2](https://doi.org/10.1038/s41591-024-02963-2)

## See Also

[mia-datasets](#page-80-0)

transformAssay *Transform assay*

## Description

Variety of transformations for abundance data, stored in assay. See details for options.

#### Usage

```
transformAssay(
  x,
  assay.type = "counts",
  assay_name = NULL,
 method = c("alr", "chi.square", "clr", "frequency", "hellinger", "log", "log10",
  "log2", "max", "normalize", "pa", "range", "rank", "rclr", "relabundance", "rrank",
    "standardize", "total", "z"),
 MARGIN = "samples",
  name = method,
 pseudocount = FALSE,
  ...
\lambda## S4 method for signature 'SummarizedExperiment'
transformAssay(
  x,
  assay.type = "counts",
  assay_name = NULL,
 method = c("alr", "chi.square", "clr", "frequency", "hellinger", "log", "log10",
  "log2", "max", "normalize", "pa", "range", "rank", "rclr", "relabundance", "rrank",
   "standardize", "total", "z"),
 MARGIN = "samples",
  name = method,
  pseudocount = FALSE,
  ...
\mathcal{L}
```
# Arguments

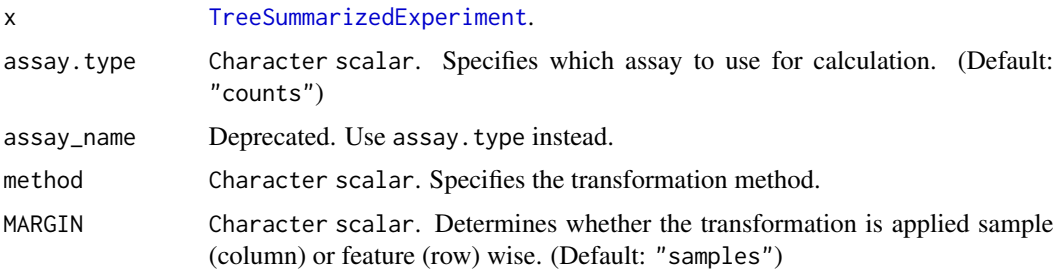

# <span id="page-104-0"></span>transformAssay 105

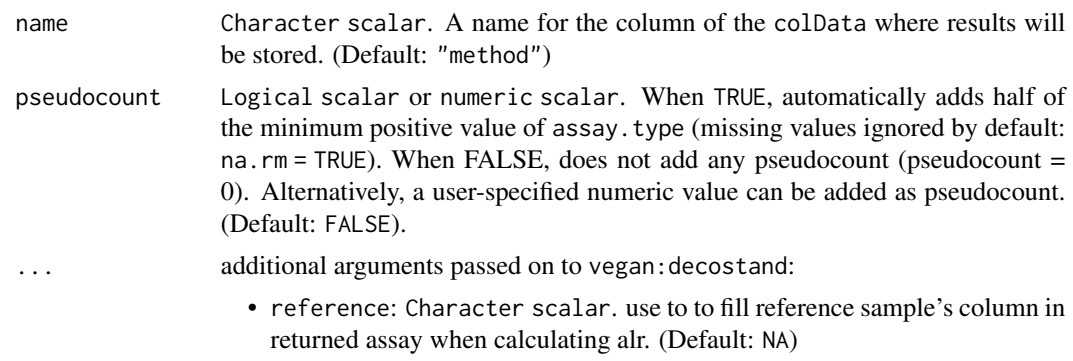

• ref\_vals Deprecated. Use reference instead.

## Details

transformAssay function provides a variety of options for transforming abundance data. The transformed data is calculated and stored in a new assay.

The transformAssay provides sample-wise (column-wise) or feature-wise (row-wise) transformation to the abundance table (assay) based on specified MARGIN.

The available transformation methods include:

- 'alr', 'chi.square', 'clr', 'frequency', 'hellinger', 'log', 'normalize', 'pa', 'rank', 'rclr' 'relabundance', 'rrank', 'standardize', 'total': please refer to [decostand](#page-0-0) for details.
- 'log10': log10 transformation can be used for reducing the skewness of the data.

$$
\log 10 = \log_{10} x
$$

where  $x$  is a single value of data.

• 'log2': log2 transformation can be used for reducing the skewness of the data.

$$
\log 2 = \log_2 x
$$

where  $x$  is a single value of data.

#### Value

transformAssay returns the input object x, with a new transformed abundance table named name added in the [assay](#page-0-0).

#### Examples

```
data(esophagus, package="mia")
tse <- esophagus
# By specifying 'method', it is possible to apply different transformations,
# e.g. compositional transformation.
tse <- transformAssay(tse, method = "relabundance")
# The target of transformation can be specified with "assay.type"
```
# Pseudocount can be added by specifying 'pseudocount'.

```
# Perform CLR with smallest positive value as pseudocount
tse <- transformAssay(tse, assay.type = "relabundance", method = "clr",
                     pseudocount = TRUE
                     \lambdahead(assay(tse, "clr"))
# With MARGIN, you can specify the if transformation is done for samples or
# for features. Here Z-transformation is done feature-wise.
tse <- transformAssay(tse, method = "standardize", MARGIN = "features")
head(assay(tse, "standardize"))
# Name of the stored table can be specified.
tse <- transformAssay(tse, method="hellinger", name="test")
head(assay(tse, "test"))
# pa returns presence absence table.
tse <- transformAssay(tse, method = "pa")
head(assay(tse, "pa"))
# rank returns ranks of taxa.
tse <- transformAssay(tse, method = "rank")
head(assay(tse, "rank"))
# In order to use other ranking variants, modify the chosen assay directly:
assay(tse, "rank_average", withDimnames = FALSE) <- colRanks(
```

```
assay(tse, "counts"), ties.method = "average", preserveShape = TRUE)
```
# **Index**

∗ datasets dmn\_se, [39](#page-38-1) enterotype, [40](#page-39-1) esophagus, [41](#page-40-1) GlobalPatterns, [60](#page-59-1) HintikkaXOData, [62](#page-61-1) mia-datasets, [81](#page-80-1) peerj13075, [82](#page-81-1) Tengeler2020, [102](#page-101-1) Tito2024QMP, [103](#page-102-0) ?agglomerateByRank, *[57](#page-56-0)* addAlpha, [4](#page-3-0) addAlpha,SummarizedExperiment-method *(*addAlpha*)*, [4](#page-3-0) addCCA *(*runCCA*)*, [85](#page-84-0) addCCA,SingleCellExperiment-method *(*runCCA*)*, [85](#page-84-0) addCluster, [11](#page-10-0) addCluster,SummarizedExperiment-method *(*addCluster*)*, [11](#page-10-0) addContaminantQC *(*isContaminant*)*, [74](#page-73-0) addContaminantQC,SummarizedExperiment-method addRDA,SingleCellExperiment-method *(*isContaminant*)*, [74](#page-73-0) addDissimilarity *(*getDissimilarity*)*, [47](#page-46-0) addDissimilarity,SummarizedExperiment-method addTaxonomyTree,SummarizedExperiment-method *(*getDissimilarity*)*, [47](#page-46-0) addDivergence, [12](#page-11-0) addDivergence,SummarizedExperiment-method *(*addDivergence*)*, [12](#page-11-0) addDominant *(*getDominant*)*, [50](#page-49-0) addDominant,SummarizedExperiment-method *(*getDominant*)*, [50](#page-49-0) addDPCoA *(*runDPCoA*)*, [88](#page-87-0) addHierarchyTree, *[73](#page-72-0)* addHierarchyTree *(*hierarchy-tree*)*, [61](#page-60-1) addHierarchyTree,SummarizedExperiment-method *(*hierarchy-tree*)*, [61](#page-60-1) addLDA, [14](#page-13-0)

addLDA,SummarizedExperiment-method *(*addLDA*)*, [14](#page-13-0) addMediation *(*getMediation*)*, [52](#page-51-0) addMediation,SummarizedExperiment-method *(*getMediation*)*, [52](#page-51-0) addNMDS *(*runNMDS*)*, [90](#page-89-0) addNMF, [16](#page-15-0) addNMF,SummarizedExperiment-method *(*addNMF*)*, [16](#page-15-0) addNotContaminantQC *(*isContaminant*)*, [74](#page-73-0) addNotContaminantQC,SummarizedExperiment-method *(*isContaminant*)*, [74](#page-73-0) addPerCellQC, *[97](#page-96-0)* addPerFeatureQC, *[97](#page-96-0)* addPerSampleDominantFeatures *(*deprecate*)*, [31](#page-30-1) addPerSampleDominantFeatures,SummarizedExperiment-method *(*deprecate*)*, [31](#page-30-1) addPerSampleDominantTaxa *(*deprecate*)*, [31](#page-30-1) addPerSampleDominantTaxa,SummarizedExperiment-method *(*deprecate*)*, [31](#page-30-1) addRDA *(*runCCA*)*, [85](#page-84-0) *(*runCCA*)*, [85](#page-84-0) addTaxonomyTree *(*deprecate*)*, [31](#page-30-1) *(*deprecate*)*, [31](#page-30-1) agglomerate-methods, [18](#page-17-1) agglomerateByPrevalence, [24](#page-23-0) agglomerateByPrevalence,SummarizedExperiment-method *(*agglomerateByPrevalence*)*, [24](#page-23-0) agglomerateByPrevalence,TreeSummarizedExperiment-method *(*agglomerateByPrevalence*)*, [24](#page-23-0) agglomerateByRank, *[20](#page-19-0)*, *[22](#page-21-0)*, *[24](#page-23-0)*, *[57](#page-56-0)*, *[59](#page-58-0)*, *[95](#page-94-0)*, *[101](#page-100-0)* agglomerateByRank *(*agglomerate-methods*)*, [18](#page-17-1) agglomerateByRank,SingleCellExperiment-method

*(*agglomerate-methods*)*, [18](#page-17-1)

```
agglomerateByRank,SummarizedExperiment-method
calculateNMDS (runNMDS), 90
        (agglomerate-methods), 18
agglomerateByRank,TreeSummarizedExperiment-medhbdulateOverlap,SummarizedExperiment-method
        (agglomerate-methods), 18
agglomerateByRanks, 95
agglomerateByRanks
        (agglomerate-methods), 18
agglomerateByRanks,SingleCellExperiment-method
        (agglomerate-methods), 18
agglomerateByRanks,SummarizedExperiment-method
checkTaxonomy (taxonomy-methods), 98
        (agglomerate-methods), 18
agglomerateByRanks,TreeSummarizedExperiment-method
        (agglomerate-methods), 18
agglomerateByVariable, 22, 94, 95
agglomerateByVariable
        (agglomerate-methods), 18
agglomerateByVariable,SummarizedExperiment-method
convertFromBIOM, 65, 66, 68, 69, 72, 73
        (agglomerate-methods), 18
agglomerateByVariable,TreeSummarizedExperiment-method
convertFromDADA2, 29, 65, 66, 68, 69, 72
        (agglomerate-methods), 18
altExps, 22, 95
ape::phylo, 72
assay, 21, 105
avgdist, 48
bestDMNFit (calculateDMN), 25
bestDMNFit,SummarizedExperiment-method
        (calculateDMN), 25
BiocParallelParam, 27, 48
biom, 64
Biostrings::DNAStringSet, 72
bluster, 12
BlusterParam, 11
calculateCCA (runCCA), 85
calculateDMN, 25, 40
calculateDMN,ANY-method (calculateDMN),
        25
calculateDMN,SummarizedExperiment-method
        (calculateDMN), 25
calculateDMNgroup (calculateDMN), 25
calculateDMNgroup,ANY-method
        (calculateDMN), 25
calculateDMNgroup,SummarizedExperiment-method
dist, 92
        (calculateDMN), 25
calculateDPCoA (runDPCoA), 88
calculateJSD (deprecate), 31
calculateJSD,SummarizedExperiment-method
        (deprecate), 31
                                                calculateOverlap (deprecate), 31
                                                        (deprecate), 31
                                                calculateRDA (runCCA), 85
                                                calculateUnifrac (deprecate), 31
                                                calculateUnifrac,TreeSummarizedExperiment-method
                                                        (deprecate), 31
                                                cca, 87
                                                checkTaxonomy,SummarizedExperiment-method
                                                        (taxonomy-methods), 98
                                                cluster (deprecate), 31
                                                cluster,SummarizedExperiment-method
                                                        (deprecate), 31
                                                colData, 4, 14, 51
                                                convertFromBIOM (importBIOM), 63
                                                convertFromPhyloseq, 30, 65, 66, 68, 69, 72
                                                convertToBIOM (importBIOM), 63
                                                convertToBIOM,SummarizedExperiment-method
                                                        (importBIOM), 63
                                                convertToPhyloseq
                                                        (convertFromPhyloseq), 30
                                                convertToPhyloseq,SummarizedExperiment-method
                                                        (convertFromPhyloseq), 30
                                                convertToPhyloseq,TreeSummarizedExperiment-method
                                                        (convertFromPhyloseq), 30
                                                cophenetic.phylo, 90
                                                countDominantFeatures (deprecate), 31
                                                countDominantFeatures,SummarizedExperiment-method
                                                        (deprecate), 31
                                                countDominantTaxa (deprecate), 31
                                                countDominantTaxa,SummarizedExperiment-method
                                                        (deprecate), 31
                                                dbrda, 87
                                                decontam:isContaminant, 75
                                                decontam:isNotContaminant, 75
                                                decostand, 105
                                                deprecate, 31
                                                DirichletMultinomial, 25
                                                diversity, 10
                                                dmn, 27, 28
                                                dmn_se, 39, 81
                                                DMNGroup, 28
                                                dmngroup, 28
```
## INDEX 109

enterotype, [40,](#page-39-0) *[81](#page-80-0)* esophagus, [41,](#page-40-0) *[81](#page-80-0)* estimateDivergence *(*deprecate*)*, [31](#page-30-0) estimateDivergence,SummarizedExperiment-methogetDominant,SummarizedExperiment-method *(*deprecate*)*, [31](#page-30-0) estimateDiversity *(*deprecate*)*, [31](#page-30-0) estimateDiversity,ANY-method *(*deprecate*)*, [31](#page-30-0) estimateDominance, *[14](#page-13-0)* estimateDominance *(*deprecate*)*, [31](#page-30-0) estimateDominance,ANY-method *(*deprecate*)*, [31](#page-30-0) estimateEvenness, *[14](#page-13-0)* estimateEvenness *(*deprecate*)*, [31](#page-30-0) estimateEvenness,ANY-method *(*deprecate*)*, [31](#page-30-0) estimateFaith *(*deprecate*)*, [31](#page-30-0) estimateFaith,ANY-method *(*deprecate*)*, [31](#page-30-0) estimateR, *[9,](#page-8-0) [10](#page-9-0)* estimateRichness, *[14](#page-13-0)* estimateRichness *(*deprecate*)*, [31](#page-30-0) estimateRichness,ANY-method *(*deprecate*)*, [31](#page-30-0)

full\_join, *[80](#page-79-0)* full\_join *(*deprecate*)*, [31](#page-30-0) full\_join,ANY-method *(*deprecate*)*, [31](#page-30-0)

getBestDMNFit *(*calculateDMN*)*, [25](#page-24-0) getBestDMNFit,SummarizedExperiment-method *(*calculateDMN*)*, [25](#page-24-0) getCCA *(*runCCA*)*, [85](#page-84-0) getCCA,ANY-method *(*runCCA*)*, [85](#page-84-0) getCCA,SummarizedExperiment-method *(*runCCA*)*, [85](#page-84-0) getCrossAssociation, [42](#page-41-0) getCrossAssociation,MultiAssayExperiment-method *(*getCrossAssociation*)*, [42](#page-41-0) getCrossAssociation,SummarizedExperiment-meth<mark>ge</mark>tPrevalence,ANY-method *(*getCrossAssociation*)*, [42](#page-41-0) getDissimilarity, [47](#page-46-0) getDissimilarity,ANY-method *(*getDissimilarity*)*, [47](#page-46-0) getDissimilarity,SummarizedExperiment-method getPrevalent *(*getPrevalence*)*, [55](#page-54-0) *(*getDissimilarity*)*, [47](#page-46-0) getDissimilarity,TreeSummarizedExperiment-method *(*getDissimilarity*)*, [47](#page-46-0) getDMN *(*calculateDMN*)*, [25](#page-24-0)

getDMN,SummarizedExperiment-method *(*calculateDMN*)*, [25](#page-24-0) getDominant, [50](#page-49-0) *(*getDominant*)*, [50](#page-49-0) getDPCoA *(*runDPCoA*)*, [88](#page-87-0) getDPCoA,ANY,ANY-method *(*runDPCoA*)*, [88](#page-87-0) getDPCoA,TreeSummarizedExperiment,missing-method *(*runDPCoA*)*, [88](#page-87-0) getExperimentCrossAssociation *(*deprecate*)*, [31](#page-30-0) getExperimentCrossAssociation,MultiAssayExperiment-method *(*deprecate*)*, [31](#page-30-0) getExperimentCrossAssociation,SummarizedExperiment-method *(*deprecate*)*, [31](#page-30-0) getExperimentCrossCorrelation *(*deprecate*)*, [31](#page-30-0) getExperimentCrossCorrelation,ANY-method *(*deprecate*)*, [31](#page-30-0) getHierarchyTree *(*hierarchy-tree*)*, [61](#page-60-0) getHierarchyTree,SummarizedExperiment-method *(*hierarchy-tree*)*, [61](#page-60-0) getLDA *(*addLDA*)*, [14](#page-13-0) getLDA,SummarizedExperiment-method *(*addLDA*)*, [14](#page-13-0) getMediation, [52](#page-51-0) getMediation,SummarizedExperiment-method *(*getMediation*)*, [52](#page-51-0) getNMDS *(*runNMDS*)*, [90](#page-89-0) getNMDS,ANY-method *(*runNMDS*)*, [90](#page-89-0) getNMDS,SingleCellExperiment-method *(*runNMDS*)*, [90](#page-89-0) getNMDS,SummarizedExperiment-method *(*runNMDS*)*, [90](#page-89-0) getNMF *(*addNMF*)*, [16](#page-15-0) getNMF,SummarizedExperiment-method *(*addNMF*)*, [16](#page-15-0) getPrevalence, [55](#page-54-0) *(*getPrevalence*)*, [55](#page-54-0) getPrevalence,SummarizedExperiment-method *(*getPrevalence*)*, [55](#page-54-0) getPrevalent, *[97](#page-96-0)* getPrevalent,ANY-method *(*getPrevalence*)*, [55](#page-54-0) getPrevalent,SummarizedExperiment-method *(*getPrevalence*)*, [55](#page-54-0)

getPrevalentAbundance *(*getPrevalence*)*, [55](#page-54-0) getPrevalentAbundance,ANY-method *(*getPrevalence*)*, [55](#page-54-0) getPrevalentAbundance,SummarizedExperiment-method *(*getPrevalence*)*, [55](#page-54-0) getPrevalentFeatures *(*deprecate*)*, [31](#page-30-0) getPrevalentFeatures,ANY-method *(*deprecate*)*, [31](#page-30-0) getPrevalentFeatures,SummarizedExperiment-method<br>(depressio) 31 *(*deprecate*)*, [31](#page-30-0) getPrevalentTaxa *(*deprecate*)*, [31](#page-30-0) getPrevalentTaxa,ANY-method *(*deprecate*)*, [31](#page-30-0) getPrevalentTaxa,SummarizedExperiment-method importBIOM, [63,](#page-62-0) *[73](#page-72-0) (*deprecate*)*, [31](#page-30-0) getRare *(*getPrevalence*)*, [55](#page-54-0) getRare,ANY-method *(*getPrevalence*)*, [55](#page-54-0) getRare,SummarizedExperiment-method *(*getPrevalence*)*, [55](#page-54-0) getRareFeatures *(*deprecate*)*, [31](#page-30-0) getRareFeatures,ANY-method *(*deprecate*)*, [31](#page-30-0) getRareFeatures,SummarizedExperiment-method *(*deprecate*)*, [31](#page-30-0) getRareTaxa *(*deprecate*)*, [31](#page-30-0) getRareTaxa,ANY-method *(*deprecate*)*, [31](#page-30-0) getRareTaxa,SummarizedExperiment-method *(*deprecate*)*, [31](#page-30-0) getRDA *(*runCCA*)*, [85](#page-84-0) getRDA,ANY-method *(*runCCA*)*, [85](#page-84-0) getRDA,SummarizedExperiment-method *(*runCCA*)*, [85](#page-84-0) getTaxonomyLabels *(*taxonomy-methods*)*, [98](#page-97-0) getTaxonomyLabels,SummarizedExperiment-method loadFromBiom *(*deprecate*)*, [31](#page-30-0) *(*taxonomy-methods*)*, [98](#page-97-0) getTaxonomyRanks *(*taxonomy-methods*)*, [98](#page-97-0) getTop, *[59](#page-58-0)* getTop *(*summaries*)*, [95](#page-94-0) getTop,SummarizedExperiment-method *(*summaries*)*, [95](#page-94-0) getTopFeatures *(*deprecate*)*, [31](#page-30-0) getTopFeatures,SummarizedExperiment-method *(*deprecate*)*, [31](#page-30-0) getTopTaxa *(*deprecate*)*, [31](#page-30-0) getTopTaxa,SummarizedExperiment-method *(*deprecate*)*, [31](#page-30-0) getUnique *(*summaries*)*, [95](#page-94-0)

getUnique,SummarizedExperiment-method *(*summaries*)*, [95](#page-94-0) getUniqueFeatures *(*deprecate*)*, [31](#page-30-0) getUniqueFeatures,SummarizedExperiment-method *(*deprecate*)*, [31](#page-30-0) getUniqueTaxa *(*deprecate*)*, [31](#page-30-0) getUniqueTaxa,SummarizedExperiment-method *(*deprecate*)*, [31](#page-30-0) GlobalPatterns, [60,](#page-59-0) *[81](#page-80-0)* HintikkaXOData, [62,](#page-61-0) *[81](#page-80-0)* IdTaxa, *[100](#page-99-0)* IdTaxaToDataFrame *(*taxonomy-methods*)*, [98](#page-97-0) importHUMAnN, *[65](#page-64-0)*, [65](#page-64-0) importMetaPhlAn, *[65,](#page-64-0) [66](#page-65-0)*, [67](#page-66-0) importMothur, *[65,](#page-64-0) [66](#page-65-0)*, *[68](#page-67-0)*, [68,](#page-67-0) *[72](#page-71-0)* importQIIME2, *[65,](#page-64-0) [66](#page-65-0)*, *[68,](#page-67-0) [69](#page-68-0)*, [70](#page-69-0) importQZA *(*importQIIME2*)*, [70](#page-69-0) importTaxpasta, [73](#page-72-0) inner\_join, *[80](#page-79-0)* inner\_join *(*deprecate*)*, [31](#page-30-0) inner\_join,ANY-method *(*deprecate*)*, [31](#page-30-0) isContaminant, [74](#page-73-0) isContaminant,SummarizedExperiment-method *(*isContaminant*)*, [74](#page-73-0) isNotContaminant,SummarizedExperiment-method *(*isContaminant*)*, [74](#page-73-0)

## LDA, *[15](#page-14-0)*

left\_join, *[80](#page-79-0)* left\_join *(*deprecate*)*, [31](#page-30-0) left\_join,ANY-method *(*deprecate*)*, [31](#page-30-0) loadFromHumann *(*deprecate*)*, [31](#page-30-0) loadFromMetaphlan *(*deprecate*)*, [31](#page-30-0) loadFromMothur *(*deprecate*)*, [31](#page-30-0) loadFromQIIME2 *(*deprecate*)*, [31](#page-30-0) makePhyloseqFromTreeSE *(*deprecate*)*, [31](#page-30-0) makePhyloseqFromTreeSE,SummarizedExperiment-method *(*deprecate*)*, [31](#page-30-0) makePhyloseqFromTreeSE,TreeSummarizedExperiment-method *(*deprecate*)*, [31](#page-30-0) makePhyloseqFromTreeSummarizedExperiment *(*deprecate*)*, [31](#page-30-0)

makePhyloseqFromTreeSummarizedExperiment,ANY-method *(*deprecate*)*, [31](#page-30-0)

## INDEX 111

makeTreeSEFromBiom *(*deprecate*)*, [31](#page-30-0) makeTreeSEFromDADA2 *(*deprecate*)*, [31](#page-30-0) makeTreeSEFromPhyloseq *(*deprecate*)*, [31](#page-30-0) makeTreeSummarizedExperimentFromBiom *(*deprecate*)*, [31](#page-30-0) makeTreeSummarizedExperimentFromDADA2 *(*deprecate*)*, [31](#page-30-0) makeTreeSummarizedExperimentFromPhyloseq *(*deprecate*)*, [31](#page-30-0) makeTreeSummarizedExperimentFromPhyloseq,ANY<del>-M@t</del>\$©&Es,SummarizedExperiment-method *(*deprecate*)*, [31](#page-30-0) mapTaxonomy *(*taxonomy-methods*)*, [98](#page-97-0) mapTaxonomy,SummarizedExperiment-method *(*taxonomy-methods*)*, [98](#page-97-0) MASS::isoMDS, *[92,](#page-91-0) [93](#page-92-0)* mediate, *[52,](#page-51-0) [53](#page-52-0)* meltAssay *(*deprecate*)*, [31](#page-30-0) meltAssay,SummarizedExperiment-method *(*deprecate*)*, [31](#page-30-0) meltSE, [76](#page-75-0) meltSE,SummarizedExperiment-method *(*meltSE*)*, [76](#page-75-0) mergeCols *(*deprecate*)*, [31](#page-30-0) mergeCols,SummarizedExperiment-method *(*deprecate*)*, [31](#page-30-0) mergeCols,TreeSummarizedExperiment-method *(*deprecate*)*, [31](#page-30-0) mergeFeatures *(*deprecate*)*, [31](#page-30-0) mergeFeatures,SummarizedExperiment-method *(*deprecate*)*, [31](#page-30-0) mergeFeatures,TreeSummarizedExperiment-method perSampleDominantTaxa *(*deprecate*)*, [31](#page-30-0) *(*deprecate*)*, [31](#page-30-0) mergeFeaturesByPrevalence *(*deprecate*)*, [31](#page-30-0) mergeFeaturesByPrevalence,SummarizedExperiment<sub>n</sub>method::rarefy\_even\_depth, [84](#page-83-0) *(*deprecate*)*, [31](#page-30-0) mergeFeaturesByRank *(*deprecate*)*, [31](#page-30-0) mergeFeaturesByRank,SingleCellExperiment-method plotNMDS *(*deprecate*)*, [31](#page-30-0) *(*deprecate*)*, [31](#page-30-0) mergeFeaturesByRank,SummarizedExperiment-method *(*deprecate*)*, [31](#page-30-0) mergeFeaturesByRank,TreeSummarizedExperiment-method *(*deprecate*)*, [31](#page-30-0) mergeRows *(*deprecate*)*, [31](#page-30-0) mergeRows,SummarizedExperiment-method *(*deprecate*)*, [31](#page-30-0) mergeRows,TreeSummarizedExperiment-method *(*deprecate*)*, [31](#page-30-0) mergeSamples *(*deprecate*)*, [31](#page-30-0) mergeSamples,SummarizedExperiment-method *(*deprecate*)*, [31](#page-30-0) mergeSamples,TreeSummarizedExperiment-method *(*deprecate*)*, [31](#page-30-0) mergeSEs, [78](#page-77-0) mergeSEs,list-method *(*mergeSEs*)*, [78](#page-77-0) mergeSEs,SimpleList-method *(*mergeSEs*)*, [78](#page-77-0) *(*mergeSEs*)*, [78](#page-77-0) metadata, *[12](#page-11-0)*, *[27](#page-26-0)* mia *(*mia-package*)*, [3](#page-2-0) mia-datasets, [81](#page-80-0) mia-package, [3](#page-2-0) MultiAssayExperiment, *[43](#page-42-0)* name, *[8](#page-7-0)* peerj13075, *[81](#page-80-0)*, [82](#page-81-0) perCellQCMetrics, *[97](#page-96-0)* perFeatureQCMetrics, *[97](#page-96-0)* performDMNgroupCV *(*calculateDMN*)*, [25](#page-24-0) performDMNgroupCV,ANY-method *(*calculateDMN*)*, [25](#page-24-0) performDMNgroupCV,SummarizedExperiment-method *(*calculateDMN*)*, [25](#page-24-0) perSampleDominantFeatures *(*deprecate*)*, [31](#page-30-0) perSampleDominantFeatures,SummarizedExperiment-method *(*deprecate*)*, [31](#page-30-0) perSampleDominantTaxa,SummarizedExperiment-method *(*deprecate*)*, [31](#page-30-0) phyloseq, *[30](#page-29-0)* plotColData, *[10](#page-9-0)*, *[14](#page-13-0)* plotMDS, *[93](#page-92-0)* plotReducedDim, *[90](#page-89-0)* quickPerCellQC, *[97](#page-96-0)* rarefyAssay, [83](#page-82-0) rarefyAssay,SummarizedExperiment-method *(*rarefyAssay*)*, [83](#page-82-0) rbiom:unifrac(), *[48](#page-47-0)* readQZA *(*deprecate*)*, [31](#page-30-0) reducedDims, *[90](#page-89-0)*

relabundance *(*deprecate*)*, [31](#page-30-0) relabundance,SummarizedExperiment-method *(*deprecate*)*, [31](#page-30-0) relabundance<- *(*deprecate*)*, [31](#page-30-0) relabundance<-,SummarizedExperiment-method *(*deprecate*)*, [31](#page-30-0) relAbundanceCounts *(*deprecate*)*, [31](#page-30-0) relAbundanceCounts,SummarizedExperiment-method *(*deprecate*)*, [31](#page-30-0) resolveLoop, *[62](#page-61-0)*, *[101](#page-100-0)* right\_join, *[80](#page-79-0)* right\_join *(*deprecate*)*, [31](#page-30-0) right\_join,ANY-method *(*deprecate*)*, [31](#page-30-0) runCCA, [85](#page-84-0) runDMN *(*calculateDMN*)*, [25](#page-24-0) runDPCoA, [88](#page-87-0) runJSD *(*deprecate*)*, [31](#page-30-0) runJSD,SummarizedExperiment-method *(*deprecate*)*, [31](#page-30-0) runNMDS, [90](#page-89-0) runOverlap *(*deprecate*)*, [31](#page-30-0) runOverlap,SummarizedExperiment-method *(*deprecate*)*, [31](#page-30-0) runRDA *(*runCCA*)*, [85](#page-84-0) runUnifrac *(*deprecate*)*, [31](#page-30-0)

```
setTaxonomyRanks (taxonomy-methods), 98
SingleCellExperiment, 87, 92
splitAltExps, 21, 22, 95
splitByRanks (agglomerate-methods), 18
splitOn, 22, 93
splitOn,SingleCellExperiment-method
        (splitOn), 93
splitOn,SummarizedExperiment-method
        (splitOn), 93
splitOn,TreeSummarizedExperiment-method
        (splitOn), 93
subsampleCounts (deprecate), 31
subsampleCounts, SummarizedExperiment-method
        (deprecate), 31
subsetByPrevalent (getPrevalence), 55
subsetByPrevalent,SummarizedExperiment-method
Tengeler2020, 81, 102
        (getPrevalence), 55
subsetByPrevalentFeatures (deprecate),
        31
subsetByPrevalentFeatures,ANY-method
        (deprecate), 31
subsetByPrevalentTaxa (deprecate), 31
```

```
subsetByPrevalentTaxa,ANY-method
        (deprecate), 31
subsetByRare (getPrevalence), 55
subsetByRare,SummarizedExperiment-method
        (getPrevalence), 55
subsetByRareFeatures (deprecate), 31
subsetByRareFeatures,ANY-method
        (deprecate), 31
subsetByRareTaxa (deprecate), 31
subsetByRareTaxa,ANY-method
        (deprecate), 31
subsetFeatures (deprecate), 31
subsetFeatures,SummarizedExperiment-method
        (deprecate), 31
subsetSamples (deprecate), 31
subsetSamples, SummarizedExperiment-method
        (deprecate), 31
subsetTaxa (deprecate), 31
subsetTaxa,SummarizedExperiment-method
        (deprecate), 31
sumCountsAcrossFeatures, 21, 22, 95
summaries, 95
SummarizedExperiment, 5, 11, 13, 27, 39, 43,
        50–53, 61, 74–76, 79, 86, 97
summarizeDominance (summaries), 95
summarizeDominance,SummarizedExperiment-method
        (summaries), 95
summary, SummarizedExperiment-method
        (summaries), 95
```

```
taxonomy-methods, 98
taxonomyRankEmpty (taxonomy-methods), 98
taxonomyRankEmpty,SummarizedExperiment-method
        (taxonomy-methods), 98
taxonomyRanks, 21
taxonomyRanks (taxonomy-methods), 98
taxonomyRanks,SummarizedExperiment-method
        (taxonomy-methods), 98
taxonomyTree (deprecate), 31
taxonomyTree,SummarizedExperiment-method
        (deprecate), 31
testExperimentCrossAssociation
        (deprecate), 31
testExperimentCrossAssociation,ANY-method
        (deprecate), 31
testExperimentCrossCorrelation
        (deprecate), 31
```
## INDEX 113

```
testExperimentCrossCorrelation,ANY-method (deprecate), 31
Tito2024QMP
, 103
toTree
, 62
, 101
transformAssay
, 104
transformAssay,SummarizedExperiment-method (transformAssay), 104
transformCounts
(deprecate
)
, 31
transformFeatures
(deprecate
)
, 31
transformFeatures,SummarizedExperiment-method (deprecate), 31
transformSamples
(deprecate
)
, 31
transformSamples,SummarizedExperiment-method (deprecate), 31
TreeSummarizedExperiment
,
4
, 14
–17
, 20
,
         24
, 29
, 30
, 47, 48
, 51
, 57
, 61
, 63
, 64
,
         66
, 68
, 69
, 72
, 73
, 77, 78
, 83
, 86
, 89
,
         90
, 92
, 94
, 96
, 100
, 104
twins
(dmn_se
)
, 39
unsplitByRanks
(agglomerate-methods
)
, 18
unsplitByRanks,SingleCellExperiment-method (agglomerate-methods), 18
unsplitByRanks,TreeSummarizedExperiment-method (agglomerate-methods), 18
unsplitOn
, 22
unsplitOn
(splitOn
)
, 93
unsplitOn,list-method
(splitOn
)
, 93
unsplitOn,SimpleList-method
(splitOn
)
,
         93
unsplitOn,SingleCellExperiment-method (splitOn), 93
vegan::diversity
,
6
vegan::fisher.alpha
,
6
vegan::monoMDS
, 92
, 93
vegan:avgdist()
, 49
vegdist
, 47, 48
ZTransform
(deprecate
)
, 31
ZTransform,SummarizedExperiment-method
```
*(*deprecate*)*, [31](#page-30-0)